# TRAVEL SURVEY OF RESIDENTS OF CANADA (TSRC) Revised Jan 2007 Selected Respondent/Proxy Section

### *Overview: This is the first module of the TSRC questionnaire and it tries to establish contact with the selected respondent. If an interview with the SR is not possible, then a proxy is chosen.*

*Once contact is made with the SR or the proxy, an introduction to the survey is read.* 

# **Section: Selected Respondent/Proxy (PR)**

PR\_STR START BLOCK

Note: Set PROXFL to 0 (Determines whether or not a proxy is being interviewed). This flag should only be initialized the first time that the case is entered and it will be reused in other modules. PROXFL = 0 – Not started PROXFL = 1 – Proxy started PROXFL = 2 – Proxy not started PROXFL = 3 – Non-proxy started

> Set PROXYSEX to 0 (Summarizes whether the person interviewed is a proxy and the sex of the selected respondent). This flag should only be initialized the first time that the case is entered and it will be reused in other modules.

> Set PRTMP to 0 (A modular flag to identify whether a proxy is being interviewed). This flag should only be initialized the first time that the case is entered.

- Note: PROXFL=PRTMP PR\_N01 INTERVIEWER: Are you talking to ^CONTACT\_ID?
- 1 Yes 2 No

PR\_N01 MITERVIEWEUR: Parlez-vous à ^CONTACT\_IDF?

1  $\rightarrow$  Oui 2  $\sim$  Non

Note: DK, RF not allowed in PR\_N01

Note: If PROXFL=0 then ^CONTACT\_ID="^INFO.FNAME ^INFO.LNAME, ^INFO.SEX, ^INFO.AGE" Else if PROXFL=1 or 2 then ^CONTACT\_ID="^PR\_N05 – a proxy respondent for ^INFO.FNAME ^INFO.LNAME, ^INFO.SEX, ^INFO.AGE" Else if PROXFL=3 then ^CONTACT\_ID="^INFO.FNAME ^INFO.LNAME, ^INFO.SEX, ^INFO.AGE – no proxy allowed"

- Note: If PROXFL=0 then ^CONTACT\_IDF="^INFO.FNAME ^INFO.LNAME, ^INFO.SEX, ^INFO.AGE" Else if PROXFL=1 or 2 then ^CONTACT\_IDF="^PR\_N05 – une personne interposée pour ^INFO.FNAME ^INFO.LNAME, ^INFO.SEX, ^INFO.AGE" Else if PROXFL=3 then ^CONTACT\_IDF="^INFO.FNAME ^INFO.LNAME, ^INFO.SEX, ^INFO.AGE – interview par personne interposée n'est pas permise"
- PR\_C02 If PROXFL=0 and PR\_N01=1 then go to PR\_R08A Else if PROXFL=0 and PR\_N01=2 then go to PR\_Q02 Else if PROXFL=1 and PR\_N01=1 then go to PR\_R10 Else if PROXFL=1 and PR\_N01=2 then go to PR\_Q09 Else if PROXFL=2 and PR\_N01=1 then go to PR\_R08C Else if PROXFL=2 and PR\_N01=2 then go to PR\_Q07 Else if PROXFL=3 and PR\_N01=1 then go to PR\_R12 Else if PROXFL=3 and PR\_N01=2 then go to PR\_Q14

PR\_Q02 **^INFO.FNAME ^INFO.LNAME has been selected from your household for the Travel Survey of Residents of Canada. Is ^INFO.FNAME available?**

- 1 Yes, selected person available now  $\bigcup$  (Go to PR\_R08A)
- 2 No, selected person not available (Go to PR STP)
- 3 No, continue by proxy (\*\*EXCEPTION\*\*)

 $R$ F (Go to PR\_STP)  $\mathbb{R}$  (Go to PR\_STP)

- PR\_Q02 **^Info.FNAME ^INFO.LNAME a été choisi(e) parmi les membres de votre ménage pour participer à l'Enquête sur les voyages des résidents du Canada. Est-ce que ^Info.FNAME est disponible?**
- 1 Oui, la personne sélectionnée est disponible maintenant
- 2 Non, la personne sélectionnée n'est pas disponible
- 3 Non, continuer par procuration (\*\*EXCEPTION\*\*)

**NSP** 

R

INTERVIEWER: The TSRC is a non-proxy survey. Proxy interviews may be done in exceptional circumstances with a household member who is knowledgeable about the trips that ^INFO.FNAME took. Please indicate the reason for doing this interview by proxy. If you do not want to do a proxy interview, return to the previous question.

1 Language barrier/translation

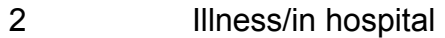

- 3 Respondent absent for the duration of the collection period
- PR\_N03 INTERVIEWEUR: L' EVRC n'admet pas de réponses par procuration. Les interviews par personne interposée sont permises lors de circonstances exceptionnelles avec un membre du ménage qui est au courant des voyages que ^INFO.FNAME a faits. Veuillez indiquer la raison pour laquelle vous effectuez cette interview à l'aide d'une personne interposée. Si vous ne désirez pas effectuer d'interview par personne interposée, retournez à la question précédente.
- 1 Difficulté de langue/traduction
- 2 Maladie/séjour à l'hôpital
- 3 Répondant absent pour la durée de la période de collecte
- Note: DK, RF not allowed in PR\_N03
- PR\_Q04 **Is there an adult in the household who could provide me with some information about ^INFO.FNAME's recent trips and travel habits?**
- 1 Yes 2 No  $\sim$  (Go to PR\_STP)

 $R$ F (Go to PR\_STP) DK  $\mathbb{C}$   $\setminus$   $\setminus$ 

PR\_Q04 **Y a-t-il un adulte dans le ménage qui pourrait me fournir de l'information sur les voyages récents de/d' ^INFO.FNAME et de ses habitudes en matière de voyage?**

 1 Oui 2 Non **R** 

NSP

**INTERVIEWER:** What is the proxy's name?

 $(80 \text{ spaces})$ 

PR\_N05 INTERVIEWEUR: Quel est le nom de la personne interposée?

\_\_\_\_\_\_\_\_\_\_\_\_\_\_\_\_\_\_\_\_\_\_\_\_\_\_\_(80 spaces)

Note: DK, RF not allowed in PR\_N05

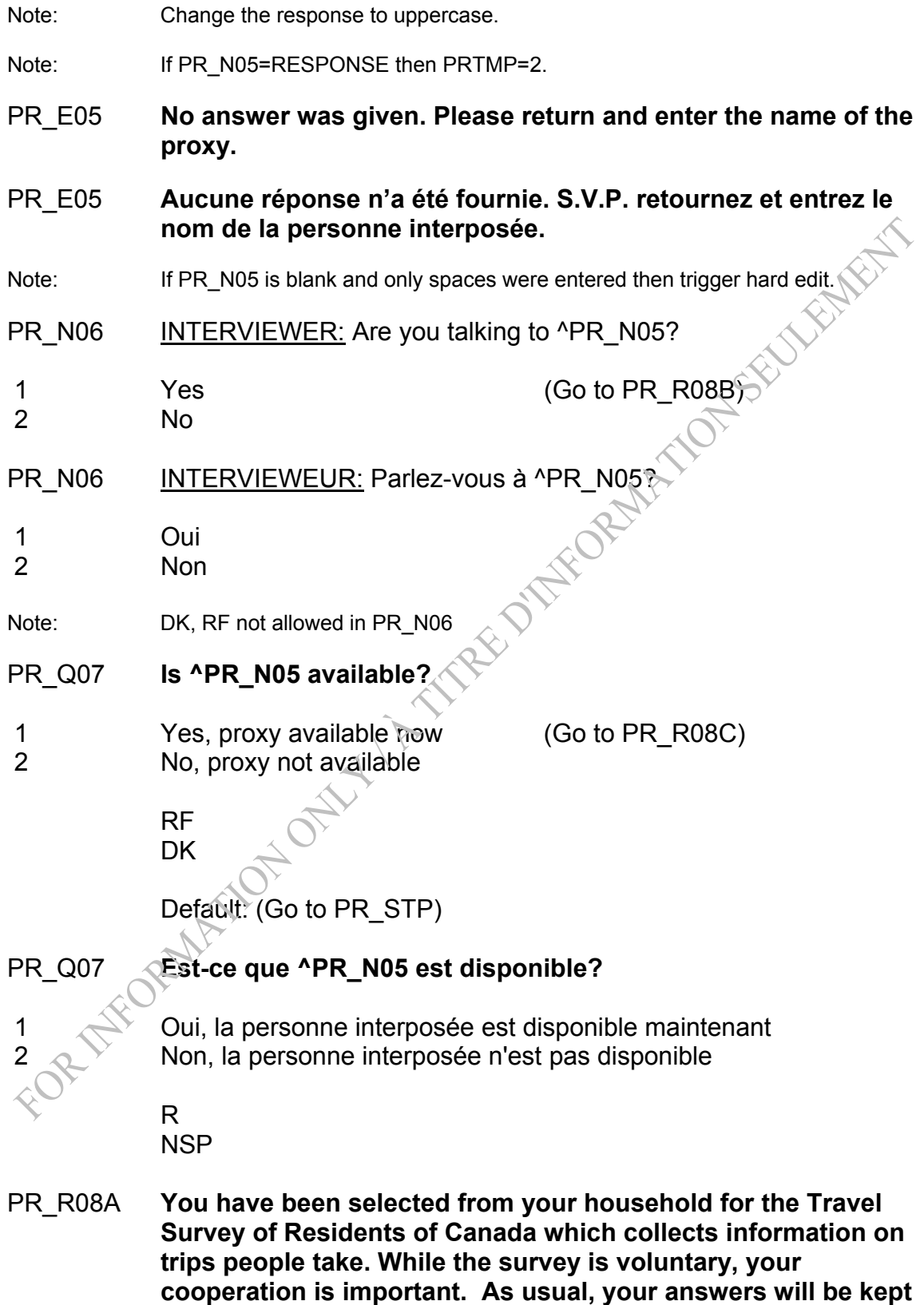

**strictly confidential.** (Registration#: STC/HLD-040-60124)

INTERVIEWER: Press <Enter> to continue.

It is just as important that we talk to people who do not take trips as to those who do.

Default: (Go to PR STP)

PR\_R08A **Vous avez été choisi(e) parmi les membres de votre ménage pour l'Enquête sur les voyages des résidents du Canada. Cette enquête recueille de l'information sur les voyages que font les gens. Bien que l'enquête soit volontaire, votre coopération est importante. Comme d'habitude, vos réponses demeureront strictement confidentielles.** (Registration#: SQC/ENM-040- 60124)

INTERVIEWEUR: Appuyez sur <Enter> pour continuer.

Il est tout aussi important que nous parlions aux gens qui ne voyagent pas qu'à ceux qui voyagent

PR\_R08B **The Travel Survey of Residents of Canada collects information on trips people take. Please remember that reported trips must have been taken by ^INFO.FNAME. While the survey is voluntary, your cooperation is important. As usual, your answers will be kept strictly confidential.** (Registration#: STC/HLD-040-60124)

INTERVIEWER: Press <Enter> to continue.

It is important that we collect information about people who do and do not take trips.

Default: (Go to PR\_STP)

L'Enquête sur les voyages des résidents du Canada recueille **de l'information sur les voyages que font les gens. Veuillez s'il vous plaît vous rappeler que les voyages rapportés doivent avoir été faits par ^INFO.FNAME. Bien que l'enquête soit volontaire, votre coopération est importante. Comme d'habitude, vos réponses demeureront strictement confidentielles.** (Registration#: SQC/ENM-040-60124)

INTERVIEWEUR: Appuyez sur <Enter> pour continuer.

Il est important que nous recueillions des renseignements à propos de gens qui voyagent et de gens qui ne voyagent pas.

PR\_R08C **^INFO.FNAME ^INFO.LNAME has been selected from your household for the Travel Survey of Residents of Canada which collects information on trips people take and you have been chosen to answer on ^INFO.FNAME's behalf. Please remember that reported trips must have been taken by ^INFO.FNAME. While the survey is voluntary, your cooperation is important. As usual, your answers will be kept strictly confidential.**  (Registration#: STC/HLD-040-60124)

INTERVIEWER: Press <Enter> to continue.

It is important that we collect information about people who do and do not take trips.

Default: (Go to PR\_STP)

PR\_R08C **^INFO.FNAME ^INFO.LNAME a été choisi(e) dans votre ménage pour l'Enquête sur les voyages des résidents du Canada, qui recueille de l'information sur les voyages que font les gens, et vous avez été choisi(e) pour répondre au nom de ^INFO.FNAME. Veuillez s'il vous plaît vous rappeler que les voyages rapportés doivent avoir été faits par ^INFO.FNAME. Bien que l'enquête soit volontaire, votre coopération est importante. Comme d'habitude, vos réponses demeureront strictement confidentielles.** (Registration#: SQC/ENM-040- 60124)

INTERVIEWEUR: Appuyez sur <Enter> pour continuer.

Il est important que nous recueillions des renseignements à propos de gens qui voyagent et de gens qui ne voyagent pas.

Note:  $\bigotimes$  If (PRTMP =0 and PR\_N01 = 1) or PR\_Q02=1 then PRTMP =3 Else if PR\_N06=1 or PR\_Q07=1 then PRTMP=1 *Else if PRTMP=2 and PR\_N01=1 then PRTMP=1* 

Note: If PRTMP =3 and INFO.SEX=1 then PROXYSEX=1 Else if PRTMP =3 and INFO.SEX=2 then PROXYSEX=2 Else if PRTMP =1 or 2 and INFO.SEX=1 then PROXYSEX=3 Else if PRTMP =1 or 2 and INFO.SEX=2 then PROXYSEX=4

PR\_Q09 **^PR\_N05 has been chosen to complete the Travel Survey of Residents of Canada on ^INFO.FNAME ^INFO.LNAME's behalf. Is ^PR\_N05 available?** 

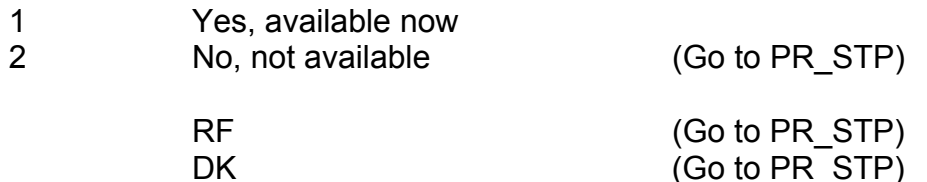

PR\_Q09 **^PR\_N05 a été choisi(e) pour remplir l'Enquête sur les voyages des résidents du Canada au nom de ^INFO.FNAME AINFO.LNAME. Est-ce que ^PR\_N05 est disponible?**<br>
Oui, la personne est disponible maintenant<br>
Non, la personne n'est pas disponible<br>
R<br>
NSP

- 1 Oui, la personne est disponible maintenant
- 2 Non, la personne n'est pas disponible

 R NSP

PR\_R10 **You have been chosen to complete the Travel Survey of Residents of Canada on behalf of ^INFO.FNAME ^INFO.LNAME. Please remember that reported trips must have been taken by ^INFO.FNAME. While the survey is voluntary, your cooperation is important. As usual, your answers will be kept strictly confidential.** (Registration#: STC/HLD-040-60124)

INTERVIEWER: Press <Enter> to continue.

PR\_R10 **Vous avez été choisi(e) pour remplir l'Enquête sur les voyages des résidents du Canada au nom de ^INFO.FNAME ^INFO.LNAME. Veuillez s'il vous plaît vous rappeler que les voyages rapportés doivent avoir été faits par ^INFO.FNAME. Bien que l'enquête soit volontaire, votre coopération est importante. Comme d'habitude, vos réponses demeureront strictement confidentielles.** (Registration#: SQC/ENM-040- 60124)

INTERVIEWEUR: Appuyez sur <Enter> pour continuer.

Default: (Go to PR STP)

## **AINFO.FNAME AINFO.LNAME has been selected from your \, household for the Travel Survey of Residents of Canada. Is ^INFO.FNAME available?**

- 1 Yes, selected person available now
- 2 No, selected person not available (Go to PR\_STP)

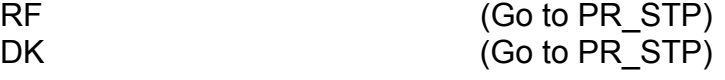

- PR\_Q11 **^Info.FNAME ^INFO.LNAME a été choisi^E parmi les membres de votre ménage pour l'Enquête sur les voyages des résidents du Canada. Est-ce que ^Info.FNAME est disponible?**
- 1 Oui, la personne sélectionnée est disponible maintenant
- 2 Non, la personne sélectionnée n'est pas disponible

 R NSP

PR R12 You have been selected from your household for the Travel **Survey of Residents of Canada. While the survey is voluntary, your cooperation is important. As usual, your answers will be kept strictly confidential.** (Registration#: STC/HLD-040-60124)

INTERVIEWER: Press <Enter> to continue.

PR\_R12 **Vous avez été choisi^E parmi les membres de votre ménage pour l'Enquête sur les voyages des résidents du Canada. Bien que l'enquête soit volontaire, votre coopération est importante. Comme d'habitude, vos réponses demeureront strictement confidentielles.** (Registration#: SQC/ENM-040-60124)

INTERVIEWEUR: Appuyez sur <Enter> pour continuer.

PR\_STP END BLOCK

*Post block logic If PRTMP=2 or 3 and (PR\_Q02=(2 or NONRESPONSE) or PR\_Q04=(2 or NONRESPONSE)) then PRTMP=0 Else if PR\_Q07=2 or NONRESPONSE then PRTMP=2 PROXFL=PRTMP If PR\_Q02=(2 or NONRESPONSE) or PR\_Q04=(2 or NONRESPONSE) or PR\_Q07=(2 or NONRESPONSE) or PR\_Q09=(2 or NONRESPONSE) or PR\_Q11=(2 or NONRESPONSE) then go to Exit Else go to OD* 

## TRAVEL SURVEY OF RESIDENTS OF CANADA (TSRC) Trips Originally Declared Section

*Overview: For cases where the respondent is less than 18, the RefFL flag is immediately set to end the interview and these cases won't go through this module.* 

> *This module determines the number of Same-day/Overnight trips that the respondent took. These values will be held in two different places. The first is a set of static counters that can only be set once. The second is the actual question that may be changed (modifiable) by the interviewer. The latter are the values that will be referred to in other questions/modules.*

> *This module will also determine if all trips declared started from the city of residence given in INFO.*

*For every DK, RF in this module, a counter is incremented (STRCOUNT). When this counter reaches 3, a Refusal flag is set to end the interview.* 

*If no trips are declared, a non-traveler flag is set. Otherwise, the introduction for the first trip is read to the respondent.* 

Note: Set TTRECCOUNT (Count of trip records – to appear at the top of the trip record screens) to 0. This counter will be reused in other modules.

Set TTOSCOUNT (Total Trips Out of Scope) to 0. This counter will be reused in other modules

Set SDCount (Same Day Trips reported including identical) to 0. This counter will be reused in other modules

Set ONCount (OverNight Trips reported including identical) to 0. This counter will be reused in other modules

Set TTCount (Total Trips reported including identical) to 0. This counter will be reused in other modules

Set STRCOUNT to 0 (Tracks the number of DK, RF). This counter will be reused in other modules

Set RefFL = 0 (Flags DK, RF's as end of interview (1) or end of trip (2)). This flag will be reused in other modules.

Set ProvOri = NULL (Holds the province where the trip started). If

INFO.NEWMEMBER = 0 then set ProvOri = INFO.RESPROV. This flag will be reused in other modules.

Set MR\_FLAG=0 (This counter identifies if the MR module has been asked at least once, because some text won't be read when the module is asked more than once. We only want this flag initialized once.) This flag will be reused in other modules.

Set AT\_FLAG=0 *(This flag identifies which questions should be asked first in the activities module. It will be triggered once it has been determined that the respondent has traveled)* 

# **Section: Trips Originally Declared (OD)**

## OD STR START BLOCK

- Note: Set ONTODS (Overnight trips originally declared) static variable to 0 Set SDTODS (Same day trips originally declared) – static variable – to 0 Set NoTrFL (Non-traveler flag) to 0 (No)
- OD\_R01 **Please think about all of the out-of-town trips ^YOU2 took that ended last month, that is in ^REFMONTH2, ^INFO.REFYEAR. The trips could have been for visiting friends or relatives, for pleasure, vacation or holiday, for personal or business reasons.**

INTERVIEWER: Press <Enter> to continue.

Out-of-town means "outside the respondent's usual environment" that is outside the area the respondent lives, works and interacts on a regular basis.

OD\_R01 **Veuillez penser à tous les voyages que ^VOUS2 ^AVEZ fait à l'extérieur de la ville, et qui se sont terminés le mois dernier, c'est-à-dire en ^REFMONTH2F, ^INFO.REFYEAR. Il peut s'agir de voyages faits pour visiter des amis ou des parents, pour agrément, des vacances ou des congés, pour des raisons personnelles ou pour affaires.** 

INTERVIEWEUR: Appuyez sur <Enter> pour continuer.

Un voyage hors de la ville est un voyage «à l'extérieur de l'environnement habituel du répondant». Cela signifie les endroits à l'extérieur du lieu où le répondant demeure, travaille et interagit sur une base régulière.

Note:

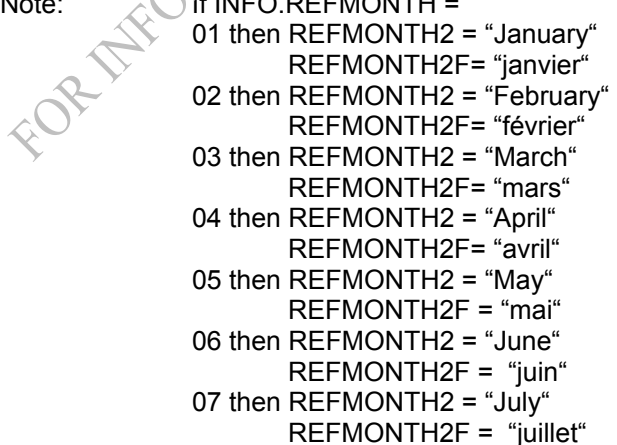

08 then REFMONTH2 = "August" REFMONTH2F = "août" 9 then REFMONTH2 = "September" REFMONTH2F = "septembre" 10 then REFMONTH2 = "October" REFMONTH2F = "octobre" 11 then REFMONTH2 = "November" REFMONTH2F = "novembre" 12 then REFMONTH2 = "December" REFMONTH2F = "décembre" OD\_Q01 **Did ^YOU2 take any out-of-town trips of one or more nights away from home that ended last month, that is in ^REFMONTH2, ^INFO.REFYEAR?**  INTERVIEWER*:* Out-of-town means "outside the respondent's usual environment" - that is outside the area the respondent lives, works and interacts on a regular basis. 1 Yes 2 No (Go to OD\_Q03)  $R$ F  $\bigcirc$  (Go to OD\_Q03)  $DK$  (Go to OD\_Q03) OD\_Q01 **^AVEZVOUS\_C fait des voyages d'une nuit ou plus à l'extérieur de la ville qui se sont terminés le mois dernier, c'est-à-dire en ^REFMONTH2F, ^INFO.REFYEAR?**  INTERVIEWEUR: Un voyage hors de la ville est un voyage «à l'extérieur de l'environnement habituel du répondant». Cela signifie les endroits à l'extérieur du lieu où le répondant demeure, travaille et interagit sur une base régulière. 1 Oui 2 Non  $\sim$   $\sim$  R NSP Note: If PR.PROXYSEX= 1 or 2 then AVEZVOUS\_C = "Avez-vous" Else AVEZVOUS\_C = "^FNAME a-t-^ILELLE1" Note: If OD\_Q01 = DK, RF then set OD.STRCOUNT = OD.STRCOUNT + 1 Note: If OD\_Q01 = 2, DK, RF then ONTODS = 0 *(ONTODS can only be set once)* OD\_Q02 **How many?** (Overnight trips)

\_\_ (2 spaces) [Min: 01 Max: 31] RF **DK** OD\_Q02 **Combien?** (Voyages d'une nuit ou plus) ELITERATIV  $(2 \text{ espaces})$  R **NSP** Note: ONTODS = OD\_Q02 (ONTODS can only be set once) Note: If OD\_Q02 = DK, RF then set OD.STRCOUNT = OD.STRCOUNT + 1 OD\_Q03 **Did ^YOU2 take any same-day out-of-town trips of at least 40 kilometres one way last month?**  INTERVIEWER: If the respondent is not sure, explain that we mean trips to any destinations that are located 40 kilometres or more from their place of residence and in which they left and returned home on the same day. Forty kilometres is equivalent to about 25 miles. We are interested in one-way distance only. 1  $\gamma$ es (Go to OD\_Q04) No  $RF$  (Go to OD\_C05)  $DK \rightarrow$  (Go to OD\_C05) OD\_Q03 *Au cours du mois dernier, avez-vous fait des voyages allerretour dans la même journée, à l'extérieur de la ville, dont la distance aller était d'au moins 40 kilomètres?* INTERVIEWEUR : Si le répondant n'est pas certain, expliquez-lui que nous voulons parler de toute destination située à 40 kilomètres ou plus de son domicile*.* Ce déplacement doit avoir été effectué au cours de la même journée. Quarante kilomètres est équivalent à environ 25 milles. Nous parlons ici uniquement de la distance à l'aller. 1 Oui 2 Non R

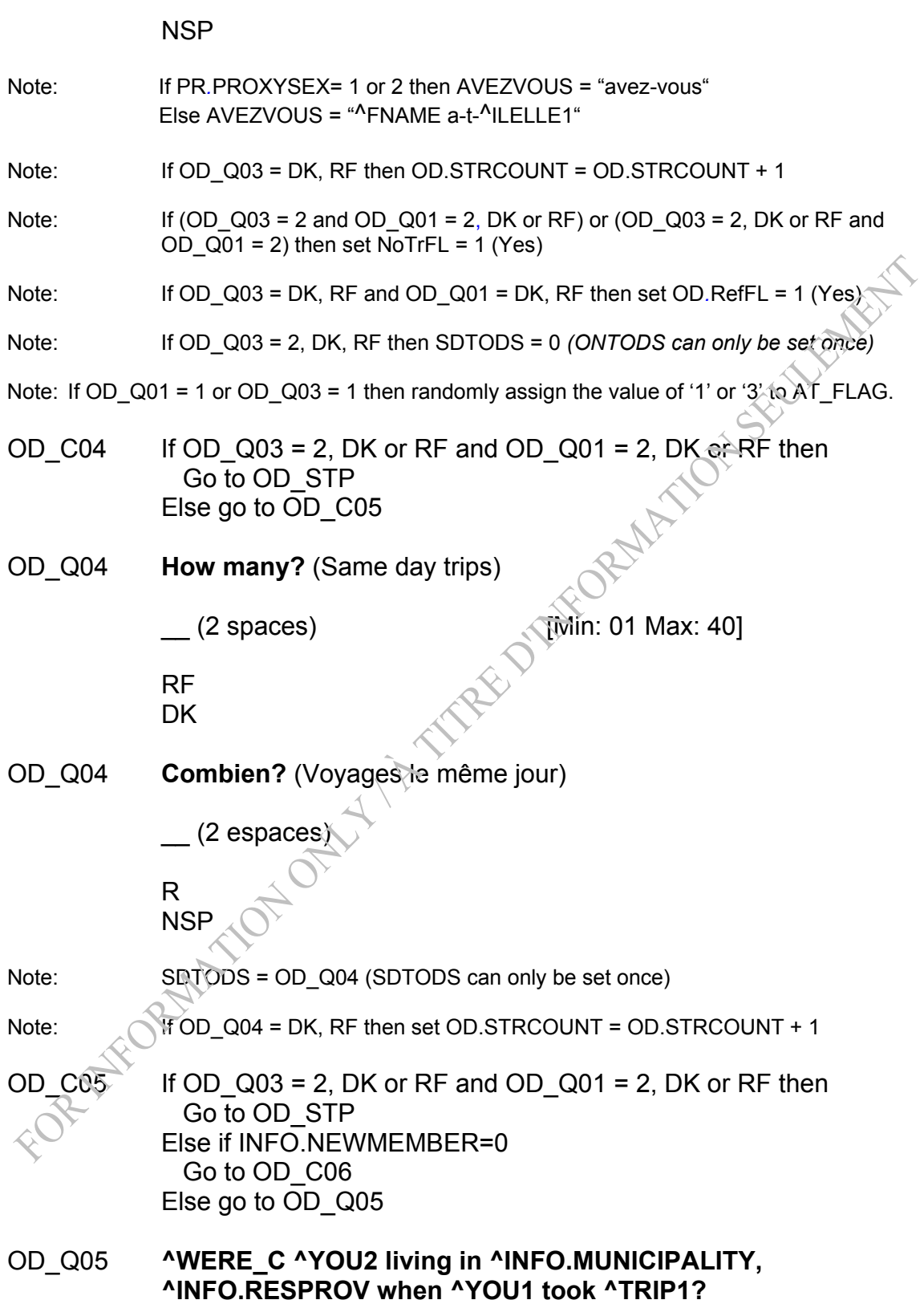

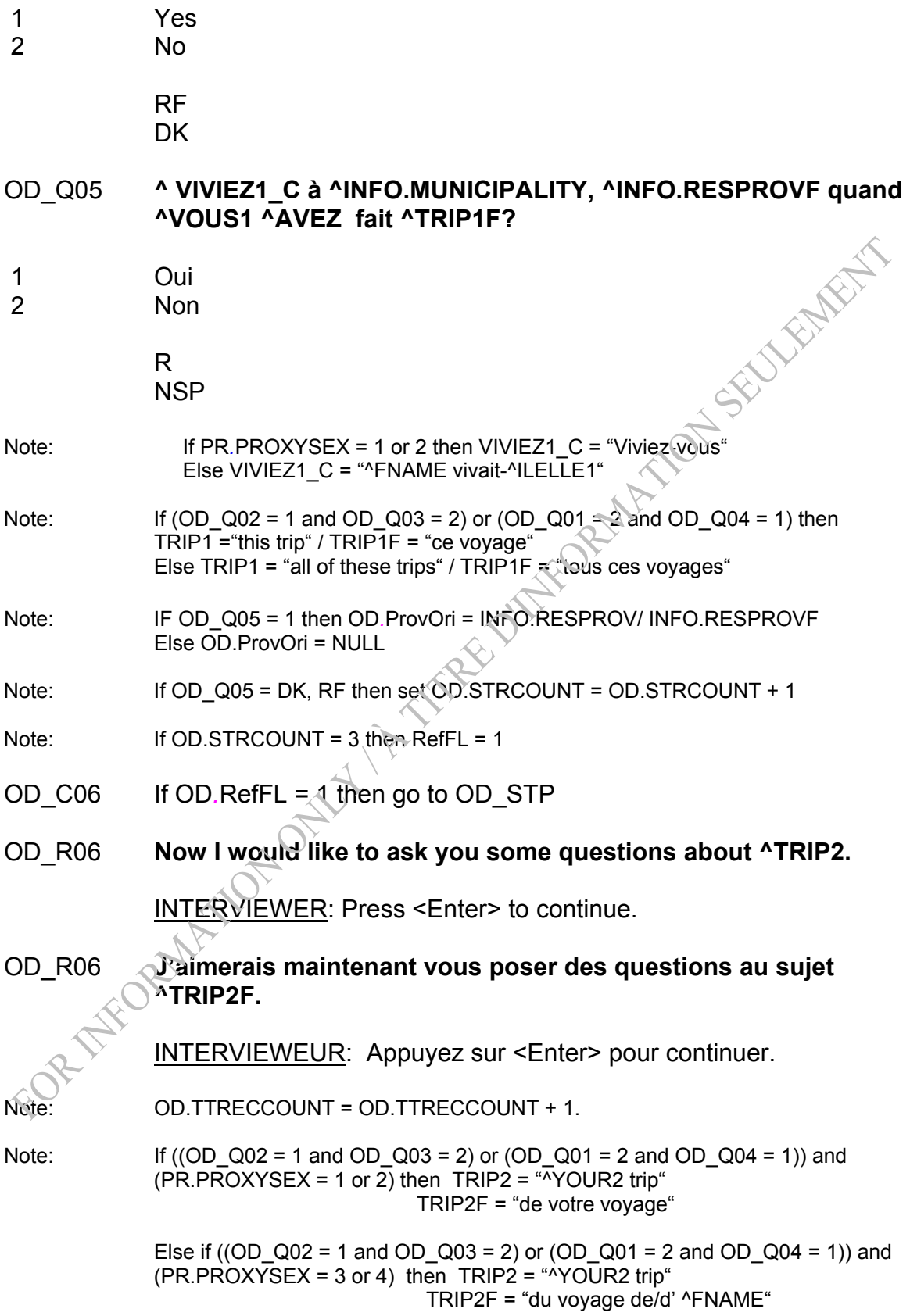

Else if PR.PROXYSEX = 1 or 2 then TRIP2 = "^YOUR2 trips. Let's start with the first trip that comes to mind"

TRIP2F = "de vos voyages. Commençons avec le premier voyage qui vous vient à l'esprit"

Else TRIP2 = "^YOUR2 trips. Let's start with the first trip that comes to mind"<br>TRIP2F = "des voyages de/d' ^FNAME. Commençons avec le premier TRIP2F = "des voyages de/d' ^FNAME. Commençons avec le premier voyage qui vous vient à l'esprit"

OD\_STP END BLOCK

*Post Block Logic* 

*If OD.RefFL = 1 then go to PPD Else if OD.NoTrFL = 1 (Yes) then go to GB module Else go to ND module*

# TRAVEL SURVEY OF RESIDENTS OF CANADA (TSRC) Overnight Same Day Section

### *Overview: Cases flagged as complete refusals or non-travelers will not go through this module.*

*This module will determine if the trip being reported is an overnight or same-day trip. Appropriate counts are incremented. For DK, RF, OD.STRCOUNT is incremented. When this counter reaches 3, a refusal flag is set to end the interview if it's the first trip.* 

Note: Set ND.varND1 = 0 (A global variable that will hold the answer to ND\_Q01)

# **Section: Overnight Same Day (ND)**

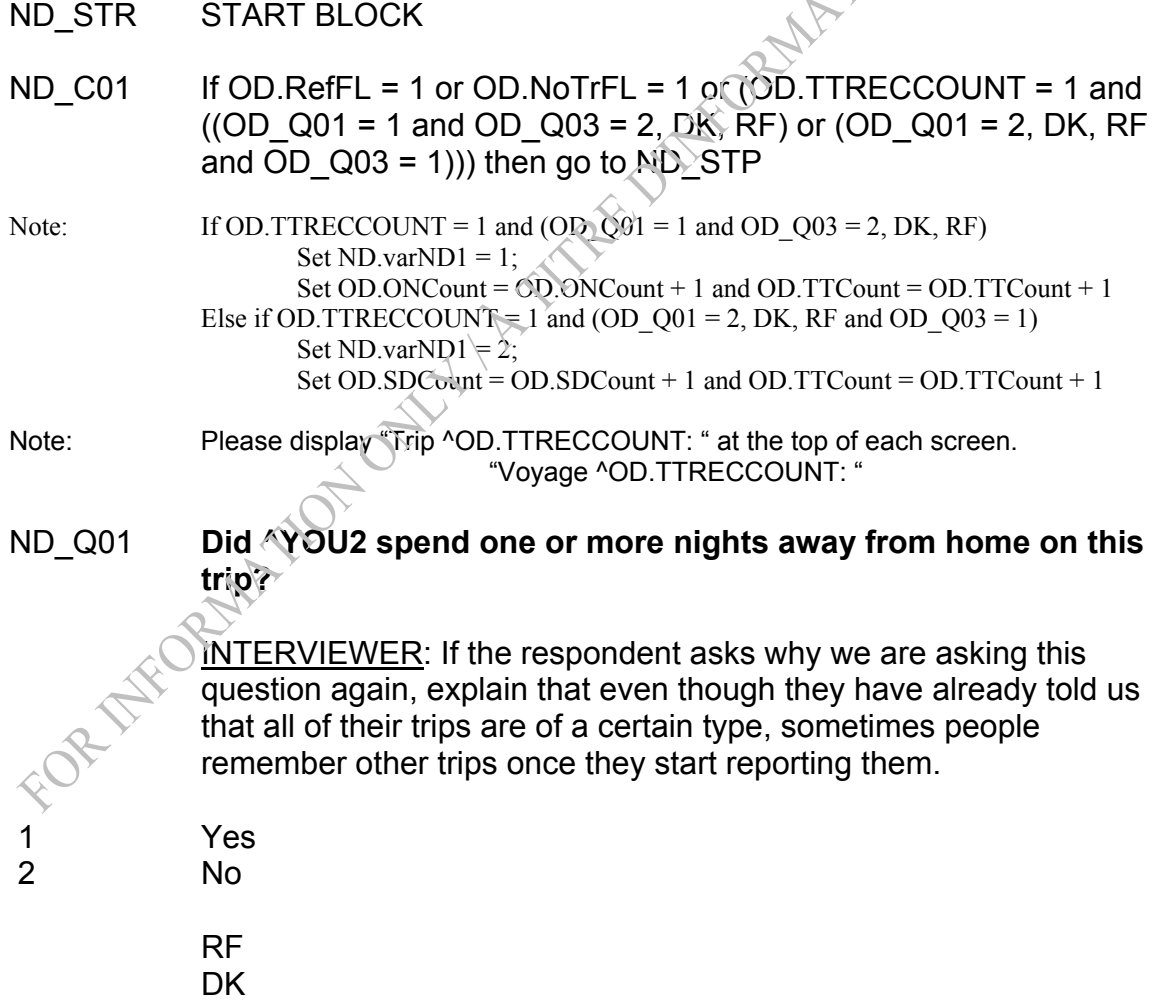

# ND\_Q01 **^AVEZVOUS\_C passé une nuit ou plus hors de ^VOTRE1 domicile à l'occasion de ce voyage?**

INTERVIEWEUR: Si le répondant demande pourquoi nous posons à nouveau cette question, expliquez-lui que même s'il nous a déjà dit que tous ses voyages sont d'un certain type, les gens se souviennent parfois d'autres voyages une fois qu'ils commencent à les déclarer.

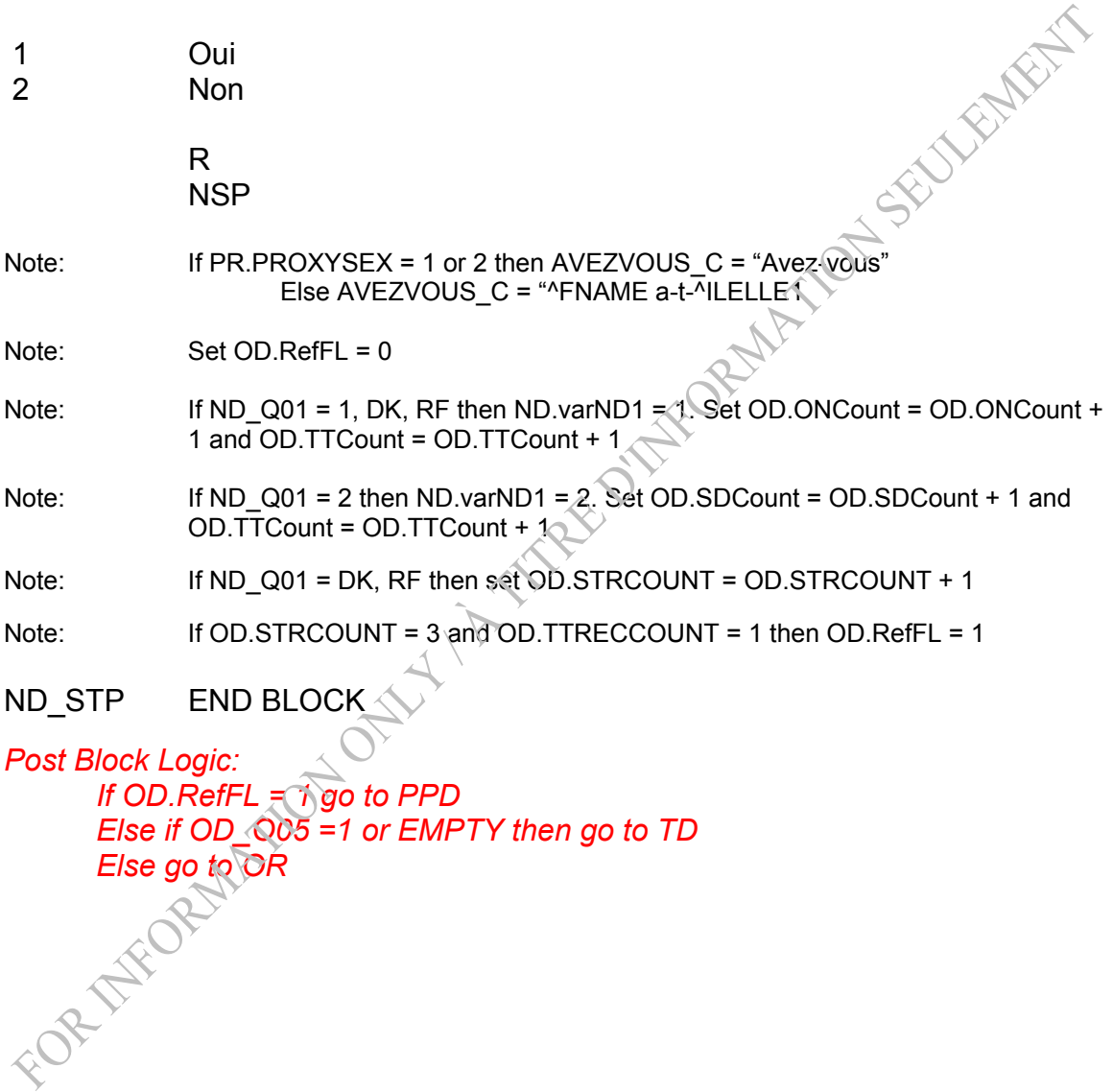

# TRAVEL SURVEY OF RESIDENTS OF CANADA (TSRC) Origin Section

*Overview: Respondents who answered 1 (yes) to OD\_Q05 (was the person living in the same city or town in which he/she is being interviewed) or who skipped OD\_Q05 (because there was no change in the household) or cases that are flagged as complete refusals or nontravelers will not go through this module.* 

> *This module determines the origin for each trip record. The variable OD.ProvOri is set to the province that the trip originated in. If the trip originated outside of Canada, then it is flagged as an out-ofscope trip, the respondent is advised that this type of trip is not relevant, and the trip record ends. If Q01 = DK, RE, the STRCOUNT counter is incremented. If this counter reaches 3 and it is the first trip, a refusal flag is set to end the interview. However, if the STRCOUNT <> 3 or it is a subsequent trip, the refusal flag is set to end the trip record when the city and province are unknown.*

# **Section: Origin (OR)**

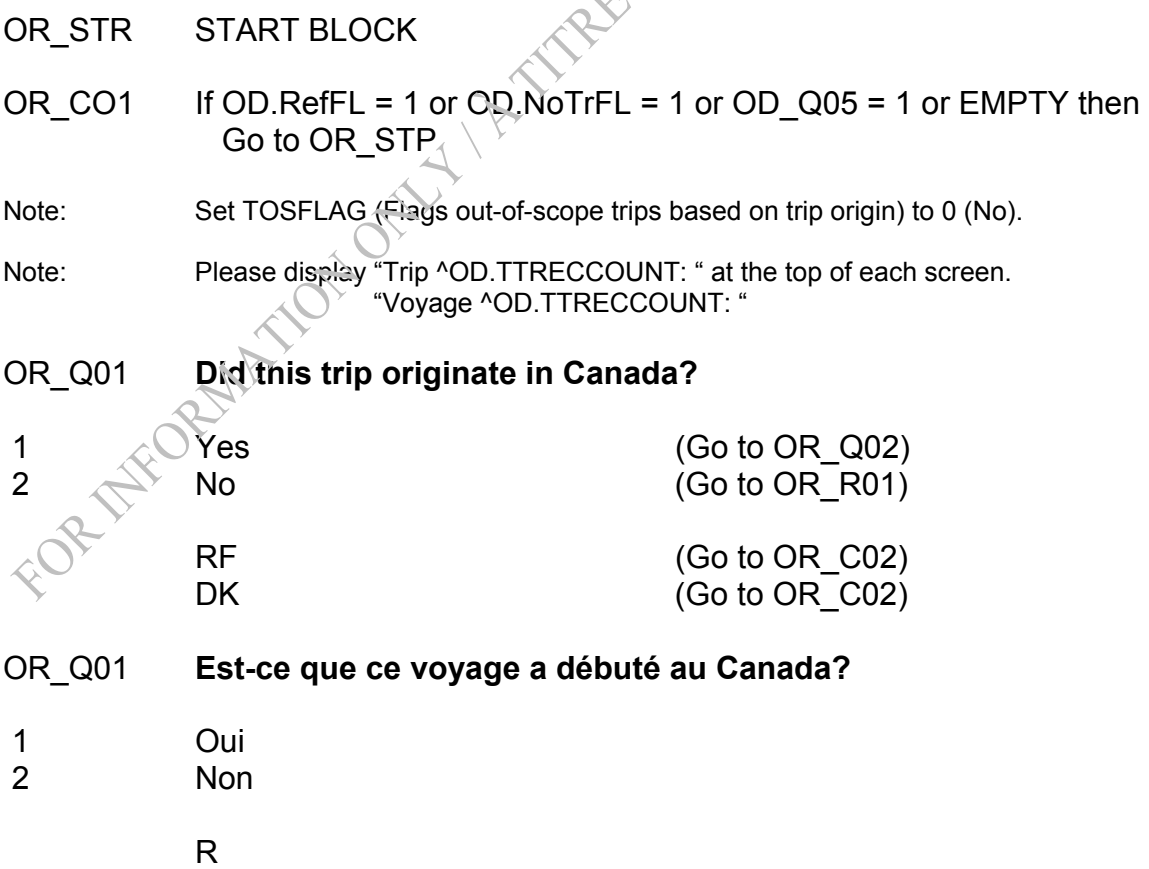

 NSP Note: If OR  $Q01 = 2$  then TOSFLAG = 1 OD.TTOSCOUNT = OD.TTOSCOUNT + 1 Note: If OR Q01 = DK, RF OD.STRCOUNT = OD.STRCOUNT + 1 Note: If OD.STRCOUNT = 3 and OD.TTRECCOUNT = 1 then set OD.RefFL = 1 Else if OR\_Q01 = DK, RF then set OD.RefFL = 2 OR\_R01 **We are only interested in trips that started in Canada.**  INTERVIEWER: Press <Enter> to continue. OR\_R01 **Nous nous intéressons uniquement aux voyages débutant au Canada.** INTERVIEWEUR: Appuyez sur <Enter> pour continuer. OR C02 If (OD.RefFL = 1 or 2) or OR Q01  $\leq$  then Go to OR\_STP OR\_Q02 **Where did ^YOU2 live when ^YOU1 started this trip? Please give me the name of the city or town and the province. INTERVIEWER:** Enter the name of the city or town.  $(25$  spaces) RF DK OR\_Q02 **Où ^VIVIEZ1 quand ^VOUS1 ^AVEZ commencé ce voyage? Veuillez indiquer le nom de la cité ou ville et la province.**  INTERVIEWEUR: Inscrivez le nom de la cité ou ville. \_\_\_\_\_\_\_\_\_\_\_\_\_\_\_\_\_\_\_\_\_\_\_\_\_\_\_\_\_\_\_\_\_\_\_ (25 espaces) R NSP Note: If PR.PROXYSEX = 1 or 2 then VIVIEZ1 = "viviez-vous" Else VIVIEZ1 = "vivait ^FNAME"

## OR\_E02 **No answer was given. Please return and enter the city or town (or place) name.**

### OR\_E02 **Aucune réponse n'a été fournie. S.V.P. retournez et entrez le nom de la ville (ou de la localité).**

Note: If the OR\_Q02 is blank (including cases where only spaces were entered) then<br>
trigger hard edit.<br>
OR\_N02 INTERVIEWER: Select the province or territory.<br>
10 Newfoundland and Labrador<br>
Prince Edward Island<br>
12 Nova Sco trigger hard edit.

### OR\_N02 INTERVIEWER: Select the province or territory.

- 10 Newfoundland and Labrador
- 11 Prince Edward Island
- 12 Nova Scotia
- 13 New Brunswick
- 24 Quebec
- 35 Ontario
- 46 Manitoba
- 47 Saskatchewan
- 48 Alberta
- 59 British Columbia
- 60 Yukon
- 61 Northwest Territories
- 62 Nunavut

 RF **DK** 

- OR\_N02 INTERVIEWEUR: Choisissez la province ou le territoire.
- 10 Terre-Neuve-et-Labrador
- 11 Île-du-Prince-Édouard
- 12 Nouvelle-Écosse
- 13 Nouveau-Brunswick
- 24 **Québec**
- 35 Ontario
- 46 **Manitoba**
- 47<sup>2</sup> Saskatchewan
- 48 Alberta
- 59 Colombie-Britannique
- 60 Yukon
- 61 Territoires du Nord-Ouest
- 62 Nunavut

 R NSP Note: Set OD.ProvOri to the province/territory selected in OR\_N02.

Note: If OR\_Q02 = DK, RF and OR\_N02 = DK, RF then OD.RefFL = 2

### OR\_STP END BLOCK

*Post Block Logic:* 

*If OD.RefFL = 1 go to PPD Else if OD.RefFL = 2 go to ET module Else if OR.TOSFLAG = 1 go to OS module Else go to TD module* 

# TRAVEL SURVEY OF RESIDENTS OF CANADA (TSRC) Trip Date Section

#### *Overview: Cases flagged as refusals (RefFL=1 or 2) or non-travelers, or trips that are out of scope will not go through this module.*

*The interviewer will select one response in Q01. If the date is outof-scope (before or after the reference month), then the flag (TOSFLAG) will be set to 1, and the out-of-scope count (TTOSCOUNT) will be incremented. For a DK or RF, the STRCOUNT counter is incremented. If this counter reaches 3 and it is the first trip, a refusal flag is set to end the interview. Otherwise, if Q01 = DK, RF then a refusal flag is set to go to the end of the trip.*<br> **Date (TD)**<br>
START BLOCK

# **Section: Trip Date (TD)**

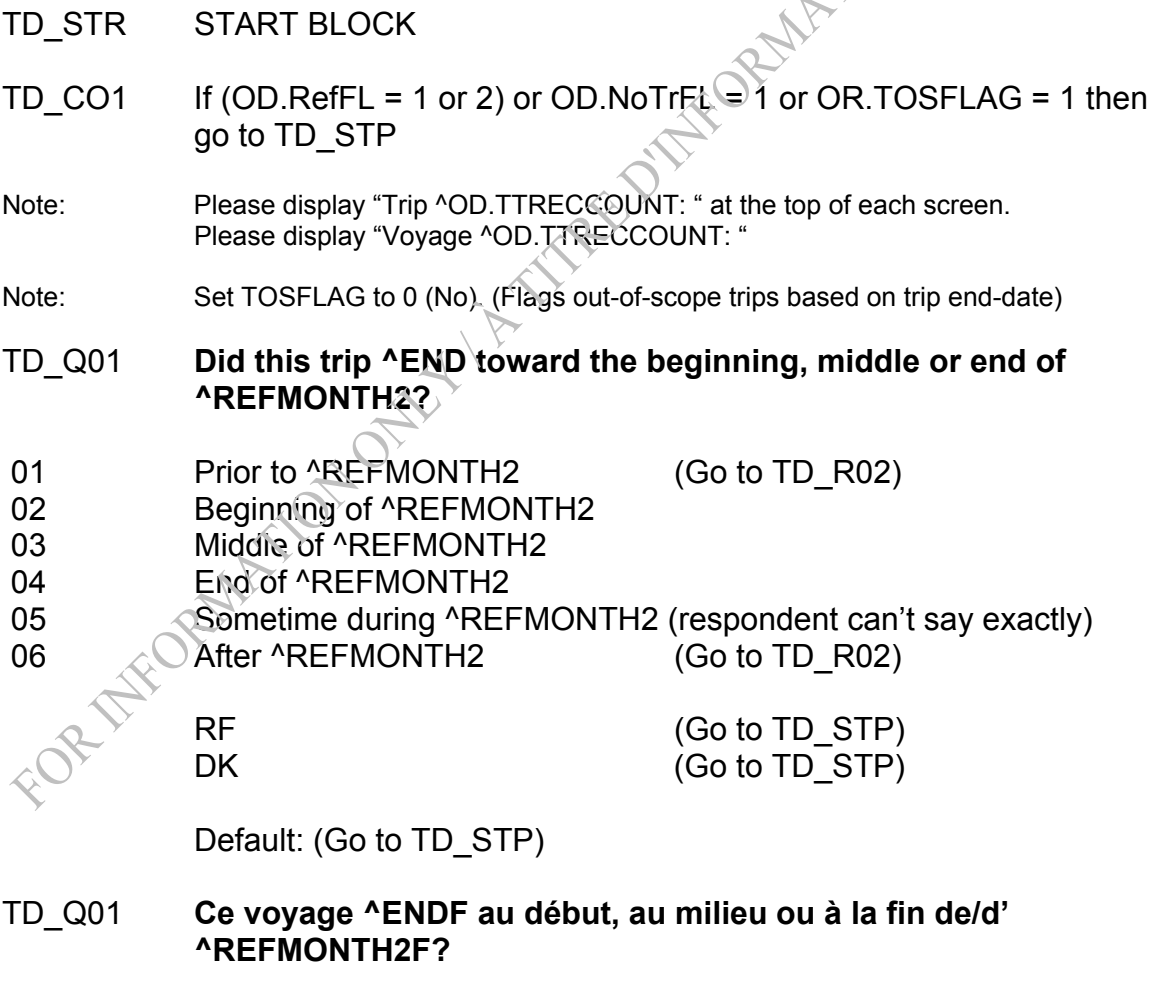

- 01 Avant ^REFMONTH2F
- 02 Début ^REFMONTH2F

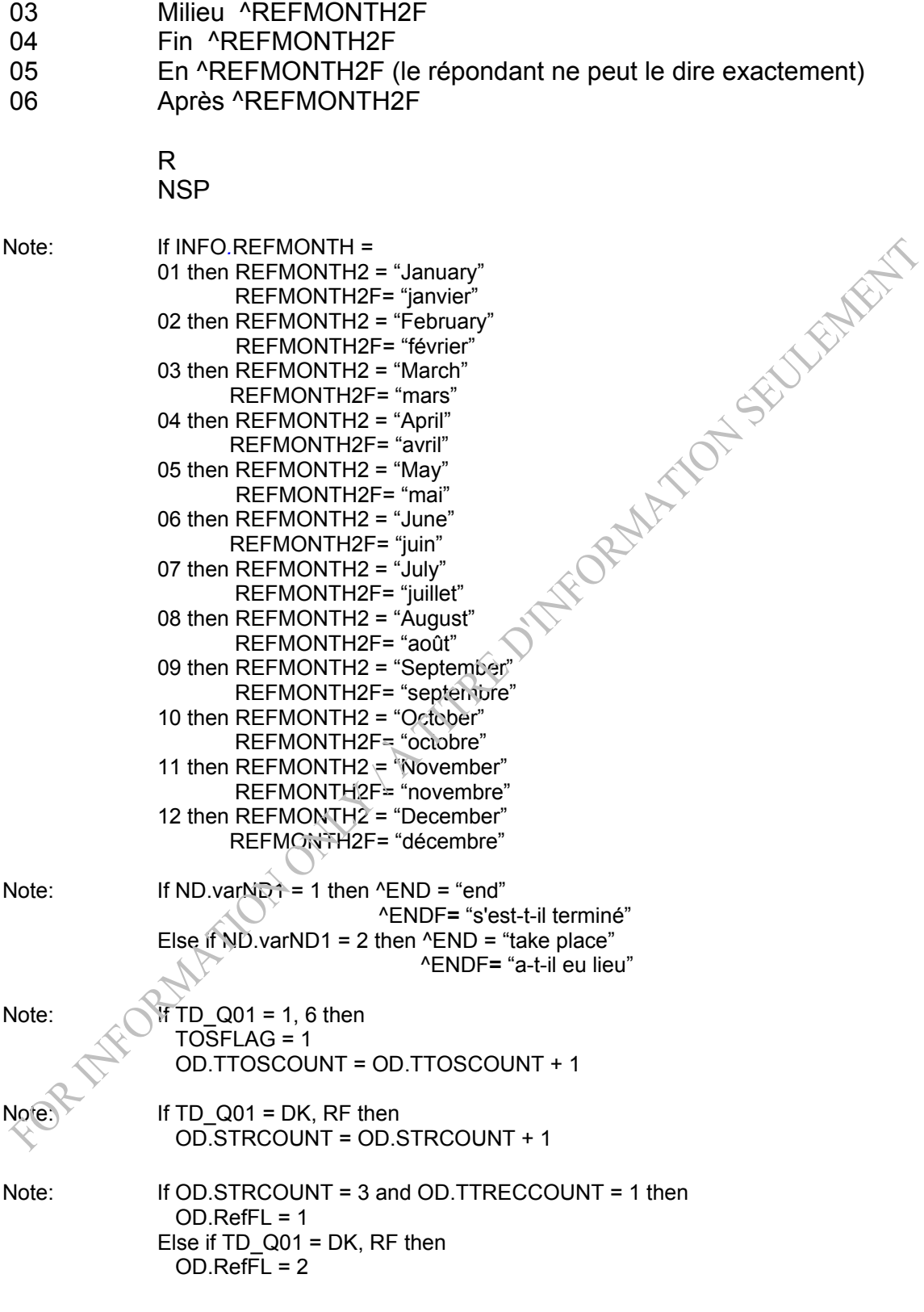

### TD\_R02 **We are only interested in trips that ended in ^REFMONTH2, ^INFO.REFYEAR.**

INTERVIEWER: Press <Enter> to continue.

### TD\_R02 **Nous ne nous intéressons qu'aux voyages qui se sont terminés en ^REFMONTH2F, ^INFO.REFYEAR.**

INTERVIEWEUR: Appuyez sur <Enter> pour continuer.

TD\_STP END BLOCK

*Post Block Logic:* 

*If TD.TOSFLAG = 1 then go to OS module Else if OD.RefFL = 1 then go to PPD Else if OD.RefFL = 2 then go to ET module Else go to MR module* 

## Travel Survey of Residents of Canada Main Reason Section

*Overview: Cases flagged as refusals (RefFL=1 or 2) or non-travelers, or trips that are out of scope will not go through this module.* 

> *This module will determine what the main reason for the trip taking place was.*

> > **NEW YOR**

## **Section: Main Reason (MR)**

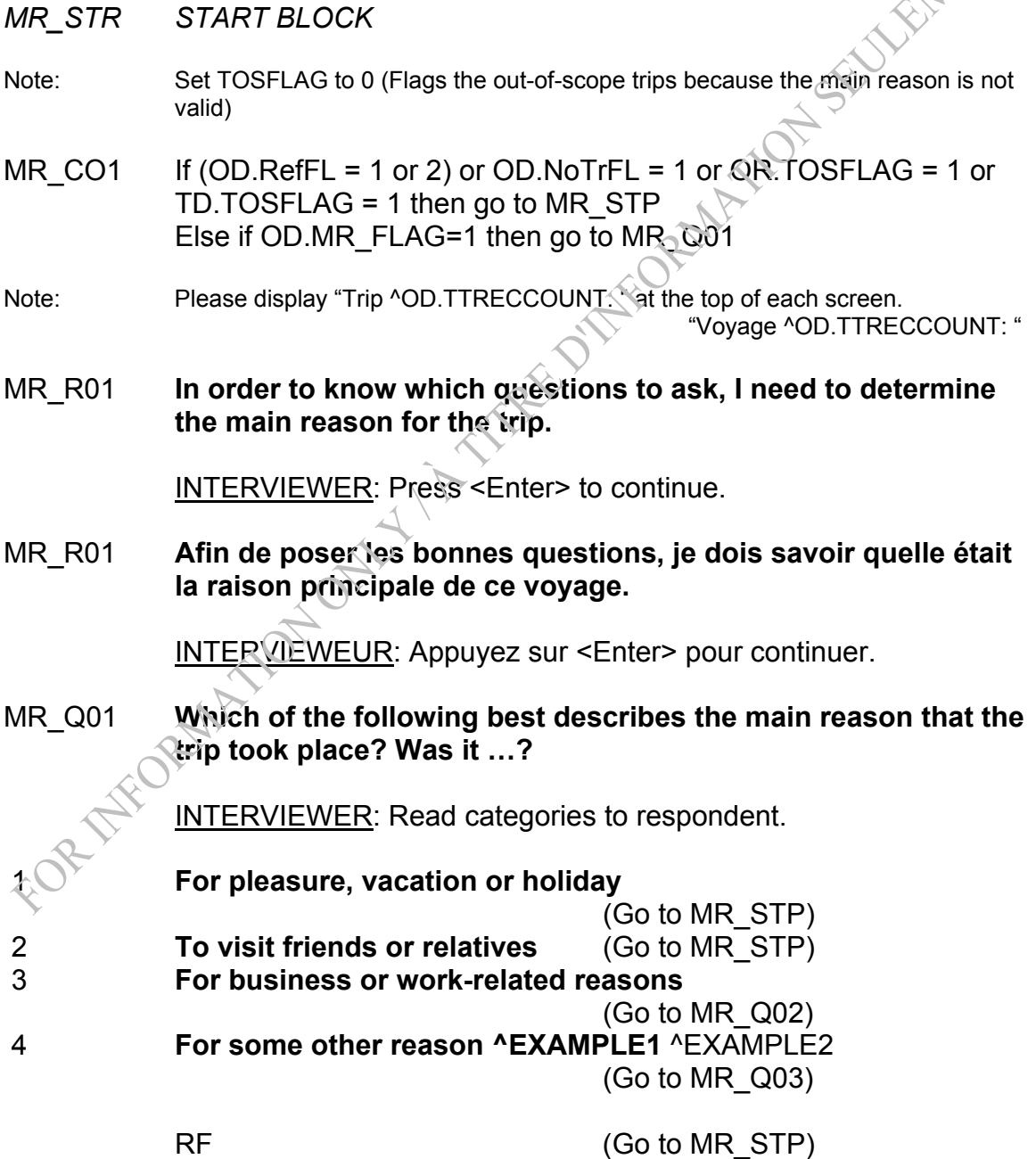

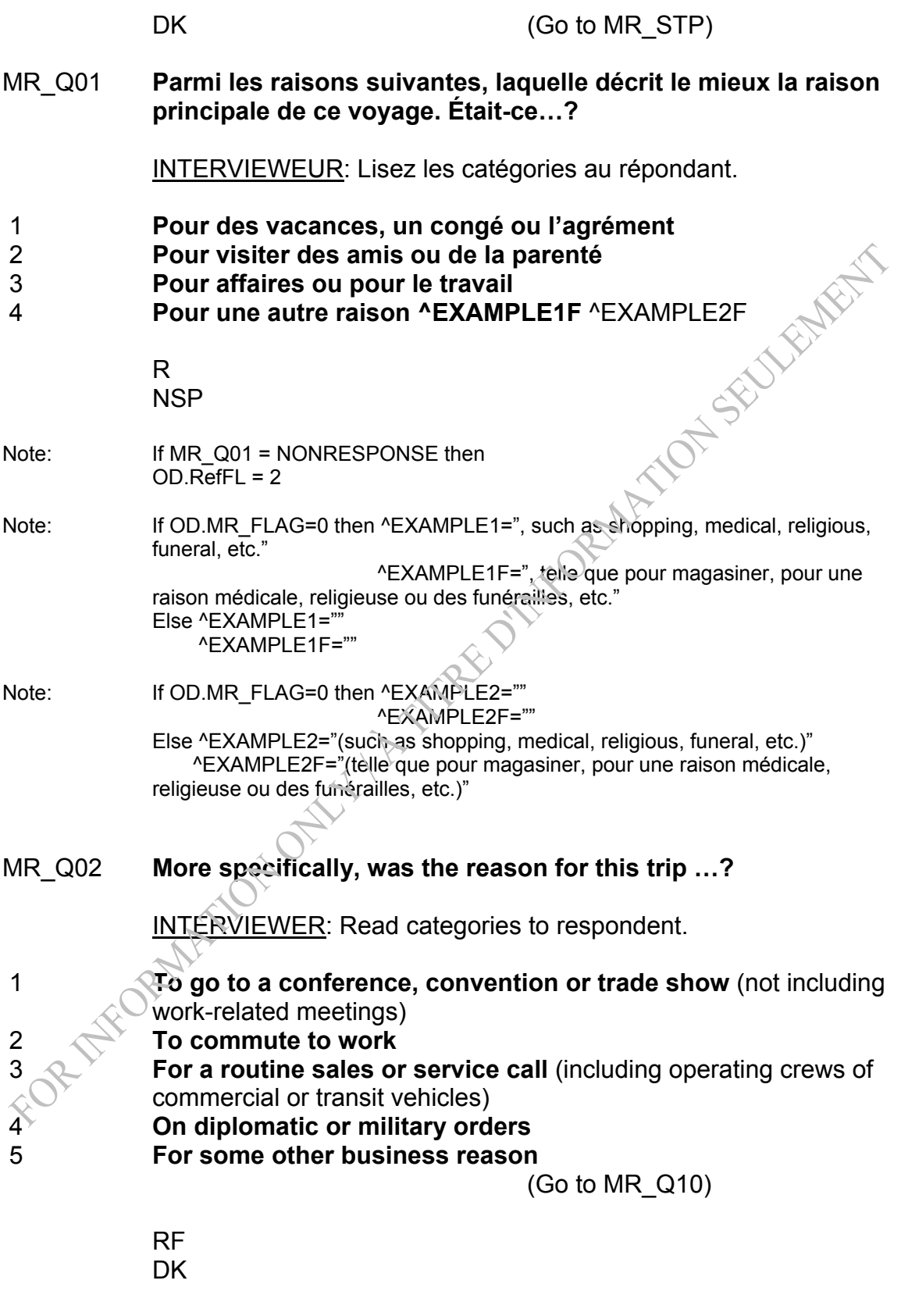

Default: (Go to MR\_STP)

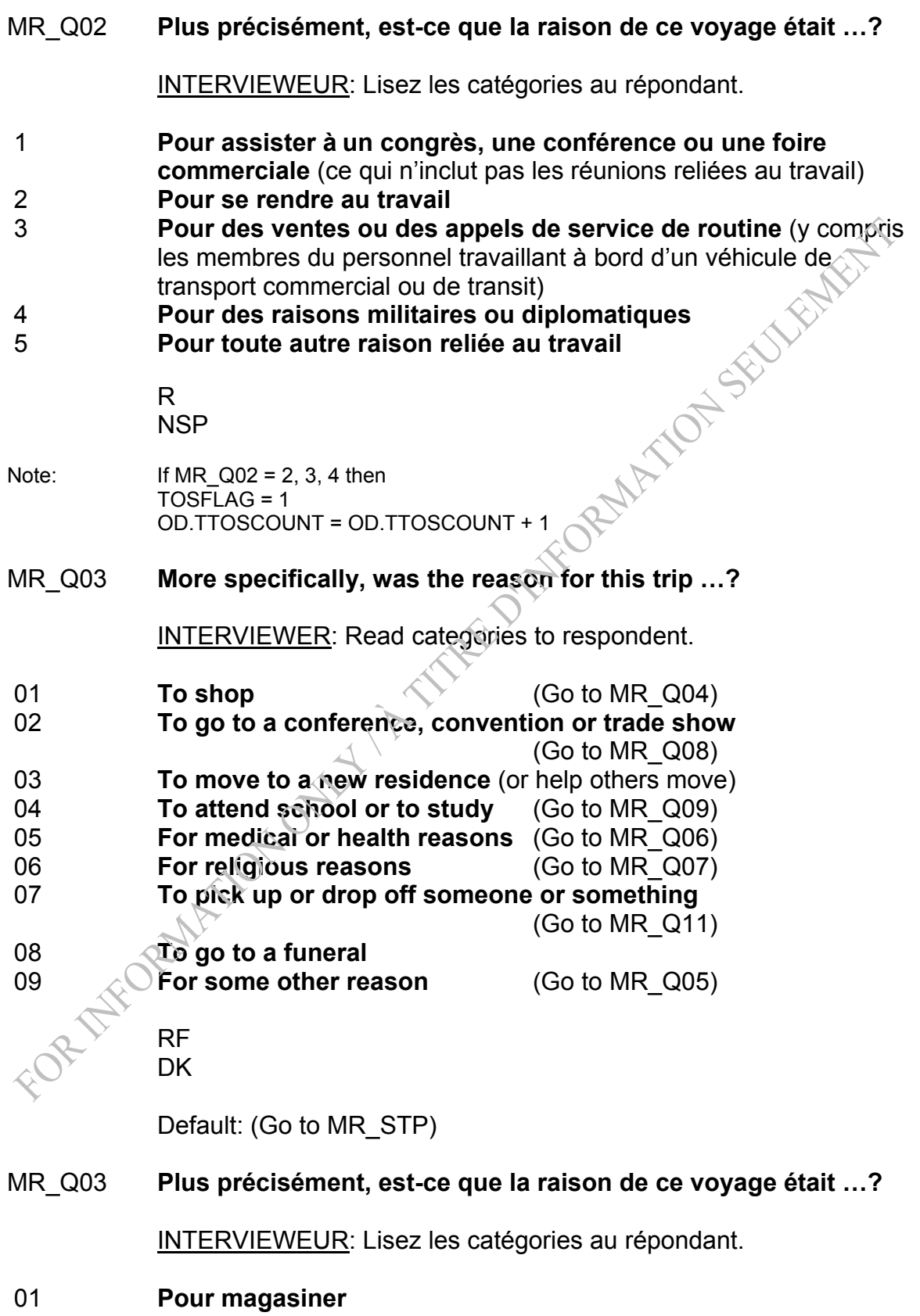

- 02 **Pour assister à un congrès, une conférence ou une foire commerciale**
- 03 **Pour un déménagement dans une nouvelle résidence** (ou pour aider d'autres personnes à déménager)
- 04 **Pour fins d'étude ou fréquenter une école**
- 05 **Pour des raisons médicales ou de santé**
- 06 **Pour des raisons d'ordre religieux**
- 
- 08 **Pour aller à des funérailles**
- 09 **Pour une autre raison**

 R **NSP** 

- 07 Pour aller chercher ou déposer quelqu'un ou quelque chose<br>
08 Pour aller à des funérailles<br>
09 Pour une autre raison<br>
R<br>
Note: lf MR\_Q03 =3 then<br>
TOSFLAG = 1<br>
OD.TTOSCOUNT ^<br>
MR\_Q04 · Note: If MR Q03 =3 then  $TOSELAG = 1$ OD.TTOSCOUNT = OD.TTOSCOUNT + 1
- MR\_Q04 **Was that for …?**

INTERVIEWER: Read categories to respondent.

A shopping trip to an out-of-town location that the respondent takes every week, every two weeks or every month for the same purpose is considered a "regular trip".

 1 **Regular household or grocery shopping**  2 **Some other kind of shopping** 

> RF **DK**

Default: (Go to MR\_STP)

MR\_Q04 **Était-ce pour…?** 

INTERVIEWEUR: Lisez les catégories au répondant.

Des déplacements à chaque semaine, toutes les deux semaines ou à chaque mois à l'extérieur de la ville de résidence du répondant et toujours au même endroit pour faire des achats, constituent des voyages réguliers.

 1 **Des achats réguliers d'articles ménagers ou d'épicerie**  2 **Tout autre type d'achat** 

 R **NSP** 

Note: If MR Q04 =1 then TOSFLAG = 1 OD.TTOSCOUNT = OD.TTOSCOUNT + 1

### MR\_Q05 **Was that a routine trip?**

INTERVIEWER: A trip for a main reason other than Pleasure, Visiting friends or relatives or Business to an out-of-town location that the respondent takes every week, every two weeks or every month for the same purpose is considered a "routine trip"<br>
Yes<br>
No<br>
RF<br>
DK<br>
Defam<sup>p</sup>

1 Yes<br>2 No

No

 RF DK

Default: (Go to MR STP)

MR\_Q05 **Était-ce un déplacement de routine?** 

INTERVIEWEUR: Des déplacements à chaque semaine, toutes les deux semaines ou à chaque mois à l'extérieur de la ville de résidence du répondant et toujours au même endroit pour une autre raison que l'agrément, pour visiter des amis ou de la parenté ou pour affaires, constituent des voyages réguliers.

 1 Oui 2 Non

 R NSP

Note:  $\leq$  If MR Q05=1 then TOSFLAG = 1 OD.TTOSCOUNT = OD.TTOSCOUNT + 1

# MR\_Q06 **Was that…?**

INTERVIEWER: Read categories to respondent.

A trip for a medical treatment or checkup to an out-of-town location that the respondent takes every week, every two weeks or every month for the same purpose is considered a "routine or regular trip".

- 1 **For a routine treatment or a regular checkup**
- 2 **An ambulance trip**
- 3 **For some other medical/dental reason**

 RF DK

Default: (Go to MR STP)

MR\_Q06 **Était-ce pour…?** 

INTERVIEWEUR: Lisez les catégories au répondant.

Des déplacements à chaque semaine, toutes les deux semaines ou à chaque mois à l'extérieur de la ville de résidence du répondant et toujours au même endroit pour des raisons médicales, constituent des voyages de routine.

- 1 **Un traitement de routine ou un examen médical périodique**
- 2 **Un déplacement par ambulance**
- 3 **Toutes autres raisons médicales/dentaires**

R

**NSP** 

- Note: If MR Q06=1,2 then  $TOSFLAG = 1$ OD.TTOSCOUNT = OD.TTOSCOUNT + 1
- 

MR\_Q07 **Was that for …?** 

**INTERVIEWER: Read categories to respondent.** 

A religious trip to an out-of-town location that the respondent takes every week, every two weeks or every month for the same purpose is considered a "regular trip".

 1 **Regular religious observances**  2 **Some other religious event** 

> RF DK

Default: (Go to MR STP)

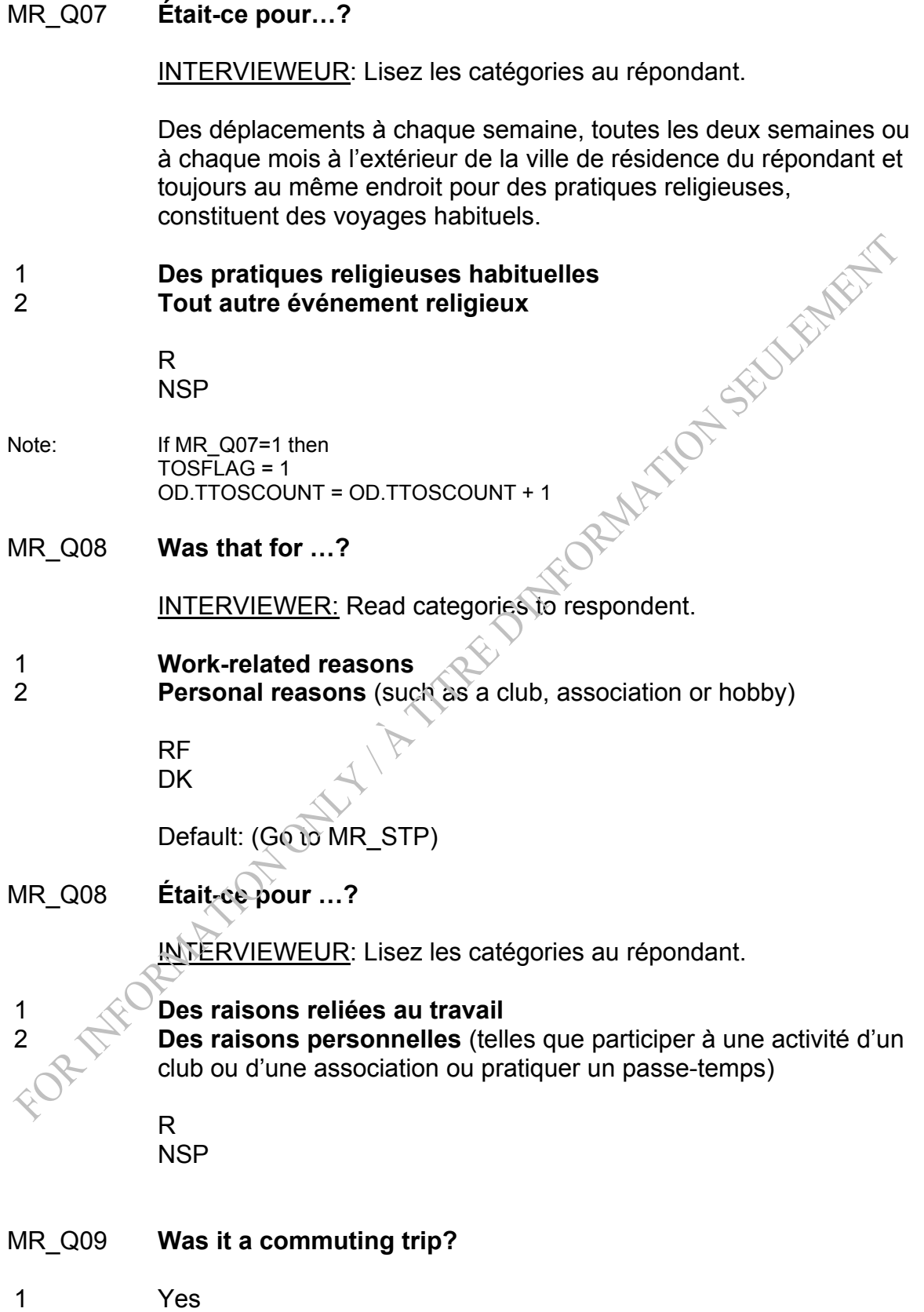

2 No

 RF **DK** 

Default: (Go to MR\_STP)

# MR\_Q09 **Était-ce un déplacement de routine?**

 1 Oui 2 Non

> R NSP

Note: If MR Q09=1 then TOSFLAG = 1 OD.TTOSCOUNT = OD.TTOSCOUNT + 1

### MR\_Q10 **Was that a routine business trip?**

INTERVIEWER: A business trip to an out-of-town location that the respondent takes every week, every two weeks or every month for the same purpose is considered a "routine trip".

AMATON SEULEMENT

 1 Yes 2 No

 RF **DK** 

Default: (Go to MR\_STP)

## MR\_Q10 **Était-ce un déplacement de routine pour le travail?**

INTERVIEWEUR: Des déplacements à chaque semaine, toutes les deux semaines ou à chaque mois à l'extérieur de la ville de résidence du répondant et toujours au même endroit pour le travail, constituent des voyages réguliers.

1<sup>\*</sup> Oui<br>2 Non Non

> R NSP

Note: If MR\_Q10=1 then TOSFLAG = 1

#### OD.TTOSCOUNT = OD.TTOSCOUNT + 1

## MR\_Q11 **Was that a routine trip?**

INTERVIEWER: A trip to "pick up or drop off someone or something" to an out-of-town location that the respondent takes every week, every two weeks or every month for the same purpose is considered a "routine trip". OT-SECURITY

- 1 Yes
- 2 No

 RF DK

## MR\_Q11 **Était-ce un déplacement de routine?**

INTERVIEWEUR: Des déplacements à chaque semaine, toutes les deux semaines ou à chaque mois à l'extérieur de la ville de résidence du répondant et toujours au même endroit « pour aller chercher ou déposer quelqu'un ou quelque chose », constituent des voyages réguliers.<br>Oui<br>Non

 1 Oui 2 Non

> R **NSP**

- Note: If MR Q11=1 then
	- TOSFLAG<sup>4</sup>1 OD.TTOSCOUNT = OD.TTOSCOUNT + 1

MR\_STP **END BLOCK** 

*Post Block Logic If MR\_Q01=RESPONSE then OD.MR\_FLAG=1 If MR.TOSFLAG = 1 go to OS module* 

*Else if OD.RefFL = 2 go to ET module Else go to MD module* 

TRAVEL SURVEY OF RESIDENTS OF CANADA (TSRC) Main Destination Section

*Overview: Cases flagged as refusals (RefFL = 1 or 2) or non-travelers or trips that are out-of-scope will not go through this module.* 

*This module determines the main destination of the trip.* 

*a) If multiple destinations for Q01 (i.e. Q01=4) then there are two possibilities*

*i)* If it is an overnight trip then go to Q08 in order to get the *distance and go to the end of the block. We get info on the number of nights in Canada, US, other in LC* 

 *ii) If it is a same-day trip then we'll get information about which country in Q02 (by most time spent). If they still don't know or refuse, it goes to the end of the module. If it's Canada, it goes to Q05 (city most time spent in). If it's US it goes to Q07 (state) Otherwise we get the name of the country (Q03). Once we have the city, province/state/country name, it goes to Q08 to get distance.* 

*b) If the main destination is in Canada (Q01=1) and if there is not only one city destination (Q04=2, DK or RF) then there are three possibilities*

 *i)If it is overnight trip and if there are multiple cities (Q04=2), then it goes to Q08 to get the distance and then it exits the module. We'll get the info in LC.* 

 *ii) If it is same-day trip and if there are multiple cities (Q04=2), then we'll get information in Q05 (by most time spent) and then Q06 (province) will be asked.* 

 *iii) If the respondent refuses or doesn't know the name of the city (Q04=RF, DK), then they go to Prov (Q06). If they don't know the province (Q06=RF, DK) then RefFl=2 and they exit the module. Otherwise, Q08 will be asked.* 

### *c) The other cases are straight-forward*

Set MainDest = "" (Holds the value for Main Destination that will be displayed at the top of all trip record screens). This fill-in will be used in other modules.

Note: Set MainDestF = " " (Holds the value for Main Destination in French that will be displayed at the top of all trip record screens). This fill-in will be used in other modules.

### **Section: Main Destination (MD)**

MD\_STR START BLOCK

- Note: For MD\_Q03 and MD\_Q07, the information provided for these questions will be displayed in text format in MD\_Q03D and MD\_Q07D respectively, in the application.
- MD  $CO1$  If (OD.RefFL = 1 or 2) or OD.NoTrFL = 1 or OR.TOSFLAG = 1 or TD.TOSFLAG = 1 or MR.TOSFLAG = 1 then go to MD\_STP
- Note: Please display "Trip ^OD.TTRECCOUNT: ^MainDest" at the top of each screen. "Voyage ^OD.TTRECCOUNT: ^MainDestF"
- MD\_Q01 **Was the main destination of this trip in …?**

INTERVIEWER: Read categories to respondent. If the respondent cannot provide the country of their main destination, please probe to determine if it's because they had multiple destinations. Use "Don't Know" only when the respondent really doesn't know what the main destination was.

The main destination is the location that the respondent had in mind when he/she was deciding to take this trip. For some respondents this location could be the place that they spent most of their time, while for others it could be the place whose visitation was central in the decision to take this trip.

- 1 **Canada Canada** (Go to MD\_Q04)
- 2 **United States** (Go to MD\_Q07)
- 3 **Another country** (Go to MD\_Q03)
- 4 Multiple destinations

 $RF$  (Go to MD\_STP)  $DK \sim \bigcup_{\mathcal{O}}$  (Go to MD\_STP)

MD\_Q01 **Est-ce que la destination principale de ce voyage était …?** 

INTERVIEWEUR: Lisez les catégories au répondant. Si le répondant ne peut indiquer le pays correspondant à la destination principale, veuillez lui demander si c'est parce qu'il avait des destinations multiples. Utilisez la réponse « Ne sait pas » uniquement lorsque le répondant ne sait vraiment pas quelle était la destination principale.

La destination principale est le lieu que le répondant avait en tête lorsqu'il a décidé de faire ce voyage. Pour plusieurs répondants, cet endroit sera le lieu où ils ont passé la majeure partie de leur temps alors que pour d'autres, il s'agira de l'endroit où ils ont fait une visite centrale qui a été déterminante dans la décision de faire le voyage.

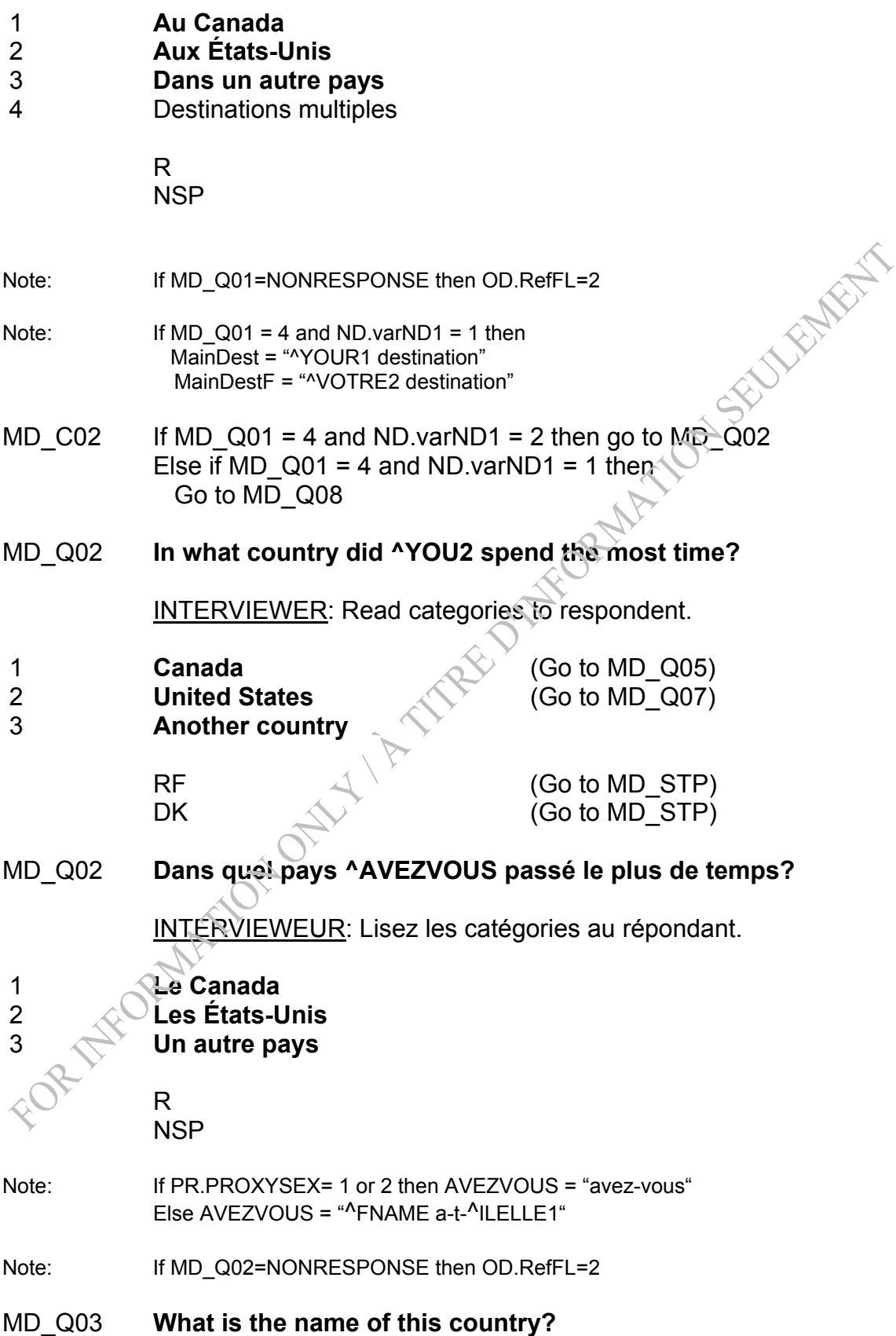
INTERVIEWER: If the respondent gives more than one country, enter the first one. If the respondent doesn't know the name of the country, please probe for the name of one city, continent or general area.

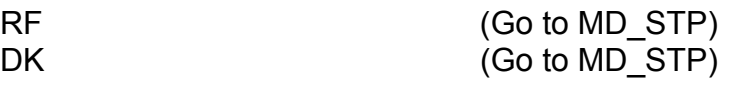

MD\_Q03 **Quel est le nom de ce pays?**  INTERVIEWEUR: Si le répondant indique plus d'un pays, inscrivez

le premier. Si le répondant ne sait pas le nom du pays, veuillez demander le nom d'une ville, d'un continent ou d'une région en général.

 R NSP

Note: Use the Countries\_LookUpList.xls for Other-Search – Alpha/Trigram (Alpha default) with an other – specify

Note: If MD Q03 = RESPONSE then MainDest = MD\_Q03 MainDestF = MD\_Q03

> Else MainDest = "^YOUR1 destination" MainDestF= "^VOTRE2 destination"

Note: If MainDest <> "^YOUR1 destination", please display "Trip ^OD.TTRECCOUNT: ^MainDest" at the top of every screen. MainDestF <> "NOTRE2 destination", please display "Voyage ^OD.TTRECCOUNT: ^MainDest"

Else if MainDest = "^YOUR1 destination", then display "Trip ^OD.TTRECCOUNT: " "" at the top of every screen.

 MainDestF = "^VOTRE2 destination", then display "Voyage ^OD.TTRECCOUNT: " ""

What is the name of this country? *(for spec purposes only; not for the questionnaire)* 

Quel est le nom de ce pays?

- MD\_Q03C Country code *(for testing purposes only; not for the questionnaire. This information won't be displayed as a screen, but should be confirmed in the browser)*
- MD  $CO3$  If MD  $Q03$  = "Other-specify/Autre-précisez" then go to MD  $Q03S$ Else go to MD\_STP

MD Q03S What is the name of this country?

### INTERVIEWER: Specify*.*

\_\_\_\_\_ (80 spaces)

Note: DK, RF not allowed

Default: (Go to MD STP)

MD Q03S Quel est le nom de ce pays?

INTERVIEWEUR: Précisez*.*

\_\_\_\_\_ (80 espaces)

- MD E03 No answer was given. Please return and enter the name of the country.
- MD E03 Aucune réponse n'a été fournie. S.V.P. retournez et entrez le nom du pays.
- Note: If MD Q03S is blank (including cases where only spaces were entered) then trigger soft edit.
- MD\_Q04 **What is the name of the city or town (or place) of this destination?**

INTERVIEWER: If only one destination, select "Single destination" and specify the city or town on the following screen. If more than one main destination, select "Multiple destinations".

OT-SECURITY

If the respondent cannot provide the destination, please probe to determine if it's because they had multiple destinations. Use "Don't Know" only when the respondent really doesn't know what the main destination was.

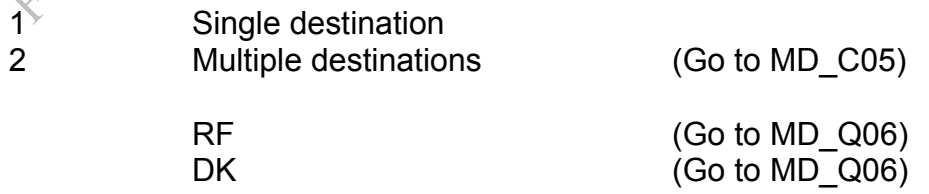

MD\_Q04 **Quel est le nom de la ville (ou de la localité) correspondant à cette destination?** 

INTERVIEWEUR: S'il y a une seule destination, sélectionnez « Destination unique » et précisez le nom de la ville dans l'écran suivant. S'il y a plus d'une destination principale, sélectionnez « Destinations multiples ».

Si le répondant ne peut indiquer la destination, veuillez lui demander si c'est parce qu'il avait des destinations multiples. Utilisez la réponse « Ne sait pas » uniquement lorsque le

- 1 Destination unique
- 2 Destinations multiples

 R NSP

- répondant ne sait vraiment pas quelle était la destination principale.<br>
Destination unique<br>
Destinations multiples<br>
R<br>
NSP<br>
If MD\_Q04 = 2 and N<sup>t</sup><br>
MainDest Note: If MD  $Q04 = 2$  and ND.varND1 = 1 then MainDest = "^YOUR1 destination" MainDestF = "^VOTRE2 destination"
- MD N04 Please indicate the name of the city or town (or place).

INTERVIEWER: If the respondent answers with a place name, please ensure that it is not a general name for a geographical area of Canada, such as the Maritimes. It can be the name of a park, such as Algonquin Park. For lakes and tourist attractions, please provide the nearest town or city.

$$
(80 \text{ spaces})
$$
\n
$$
(Go to MD_Q06)
$$

MD\_N04 Veuillez indiquer le nom de la ville (ou de la localité).

INTERVIEWEUR: Si le répondant indique un nom de localité, veuillez-vous assurer que ce n'est pas le nom général d'une région géographique du Canada, comme les Maritimes. Il pourra s'agir du nom d'un parc, comme le Parc Algonquin. Dans le cas des lacs et des attractions touristiques, veuillez indiquer la ville la plus près.

\_\_\_\_\_\_\_\_\_\_\_\_\_\_\_\_\_\_\_\_\_\_\_\_\_\_\_\_\_ (80 espaces)

Note: DK, RF not allowed in MD N04.

MD\_E04 No answer was given. Please return and enter the city or town (or place) name.

- MD E04 Aucune réponse n'a été fournie. S.V.P. retournez et entrez le nom de la ville (ou de la localité).
- Note: If the MD N04 is blank (including cases where only spaces were entered) then trigger soft edit.
- MD  $CO5$  If MD  $Q04 = 2$  and ND.varND1 = 1 then go to MD  $Q08$ Else go to MD\_Q05
- MD\_Q05 **What is the name of the city or town in which ^YOU2 spent the most time?**

 $(80$  spaces)

 RF DK

MD\_Q05 **Quel est le nom de la ville où ^VOUS2 ^AVEZ passé le plus de temps?**

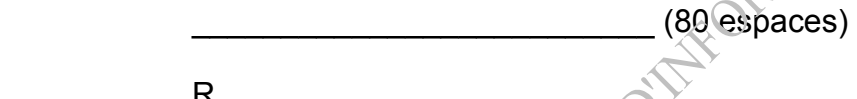

 R NSP

- MD\_E05 No answer was given. Please return and enter the city or town name.
- MD\_E05 Aucune réponse n'a été fournie. S.V.P. retournez et entrez le nom de la ville.
- Note: If the MD\_Q05 is blank (including cases where only spaces were entered) then trigger soft edit.

MD\_Q06 **In which province or territory is this destination?** 

- 10 Newfoundland and Labrador
- 11 Prince Edward Island
- 12 Nova Scotia
- 13 New Brunswick
- 24 Quebec
- 35 Ontario
- 46 Manitoba
- 47 Saskatchewan
- 48 Alberta
- 59 British Columbia
- 60 Yukon
- 61 Northwest Territories

62 Nunavut

 RF **DK** 

Default: (Go to MD\_C08)

# MD\_Q06 **Dans quelle province ou quel territoire se trouve cette**<br> **destination?**<br>
10 Terre-Neuve-et-Labrador<br>
11 Île-du-Prince-Édouard<br>
12 Nouvelle-Écosse<br>
13 Nouveau-Brunswick<br>
24 Québec<br>
Ontario<br>
46 Manitoba<br>
47 Saskatch **destination?**

- 10 Terre-Neuve-et-Labrador
- 11 Île-du-Prince-Édouard
- 12 Nouvelle-Écosse
- 13 Nouveau-Brunswick
- 24 Québec
- 35 Ontario
- 46 Manitoba
- 47 Saskatchewan
- 48 Alberta
- 59 Colombie-Britannique
- 60 Yukon
- 61 Territoires du Nord-Ouest
- 62 Nunavut

### R

**NSP** 

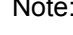

- If (MD  $Q01 = 1$  or  $\overline{MD}$   $Q02 = 1$ ) and (MD  $Q04 = NONRESPONSE$  or MD  $Q05$ = NONRESPONSE) and MD\_Q06 = NONRESPONSE then OD.RefFL=2 Note: If MD\_N04 = RESPONSE and MD\_Q06 = NONRESPONSE then
- $MainDist = MD$  N04 MainDestF = MD\_N04 Else if MD\_N04 = RESPONSE and MD\_Q06 = RESPONSE then MainDest = MD\_N04 + ", " + MD\_Q06 MainDestF = MD\_N04 + ", " + MD\_Q06 Else if MD\_Q05 = RESPONSE and MD\_Q06 = NONRESPONSE then MainDest = MD\_Q05  $MainDestF = MD$  Q05 Else if MD\_Q05 =  $\overline{RESPONSE}$  and MD\_Q06 =  $\overline{RESPONSE}$  then  $MainDest = MD_Q05 + *, " + MD_Q06$  $MainDestF = MD_Q05 + *, " + MD_Q06$  Else MainDest = MD\_Q06 MainDestF = MD\_Q06 Note: If MainDest <> "^YOUR1 destination", please display "Trip ^OD.TTRECCOUNT: ^MainDest" at the top of every screen.

Else if MainDest = "^YOUR1 destination", then display "Trip ^OD.TTRECCOUNT: " "" at the top of every screen.

 MainDestF = "^VOTRE2 destination", then display "Voyage ^OD.TTRECCOUNT: " ""

### MD\_Q07 **^STATEDEST**

INTERVIEWER: If more than one state, enter the first one. If state

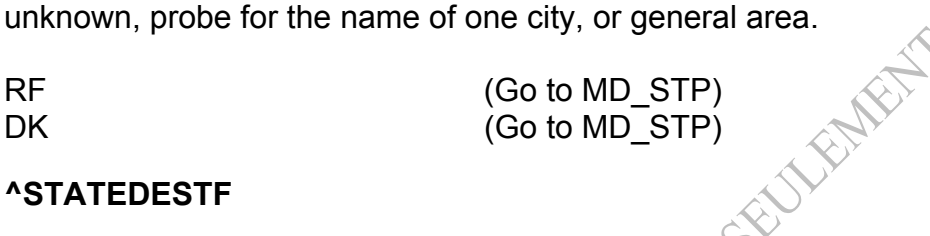

### MD\_Q07 **^STATEDESTF**

INTERVIEWEUR: S'il y a plus d'un État, inscrivez le premier. Si le répondant ne sait pas le nom de l'État, demandez lui le nom d'une ville ou d'une région en général.

### R NSP

Note: If MD\_Q01=2 then STATEDEST="What state was ^YOUR2 destination?" Else STATEDEST="In what state did ^YOU1 spend the most time?"

> If MD\_Q01=2 and (PR*.*PROXYSEX = 1 or 2) then STATEDESTF="Quel État constituait votre destination?" If MD\_Q01=2 and (PR*.*PROXYSEX = 3 or 4) then STATEDESTF="Quel État constituait la destination de ^FNAME?"

> Else STATEDESTF="Dans quel État ^AVEZVOUS passé le plus de temps?"

Note: Use the States\_LookUpList.xls for MD\_Q07 – Alpha/Trigram (Alpha default) with an other – specify

Note:  $\sqrt{HMD}$  Q07 = RESPONSE then MainDest = MD\_Q07 MainDestF = MD\_Q07 Else MainDest = "^YOUR1 destination" MainDestF = "^ VOTRE2 destination" If MainDest <> "^YOUR1 destination", please display "Trip ^OD.TTRECCOUNT: ^MainDest" at the top of every screen. MainDestF <> "^VOTRE2 destination", please display "Voyage ^OD.TTRECCOUNT: ^MainDest" Else if MainDest = "^YOUR1 destination", then display "Trip ^OD.TTRECCOUNT: " at the top of every screen. MainDestF = "^VOTRE2 destination", then display "Voyage ^OD.TTRECCOUNT: " ""

MD\_Q07D ^STATEDEST *(for spec purposes only; not for the questionnaire)* 

### ^STATEDESTF

- MD\_Q07C State code *(for testing purposes only; not for the questionnaire. This information won't be displayed as a screen, but should be confirmed in the browser)*
- MD\_C07 If MD\_Q07 = "Other-specify/Autre précisez" then go to MD\_Q07S Else go to MD\_STP WERE Specify.<br>
CO to MD\_STP)<br>
CO to MD\_STP)<br>
XK, RF not allowed<br>
STATEDESTF<br>
NTERVIEWEUR: Précise
- MD\_Q07S ^STATEDEST

INTERVIEWER: Specify*.*

Note: DK, RF not allowed

MD\_Q07S ^STATEDESTF

INTERVIEWEUR: Précisez*.*

\_\_\_\_\_ (80 espaces)

- MD E07 No answer was given. Please return and enter the state name.
- MD\_E07 Aucune réponse n'a été fournie. S.V.P. retournez et entrez le nom de l'État.
- Note: If MD\_Q07S is blank (including cases where only spaces were entered) then trigger soft edit.
- MD C08 If  $((MQ)^2Q01 = 1$  or MD Q02 = 1) and (MD Q04 = NONRESPONSE or MD\_Q05 = NONRESPONSE) and MD\_Q06 = NONRESPONSE) or (MD\_Q01 = 2, 3 or MD\_Q02 = 2, 3) then go to MD\_STP Else go to MD\_Q08

### About how far **^DEST?**

INTERVIEWER: Please enter the distance in miles or kilometres. Distance can also be given in the time required to get to the destination.

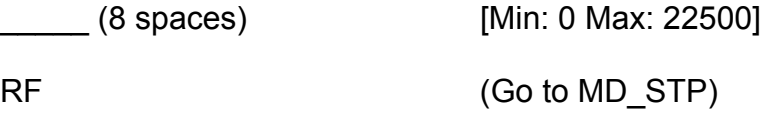

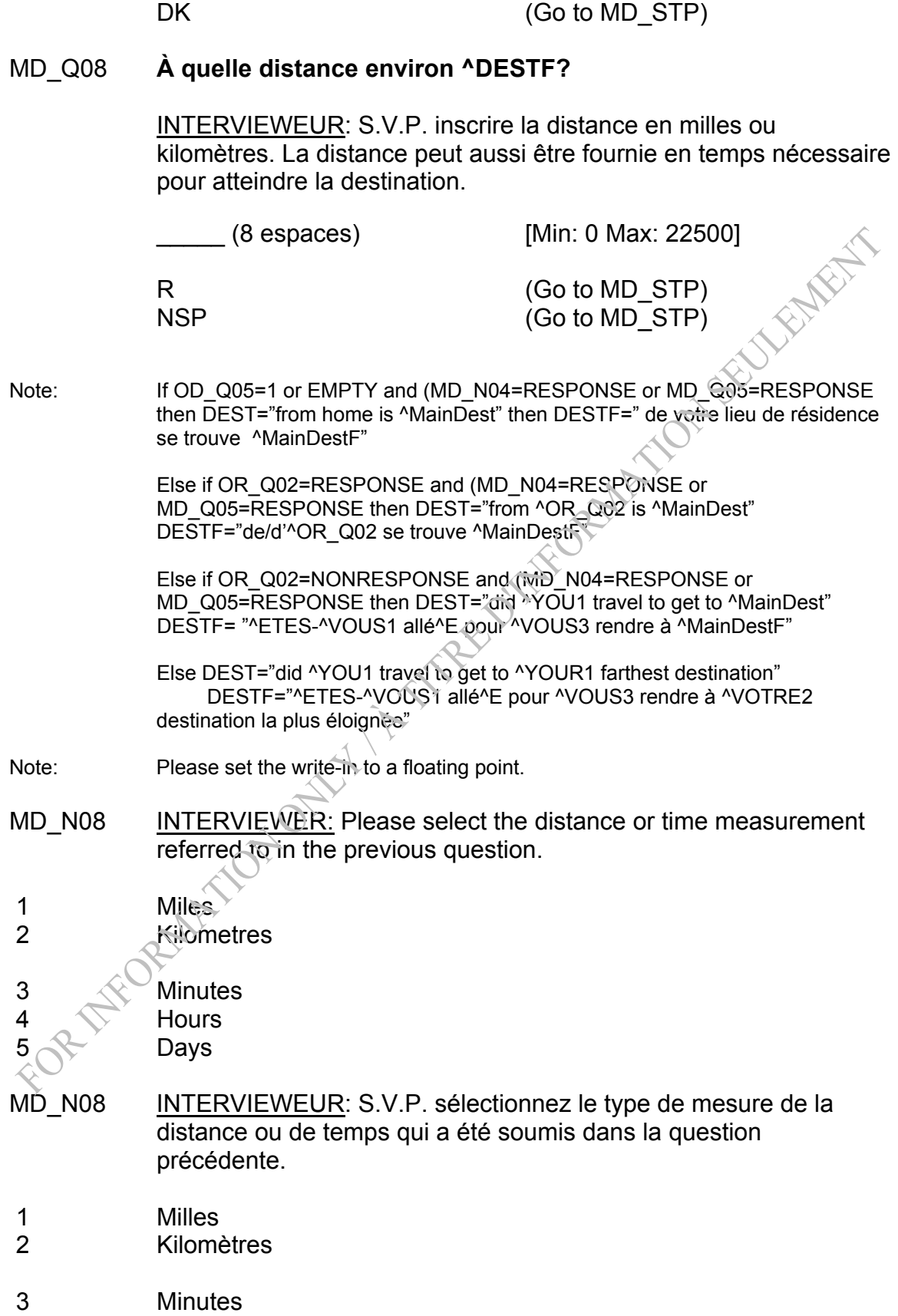

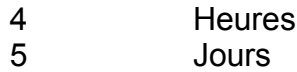

Note: DK, RF not allowed in MD\_N08.

### MD\_STP END BLOCK

### *Post Block Logic*

*If OD.RefFL=2 then go to End of Trip Record module (ET) Else go to Travel Party (TP)* 

### TRAVEL SURVEY OF RESIDENTS OF CANADA (TSRC) Travel Party Section

Overview: *Cases flagged as refusals (RefFL = 1 or 2) or non-travelers or trips that are out-of-scope will not go through this module.* 

> *This module collects the number of people who were on the trip, the number of people on the trip who are current household members, and the number of current household members on the trip who are under 18. Numbers from INFO are used in the edits and checks.*  Note: Plans of the top of the top of the top of the top of the top of the top of the top of the top of the top

### **Section: Travel Party (TP)**

### *TP\_STR START BLOCK*

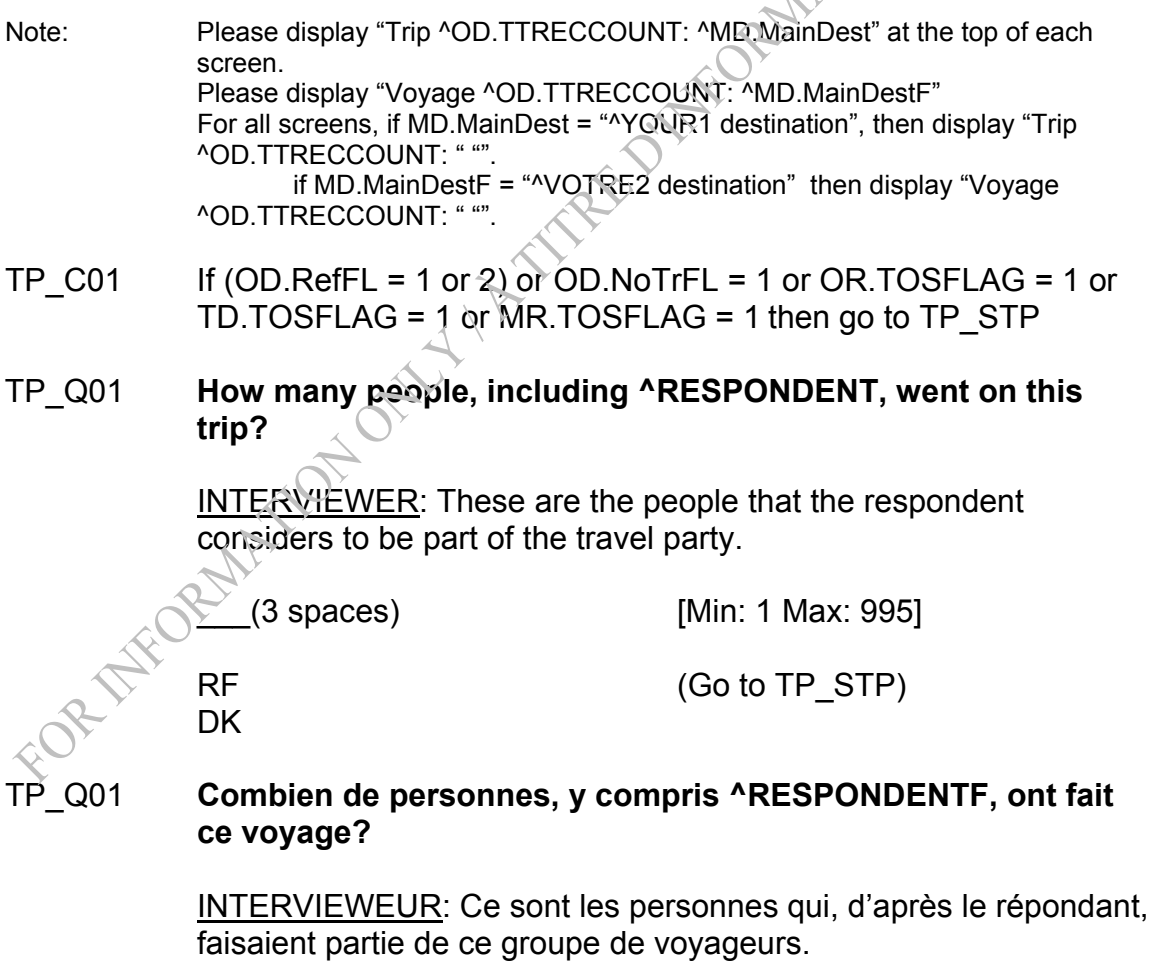

 $(3$  espaces)

 R **NSP** Note: If TP  $Q01 = RF$  then OD.RefFL = 2 Note: If PR*.*PROXYSEX = 1or 2 then RESPONDENT = "yourself" RESPONDENTF= "vous-même" Else RESPONDENT = ^FNAME RESPONDENTF=^FNAME TP E01 This is an unusually high number of people on a trip. Please confirm. TP\_E01 Il s'agit d'un nombre inhabituellement élevé de personnes pour un voyage. S.V.P. confirmez. Note: Trigger soft edit if TP\_Q01 = RESPONSE and TP\_Q01 > 10  $TP\_CO2$  If  $(TP\_Q01 > 1$  or  $TP\_Q01 = DK)$  and INFO.Hhidmems  $> 1$  and OD.RefFL = 0 then go to TP  $\sim$  Q02 Else go to TP\_STP TP\_Q02 **Still including ^RESPONDENT, how many of these people are ^CURRENT1 members of ^YOUR1 household?**   $(2$  spaces)  $\qquad \qquad$  [Min: 1 Max: 20]  $RF$  (Go to TP\_STP)  $DK \rightarrow$  (Go to TP\_STP) TP\_Q02 **En incluant encore ^RESPONDENTF, combien de ces personnes sont ^CURRENT1F membres ^MENAGE?**  \_\_(2 espaces) R **NSP** Note: If INFO.NEWMEMBER=0 then CURRENT1 = "" CURRENT1F= "" Else CURRENT1 = "currently" CURRENT1F= « actuellement » Note: If PR.PROXYSEX = 1 or 2 then MENAGE= « de votre ménage »

Else MENAGE= « de son ménage »

Note: If TP  $Q02 = DK$ , RF then OD.RefFL = 2

- TP\_E02A **The number of household members who went on the trip (^TP\_Q02) exceeds the total number of people who went on the trip (^TP\_Q01). Could you please verify which is correct?**
- TP\_E02A **Le nombre de membres du ménage qui ont fait le voyage (^TP\_Q02) dépasse le nombre total de personnes qui ont fait le voyage (^TP\_Q01). Pourriez-vous, s'il vous plaît, vérifier si c'est le cas?**

Note: Trigger a hard edit if TP\_Q02 > TP\_Q01 and TP\_Q01 <> DK.

TP  $E02B$  The number of household members on the trip is greater than the previously reported number of household members. Please confirm.

> INTERVIEWER: If the respondent confirms this number (^TP\_Q02), please select <Suppress>, <Up Arrow>, and then <F4> to record the reason for this difference.

TP\_E02B Le nombre de membres du ménage ayant pris part au voyage est supérieur au nombre précédemment déclaré de membres du ménage. S.V.P. confirmez.

> INTERVIEWEUR: Si le répondant confirme ce nombre (^TP\_Q02), S.V.P. sélectionnez < Suppress >, retournez à TP\_Q02, et ensuite sélectionnez <F4> pour enregistrer la raison expliquant cette différence.

Note: Trigger a soft edit if TP Q02 > INFO.Hhldmems.

TP\_C03 In (INFO.MemsLT18 > 0 and TP\_Q02 > 1) or TP\_Q02 > INFO.Hhldmems) and OD.RefFL = 0 then Go to TP\_Q03 Else go to TP\_STP

### How many **^CURRENT2** household members who went on this **trip are under the age of 18?**

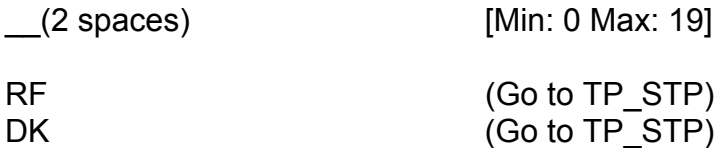

TP\_Q03 **Combien de membres ^CURRENT2F du ménage qui ont fait ce voyage ont moins de 18 ans?** 

\_\_(2 espaces)

 RF DK

- Note: If INFO.NEWMEMBER=0 then CURRENT2= "" CURRENT2F = "" Else CURRENT2 = "current" CURRENT2F= « actuels »
- TP\_E03A **The number of household members under the age of 18 (^TP\_Q03) must be less than the number of household members who went on the trip (^TP\_Q02). Could you please verify which is correct?**
- TP\_E03A **Le nombre de membres du ménage de moins de 18 ans (^TP\_Q03) doit être inférieur au nombre de membres du ménage qui ont fait le voyage (^TP\_Q02). Pourriez-vous, s'il vous plaît, vérifier si c'est le cas?**

Note: Trigger hard edit if  $TP_Q03 > (TP_Q02 - 1)$ .

TP E03B The number of household members under the age of 18 on the trip is greater than the previously reported number of household members under 18. Please confirm.

> INTERVIEWER: If the respondent confirms this number ( $\text{^TTP}$  Q03), please select <Suppress>, <Up Arrow>, and then <F4> to record the reason for this difference.

**UNEWEST** 

TP E03B  $\triangle$  e nombre de membres du ménage de moins de 18 ans ayant pris part au voyage est supérieur au nombre précédemment déclaré de membres du ménage de moins de 18 ans. S.V.P. confirmer.

> INTERVIEWEUR: Si le répondant confirme ce nombre (^TP\_Q03), S.V.P. sélectionnez < Suppress >, retournez à TP\_Q03, et ensuite sélectionnez <F4> pour enregistrer la raison expliquant cette différence.

Note: Trigger soft edit if TP\_Q03 > INFO.MemsLT18

Note: If TP  $Q03 = DK$ , RF then OD.RefFL = 2

TP\_STP END BLOCK

*Post Block Logic If NOT[(TP\_Q01 > 1 or TP\_Q01 = DK) and INFO.Hhldmems > 1] then TP\_Q02=1 and TP\_Q03=0 Else if NOT[((INFO.MemsLT18 > 0 and TP\_Q02 > 1) or TP\_Q02 > INFO.Hhldmems)] then TP\_Q03=0 If OD.RefFL = 2 go to ET module Else if MR\_Q03=8 then go to ET module Else if ND.varND1 = 2 then go to TM module Else go to LC module* 

### TRAVEL SURVEY OF RESIDENTS OF CANADA (TSRC) Locations Visited/Nights in Locations Section

*Overview: Cases flagged as refusals (RefFL = 1 or 2,) non-travelers, out-ofscope, funeral trips or same day trips (ND.varND1 = 2), will not go through this module.* 

> *This module determines whether the respondent spent all of their nights in MAIN DEST, or how many nights the respondent stayed in Canada/US/Other. If all nights were not spent in MAIN DEST, then for the nights spent in Canada, the name of the city and province is recorded and then the Accommodation (AC) block is called. Once the AC block is completed, if there are any more Canadian locations, the same process is repeated until all Canadian locations have been done. Then the US nights and Other nights call the AC block. If all nights were spent in MAIN DEST, then they automatically go to the AC block.*<br> **hts and Location (LC)** *automatically go to the AC block.*

## **Section: Nights and Location (LC)**

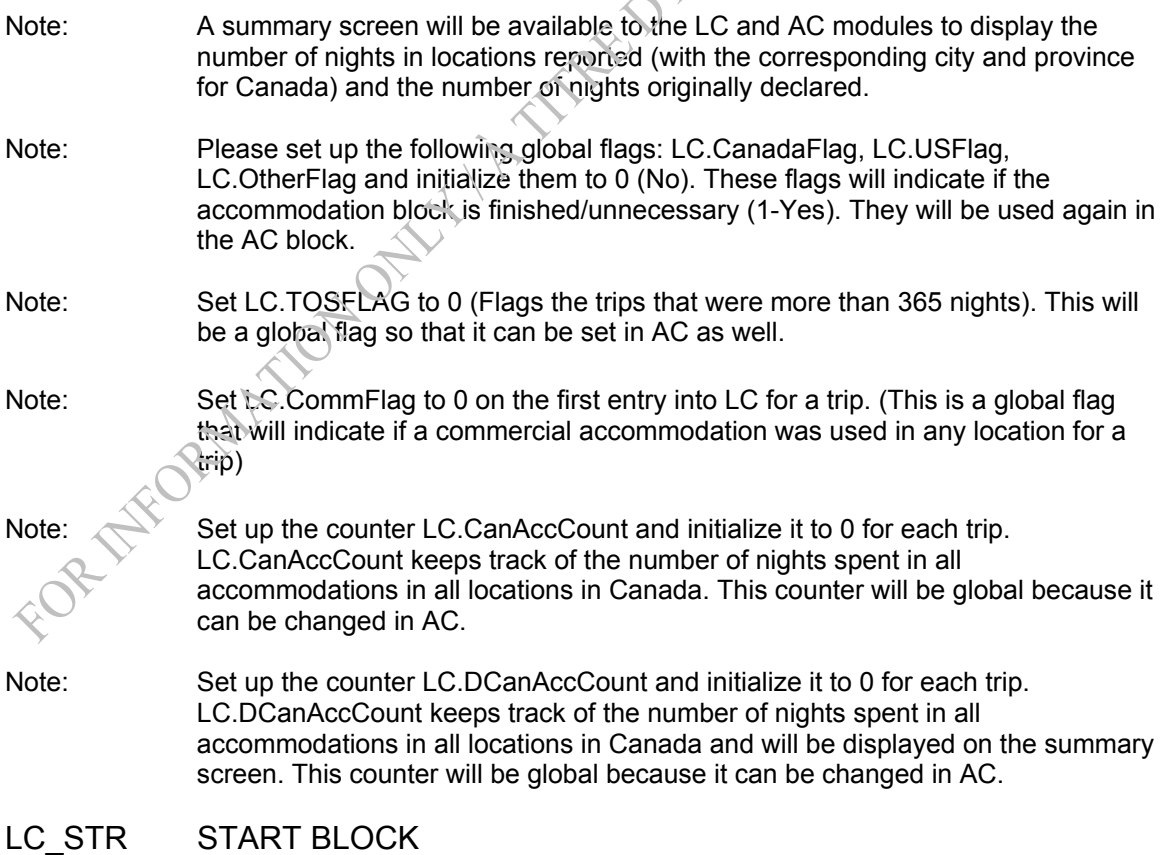

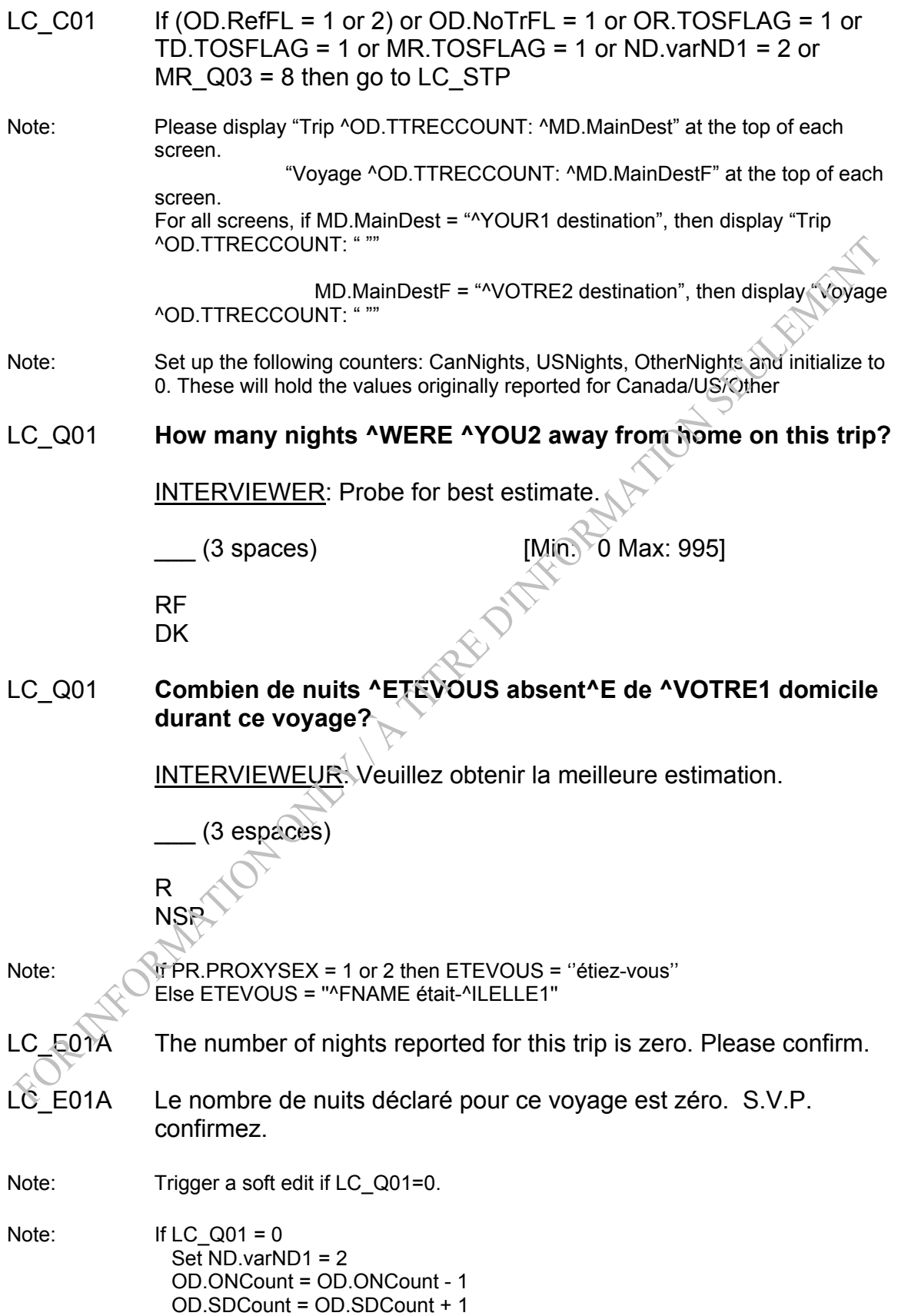

- LC E01B The number of nights away from home on this trip is more than 31. Please confirm.
- LC E01B Le nombre de nuits hors du domicile pour ce voyage est plus de 31. S.V.P. confirmez.

Note: Trigger a soft edit if LC\_Q01 > 31 and LC\_Q01 <= 365.

- LC\_E01C The number of nights away from home reported for this trip is more than one year. Please confirm.
- LC\_E01C Le nombre de nuits hors du domicile déclaré pour ce voyage est<br>plus d'un an. S.V.P. confirmez.<br>Note: Trigger a soft edit if LC\_Q01 > 365.<br>Note: If LC\_Q01 > 365 then<br>LC\_TCC\_ plus d'un an. S.V.P. confirmez.
- Note: Trigger a soft edit if LC Q01 > 365.

Note: If LC Q01 > 365 then LC.TOSFLAG = 1 OD.TTOSCOUNT = OD.TTOSCOUNT

- LC\_C02 If LC.TOSFLAG = 1 then Go to LC\_R11 Else if  $LC_Q01 = 0$  then Go to LC\_STP Else if MD.MainDest="<sup>\*</sup>YOUR1 destination" then go to LC\_Q03 Else go to LC\_Q02
- LC\_Q02 **Did ^YOU1 spend ^NIGHTS in ^MD.MainDest?**

INTERVIEWER: If the respondent mentions that at least one night was spent in-transit, then select "No".

 1 Yes 2 No RF **DK** 

### LC Q02 ^AVEZVOUS1 C passé ^NIGHTSF à/au/en ^MD.MainDestF?

INTERVIEWEUR: Si le répondant répond qu'il a passé au moins une nuit de transit, sélectionnez « Non ».

 1 Oui 2 Non

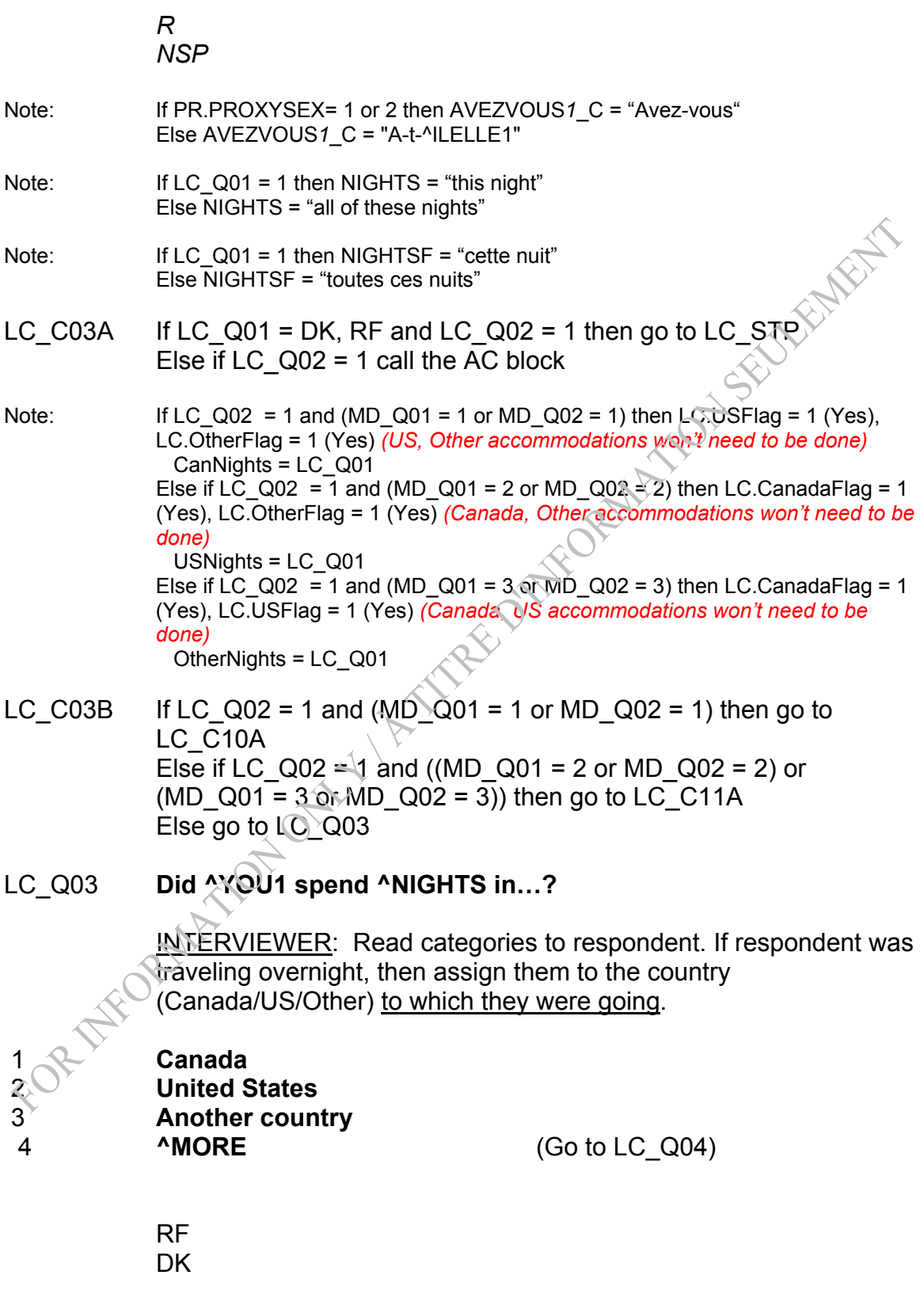

LC\_Q03 **^AVEZVOUS1\_C passé ^NIGHTSF…?** 

INTERVIEWEUR: Lisez les catégories au répondant. Si le répondant répond qu'il a voyagé de nuit, veuillez l'assigner au pays (Canada/É.-U./Autre) vers lequel il se dirigeait.

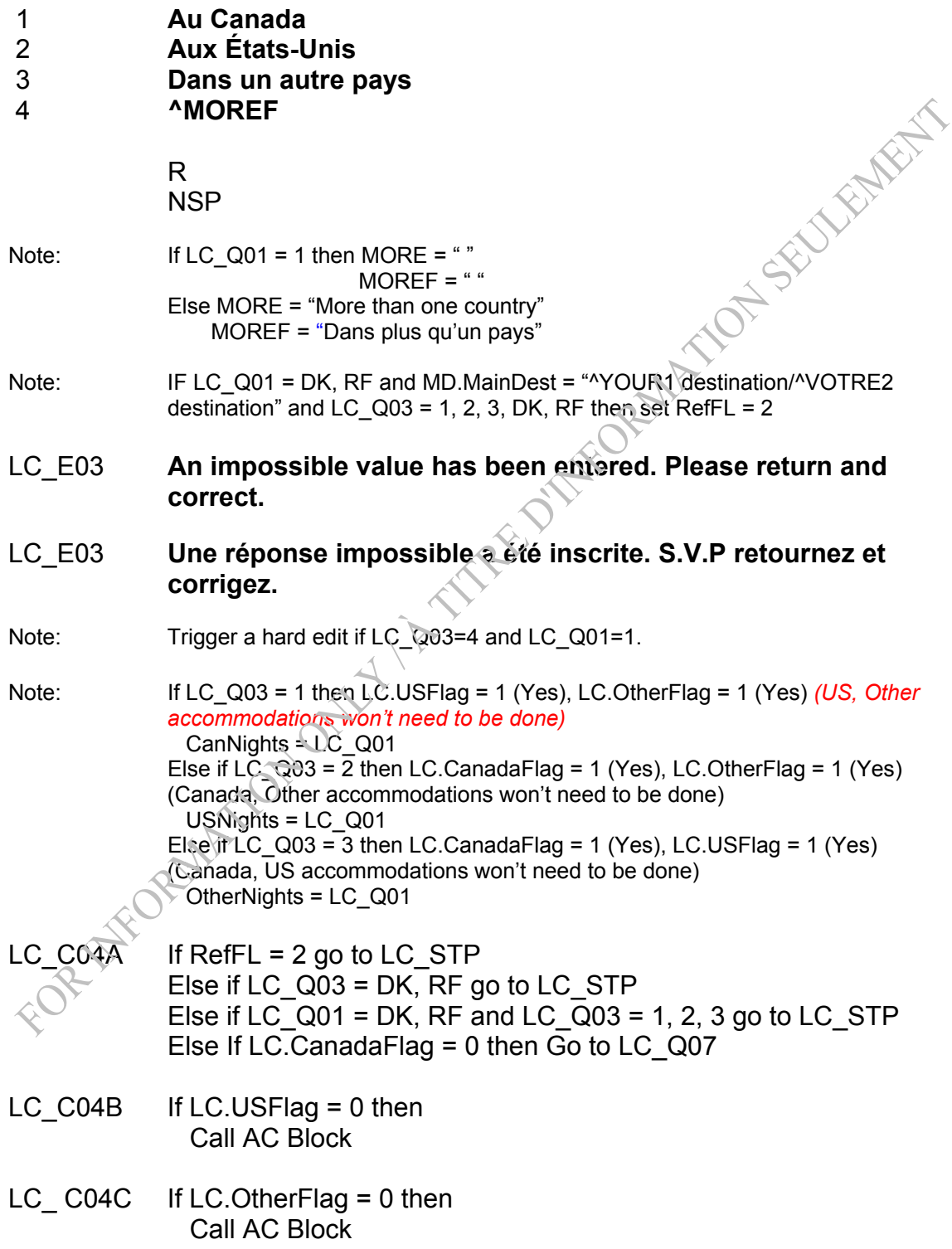

- LC  $CO4D$  If (LC  $Q01 > 1$  or NONRESPONSE) and LC  $Q03 = 4$  then Go to LC\_Q04 Else go to LC\_C11C
- LC\_Q04 **How many of these nights, if any, did ^YOU1 spend in Canada?**

INTERVIEWER: Probe for best estimate.

Include in-transit nights coming to Canada. Do not count any nights in-transit from Canada to another country.

\_\_\_ (3 spaces) [Min: 0 Max: 995]

 RF **DK** 

### LC\_Q04 **Combien de ces nuits, s'il y a lieu, ^AVEZVOUS1 passées au Canada?**

INTERVIEWEUR: Veuillez obtenir la meilleure estimation.

Inclure les nuits de transit en direction du Canada. Ne pas compter les nuits de transit en partance du Canada vers un autre pays.

\_\_\_ (3 espaces)

 R **NSP** 

Note: If PR.PROXYSEX= 1 or 2 then AVEZVOUS1 = "avez-vous"

Else AVEZVOUS1 = "a-t-^ILELLE1" Note: If LC Q01 = DK, RF and MD.MainDest = "'YOUR1 destination/'VOTRE2 destination" and LC  $Q04 = DK$ , RF then set RefFL = 2 Else If LC  $Q04 = 0$  or NONRESPONSE then LC.CanadaFlag = 1 (Yes) *(Accommodations "done" flag for Canada is set to Yes).*  Else if LC\_Q04 = RESPONSE then CanNights = LC\_Q04

- LC E04A The number of nights spent in Canada (<sup>^</sup>LC Q04) is greater than the number of nights away from home on this trip (^LC\_Q01). Please confirm.
- LC E04A Le nombre de nuits passées au Canada (^LC Q04) est plus grand que le nombre de nuits passées hors du domicile durant ce voyage (^LC\_Q01). S.V.P. confirmez.

Note: Trigger a soft edit if LC\_Q04 > LC\_Q01 and LC\_Q04 <=365 and LC\_Q01=RESPONSE.

Note: Please display LC\_Q01 and LC\_Q04 on the pop up edit.

- LC E04B The number of nights reported for this trip (<sup>^</sup>LC Q04) is more than one year. Please confirm.
- LC\_E04B Le nombre de nuits déclaré pour ce voyage (^LC\_Q04) est plus<br>
d'un an. S.V.P. confirmez.<br>
Note: Trigger a soft edit if LC\_Q04 > 365.<br>
Note: Please display LC\_Q04 on the pop up edit<br>
Note: If LC\_Q04 > 365 then<br>
LC.T d'un an. S.V.P. confirmez.
- Note: Trigger a soft edit if LC Q04 > 365.

Note: Please display LC\_Q04 on the pop up edit

- Note: If LC Q04 > 365 then LC.TOSFLAG = 1 OD.TTOSCOUNT = OD.TTOSCOUNT + 1
- LC  $CO5$  If RefFL = 2 then go to LC STP Else If LC.TOSFLAG = 1 then go to  $L^{\circ}$  R11
- LC Q05 **How many of these nights did ^YOU1 spend in the United States?**

INTERVIEWER: Probe for best estimate.

Include in-transit nights going to the US. Do not count any nights intransit from the US to Canada or another country.

 $(3$  spaces)  $[Min: 0$  Max: 995]

 RF DK

### LC\_Q05 **Combien de ces nuits ^AVEZVOUS1 passées aux États-Unis?**

INTERVIEWEUR: Veuillez obtenir la meilleure estimation.

Inclure les nuits de transit en direction des É.-U. Ne pas compter les nuits de transit en partance des É.-U. vers le Canada ou vers un autre pays.

\_\_\_(3 espaces)

 R NSP

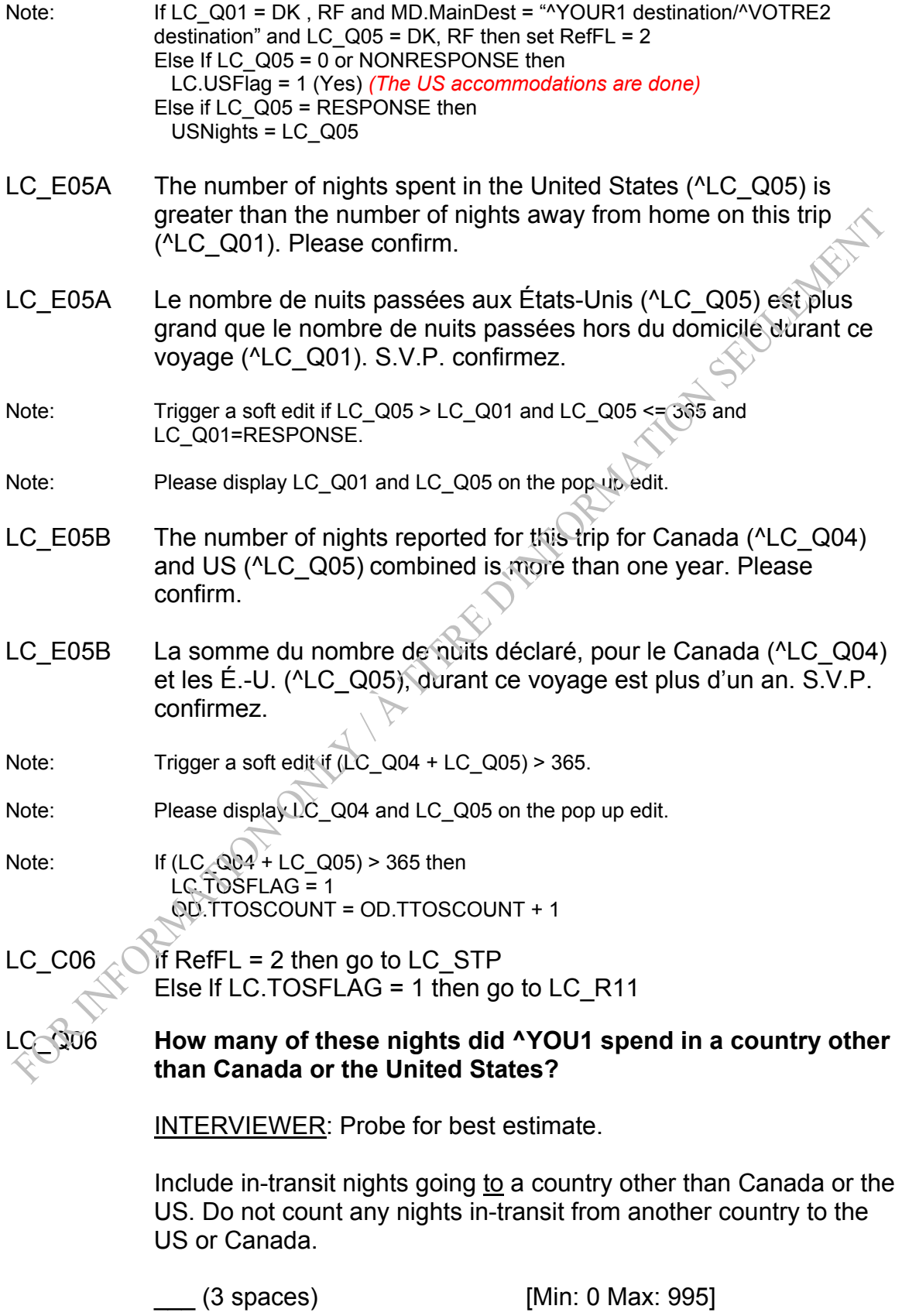

 RF DK

### LC\_Q06 **Combien de ces nuits ^AVEZVOUS1 passées dans un pays autre que le Canada et les États-Unis?**

INTERVIEWEUR: Veuillez obtenir la meilleure estimation.

Inclure les nuits de transit en direction d'un autre pays que le Canada ou les États-Unis. Ne pas compter les nuits de transit en partance d'un autre pays vers les É.-U. ou le Canada.<br>
(3 espaces)<br>
R<br>
NSP

\_\_\_ (3 espaces)

R

NSP

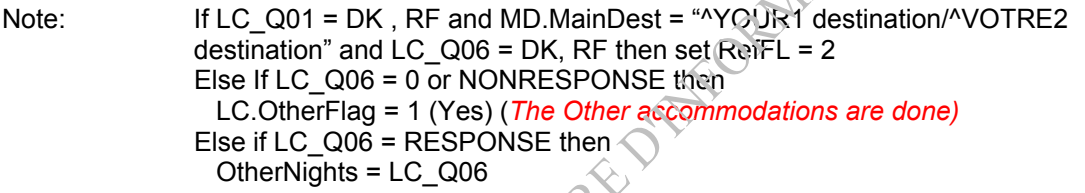

- LC E06A The number of nights reported for Canada, US and another country for this trip is zero. Please confirm.
- LC E06A Le nombre de nuits déclaré pour le Canada, les É.-U. et un autre pays pour ce voyage est zéro. S.V.P. confirmez.
- Note: Trigger a soft edit if LC\_Q04 = RESPONSE and LC\_Q05 = RESPONSE and  $LC_Q06 = RESPONSE$  and  $(LC_Q04 + LC_Q05 + LC_Q06) = 0.$

Note: If  $L\mathbb{C}$  Q04 = RESPONSE and LC\_Q05 = RESPONSE and LC\_Q06 =  $RESPONSE$  and (LC\_Q04 + LC\_Q05 + LC\_Q06) = 0  $Set ND.varND1 = 2$  OD.ONCount = OD.ONCount - 1 OD.SDCount = OD.SDCount + 1

- The number of nights spent in a country other than Canada and the United States (^LC\_Q06) is greater than the number of nights away from home on this trip (^LC\_Q01). Please confirm.
- LC E06B Le nombre de nuits passées dans un autre pays que le Canada et les États-Unis (^LC\_Q06) est plus grand que le nombre de nuits passées hors du domicile durant ce voyage (^LC\_Q01) S.V.P. confirmez.

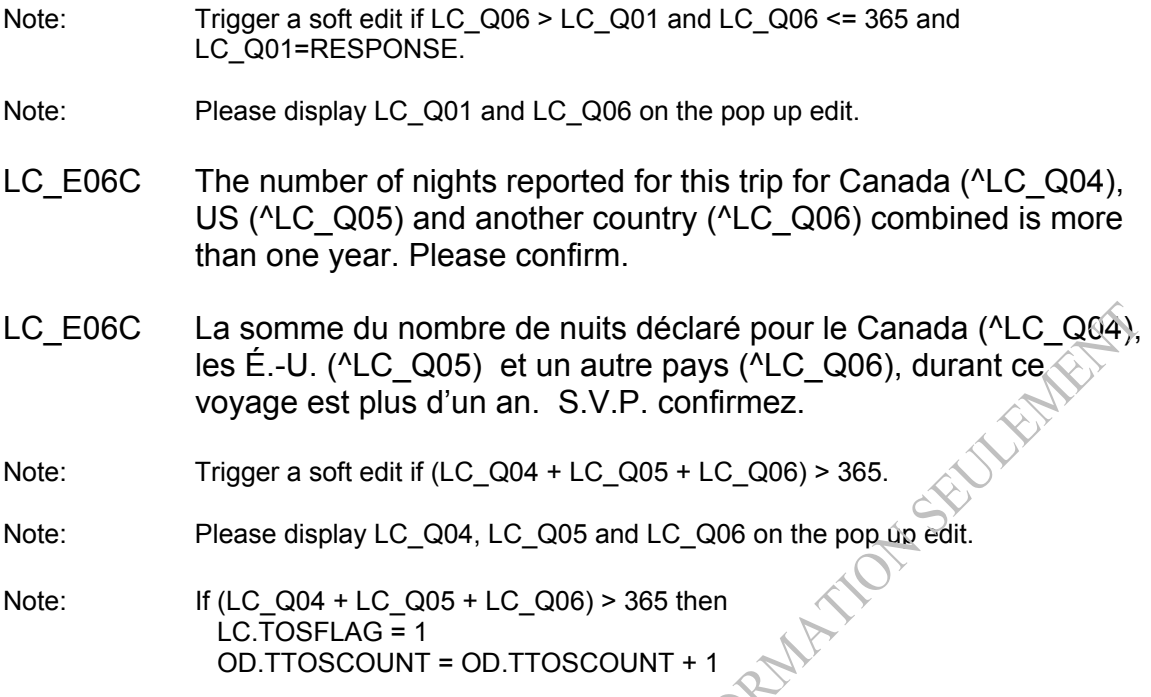

*A set of edits will appear in the accommodations block (for US/Other) and after LC\_Q09 (for Canada) to confirm that the number of nights reported in accommodations for each country equals the number of nights reported for that country in LC* 

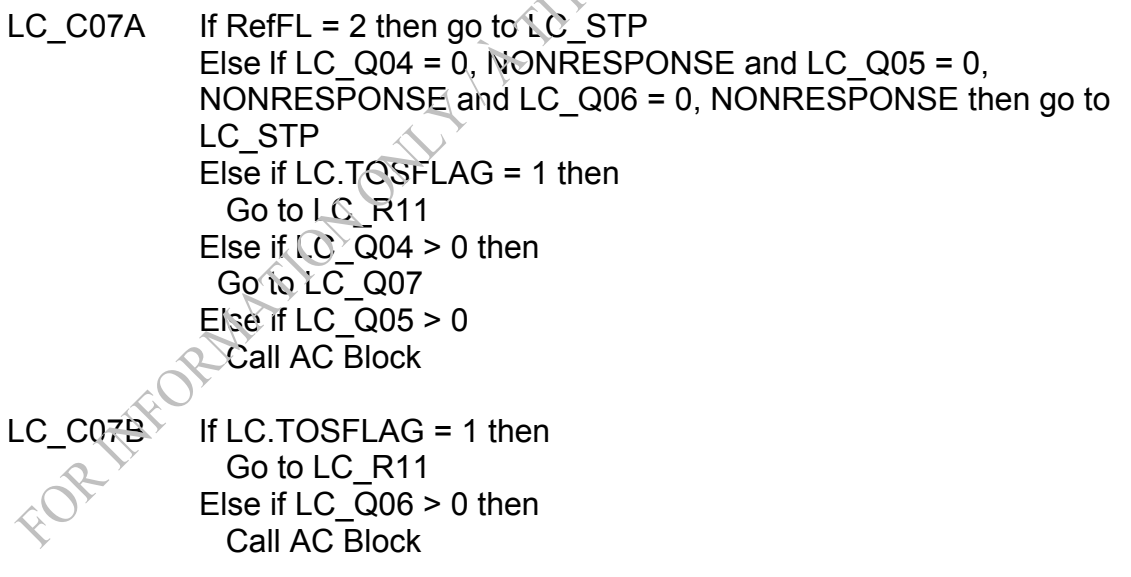

LC\_C07C Go to LC\_C11C

*If all of the nights were not spent in MAIN DEST, question LC\_Q07 - LC\_Q09 will be asked for each location in Canada (for the trip being recorded). After a Canadian location has been recorded, it flows to the Accommodation block. Once all Accommodations have been recorded for this location, it returns to* 

*LC\_Q09 and checks to see if there are any more Canadian locations. If not, it returns to AC\_Q01 for US or Other, or it goes to Transport Modes, depending on where the nights have been reported.* 

### LC\_Q07 **What was the name of the ^LOCATION in Canada in which ^YOU1 spent ^ONE night?**

INTERVIEWER: If the respondent gives a specific location, select 1 (Single location) and in the next screen enter the location. If the respondent says they were traveling overnight, select 2 (In-transit).

- 1 Single location
- 2 In-transit (Go to LC\_Q08)

RF (Go to LC\_Q08) DK (Go to LC\_Q08)

### LC\_Q07 **Quel est le nom de la ^LOCATIONF au Canada où ^VOUS1 ^AVEZ passé ^ONEF nuit?**

INTERVIEWEUR: Si le répondant donne un endroit spécifique, choisissez 1 (un seul endroit) et sur le prochain écran, entrez l'endroit. Si le répondant répond qu'il voyageait durant la nuit, choisissez 2 (transit).

- 1 Un seul endroit
- 2 Transit

 R **NSP** 

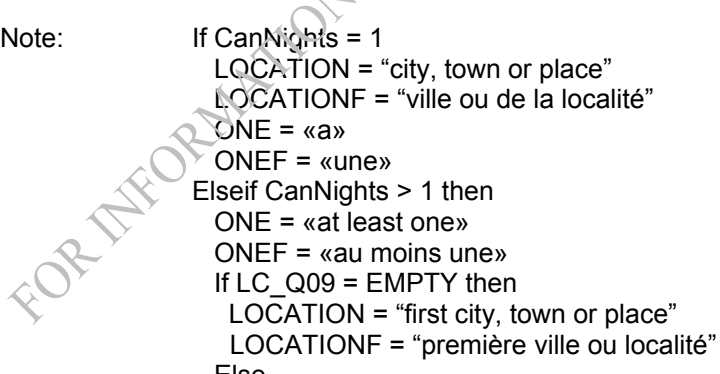

 Else LOCATION = "next city or town or place" LOCATIONF = "prochaine ville ou localité" Endif Endif

ALL 1

LC\_N07 INTERVIEWER: Please enter the name of the city, town or place.

Do not enter a general name for a geographical area of Canada, such as the Maritimes. It can be the name of a park, such as Banff National Park. For lakes and tourist attractions, provide the nearest town or city.  *\_\_\_\_\_\_\_\_\_\_\_\_\_\_\_\_\_\_\_\_\_\_\_\_\_\_* (80 spaces) LC\_N07 INTERVIEWEUR: Veuillez entrer le nom de la ville ou de la localité. Veuillez*-*vous assurer que ce n'est pas le nom général d'une région géographique du Canada, comme les Maritimes. Il pourra s'agir du nom d'un parc, comme le Parc National Banff. Dans le cas des lacs et des attractions touristiques, veuillez indiquer la ville la plus près.  *\_\_\_\_\_\_\_\_\_\_\_\_\_\_\_\_\_\_\_\_\_\_\_\_\_\_* (80 espaces) Note: DK, RF not allowed LC\_E07 No answer was given. Please return and enter the city or town (or place) name. LC E07 Aucune réponse n'a été fournie. S.V.P. retournez et entrez le nom de la ville (ou de la localité). Note: If LC N07 is blank (including cases where only spaces were entered) then trigger soft edit. LC\_Q08 **In which province or territory ^PLACE?**  ^INTERVIEWER 10 Newfoundland and Labrador 11 Reince Edward Island 12 Nova Scotia 13 **New Brunswick** 24 Quebec 35 Ontario 46 Manitoba 47 Saskatchewan 48 Alberta 59 British Columbia 60 Yukon 61 Northwest Territories 62 Nunavut

63 ^MULTIPLE

 RF **DK** 

### LC\_Q08 **Dans quel province ou territoire ^PLACEF?**

### ^INTERVIEWERF

- 
- 11 Île-du-Prince-Édouard
- 12 Nouvelle-Écosse
- 13 Nouveau-Brunswick
- 24 Québec
- 35 Ontario
- 46 Manitoba
- 47 Saskatchewan
- 48 Alberta
- 59 Colombie-Britannique
- 60 Yukon
- 61 Territoires du Nord-Ouest
- 62 Nunavut
- 63 ^MULTIPLEF

### R

**NSP** 

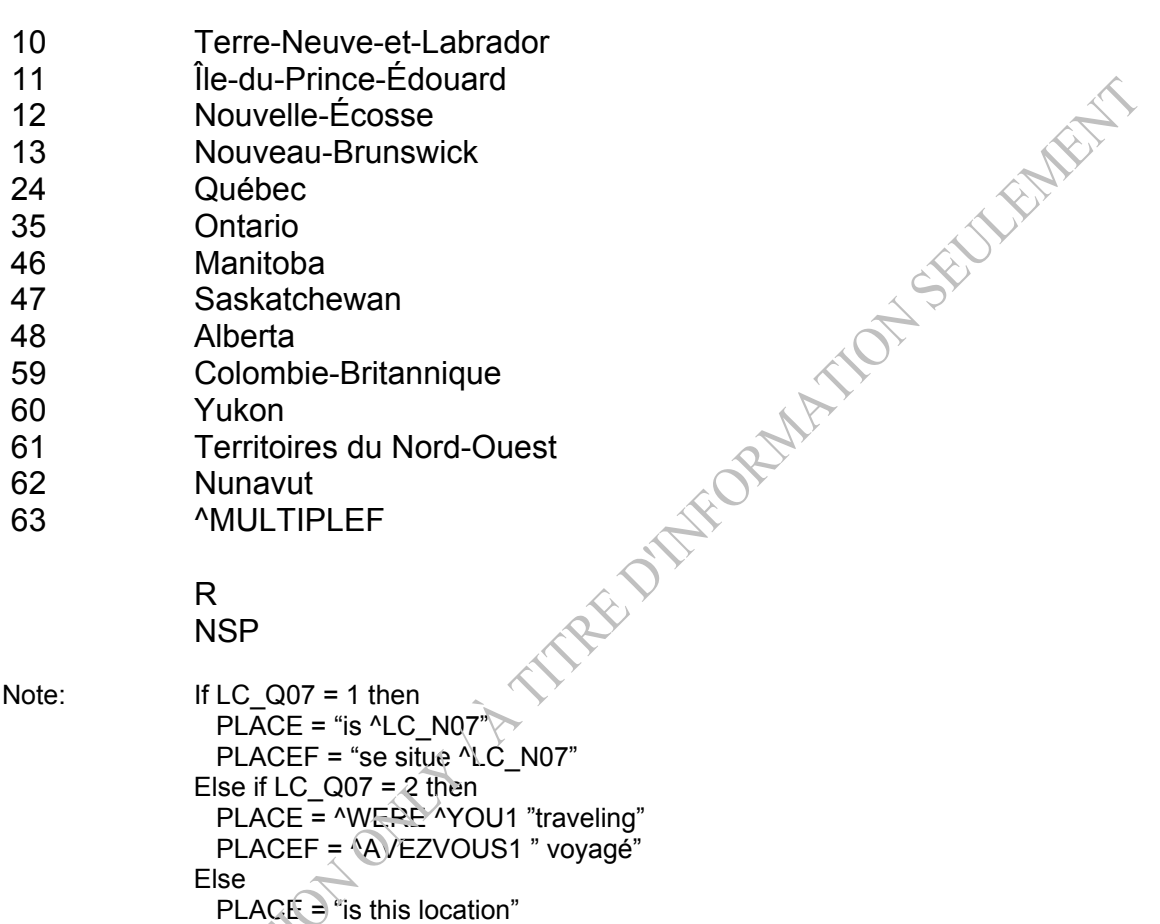

PLACEF = "se situe cet endroit"

Note:  $\sqrt{N}$  C Q07 = 2 then

INTERVIEWER = "INTERVIEWER: If the respondent's in-transit night(s) was across more than one province/territory, select 63 (Multiple provinces/territories)." INTERVIEWERF *=* "INTERVIEWEUR: Si le répondant a passé ses nuits de transit dans plus d'une province ou territoire, choisissez 63 (Plusieurs provinces ou territoires)." MULTIPLE = "Multiple provinces/territories" MULTIPLEF = "Plusieurs provinces ou territoires" Else INTERVIEWER = "". INTERVIEWERF = "".  $MULTIPLE = "".$ MULTIPLEF = "".

Note: Category 63 should only appear if LC Q07 = 2 (in-transit)

LC\_E08 **An impossible value has been entered. Please return and correct.**  LC\_E08 **Une réponse impossible a été inscrite. S.V.P retournez et corrigez.** Note: Trigger a hard edit if LC Q08=63 and LC Q07=1, NONRESPONSE. **TON SECURITY** LC C09A If the last question asked was LC Q08 then Call AC Block LC C09B If LC.TOSFLAG = 1 then Go to LC\_R11 LC C09C If CanNights = 1 then Go to LC\_C11A Else go to LC\_Q09 LC\_Q09 **Did ^YOU2 spend at least one night in any other location in Canada while on this trip?**<br>Yes<br>No<br>RF 1 Yes No RF DK LC Q09 ^AVEZVOUS C<sup>3</sup> passé au moins une nuit à un autre endroit au **Canada durant ce voyage?**  1 Oui 2 Non  $\mathbf{R}$ **NSP** Note:  $\leq$  If PR.PROXYSEX = 1 or 2 then AVEZVOUS\_C = "Avez-vous" Else AVEZVOUS\_C = "^FNAME a-t-^ILELLE1" Note: If LC Q09 = 2 or NONRESPONSE then LC.CanadaFlag = 1 (Yes) LC  $C09D$  If AC.CanCount = 10 and LC  $Q09 = 1$  (Yes) then Go to LC\_E09 Else if LC  $Q09 = 1$  (Yes) then Go to LC\_Q07 Else go to LC\_C10B

- LC E09 The maximum of 10 locations has been reached. Please select <Suppress>, <Up Arrow>, and then <F4> and enter any other overnight locations that were visited by the respondent on this trip. Probe if necessary.
- LC\_E09 Le maximum de 10 endroits est atteint. S.V.P. selectionnez <Suppress>, retournez à LC\_Q09, et ensuite sélectionnez <F4> et inscrivez tout autre endroit où le répondant a passé au moins une nuit durant ce voyage. Veuillez le questionner si nécessaire.
- Note: Trigger a soft edit if AC.CanCount = 10 and LC\_Q09 = 1 (Yes)
- LC\_C10A If LC.TOSFLAG = 1 then Go to LC\_R11
- LC C10B If LC.CanadaFlag = 1 (Yes) and LC.CanAccCount < CanNights and AC.CanCount <> 10 then go to LC\_Q10 Else go to LC\_C11A
- LC\_Q10 **You initially told us that ^YOU2 spent ^CanNights nights in Canada, but you have reported ^LC.CanAccCount night(s) in accommodations in Canada. Which is correct?**

INTERVIEWER: Read categories to respondent.

- 1 **1 <b>CanNights nights** (initially)<br>2 **1 12 ALC.CanAccCount night(s)**
- 2 **^LC.CanAccCount night(s)** (in accommodations)

 RF DK

LC\_Q10 **Vous nous avez dit, au départ, que ^VOUS2 ^AVEZ passé ^CanNights nuits au Canada, mais vous avez déclaré ^LC.CanAccCount nuit(s) dans des hébergements au Canada. Laquelle de ces réponses est la bonne?** 

INTERVIEWEUR: Lisez les catégories au répondant.

- 1 **^CanNights nuits** (au départ)
- 2 **^LC.CanAccCount nuit(s)** (dans des hébergements)

 R NSP

Note: If LC\_Q10 = 1 then LC.CanAccCount = CanNights

- LC\_C11A If LC.TOSFLAG = 1 then Go to LC\_R11 Else if LC.CanadaFlag = 1 (Yes) and LC.USFlag = 0 (No) then Call AC Block
- LC C11B If LC.TOSFLAG = 1 then Go to LC\_R11 Else if LC.CanadaFlag = 1 (Yes) and LC.USFlag = 1 (Yes) and LC.OtherFlag =  $0$  (No) then Call AC Block
- LC\_C11C If (LC.CanAccCount + AC.USAccCount + AC.OtherAccCount) > 365 then go to LC\_Q11. Else go to LC\_STP
- LC\_Q11 **The number of nights reported for this trip (^(LC.CanAccCount** + AC.USAccCount + AC.OtherAccCount)) **is more than one year. Is this correct?**

INTERVIEWER: If the respondent confirms that the number of nights is still greater than 365, please select <F4> to record an explanation for this.

1 Yes<br>2 No No

> RF DK

LC\_Q11 **Le nombre de nuits déclaré pour ce voyage** (^( LC*.*CanAccCount + AC.USAccCount + AC.OtherAccCount)) **est plus d'un an. Est-ce correct?** 

> INTERVIEWEUR: Si le répondant confirme que le nombre de nuits est toujours plus grand que 365, S.V.P sélectionnez <F4> pour enregistrer une explication de cette situation.

**Oui** Non

> R NSP

Note: If LC Q11=1 then  $LC.TOSFLAG = 1$ OD.TTOSCOUNT = OD.TTOSCOUNT + 1

- LC  $C11D$  If LC.TOSFLAG = 1 then Go to LC\_R11 Else go to LC\_STP
- LC\_R11 **We are only interested in trips of 1 year or less**.

INTERVIEWER: Press <Enter> to continue.

LC R11 Nous sommes seulement intéressés par les voyages d'un an **ou moins.**

INTERVIEWEUR: Appuyez sur <Enter> pour continuer.

LC\_STP END BLOCK

### *Post Block Logic:*

*If RefFL = 2 then go to ET module If LC.TOSFLAG = 1 then go to ET module Else go to TM module* 

### **Accommodation Block (Called from Location)**

*Overview: This block will be called from the Locations (LC) module for nights => 0 and <= 365 declared for Canada, US or Other countries.* 

> *For nights declared in Canada = 1 or US = 1 or Other = 1, only one accommodation in AC\_Q01 will be selected and Q04 won't be asked.*

*If all nights were spent in Main Destination and it was in Canada (and LC\_Q01 > 1) then AC\_Q01M is only asked once.* 

*If all nights were spent in Main Destination (and LC\_Q01 > 1) and only one category is chosen in AC\_Q01M (other than DK, RF), then AC\_Q04 isn't asked.* 

*Otherwise for declared nights > 1:* 

- *a) If the nights are in Canada, AC\_Q01M will be asked for each location given in LC and the interviewer can choose as many categories from Q01M as they want. (AC\_Q02, Q03 and) AC\_Q04 will be asked depending on the category chosen in AC\_Q01M***.**
- *b) If the nights are in US/Other, AC\_Q01M will be asked only once and the interviewer can choose as many categories from Q01M as they want. (AC\_Q02, Q03 and) AC\_Q04 will be asked depending on the category chosen in AC\_Q01M.*

### *We plan to have a summary screen of the locations from LC and their respective accommodations, which can be accessed by the interviewer while in LC and AC.*

## **Section: Accommodation (AC)**

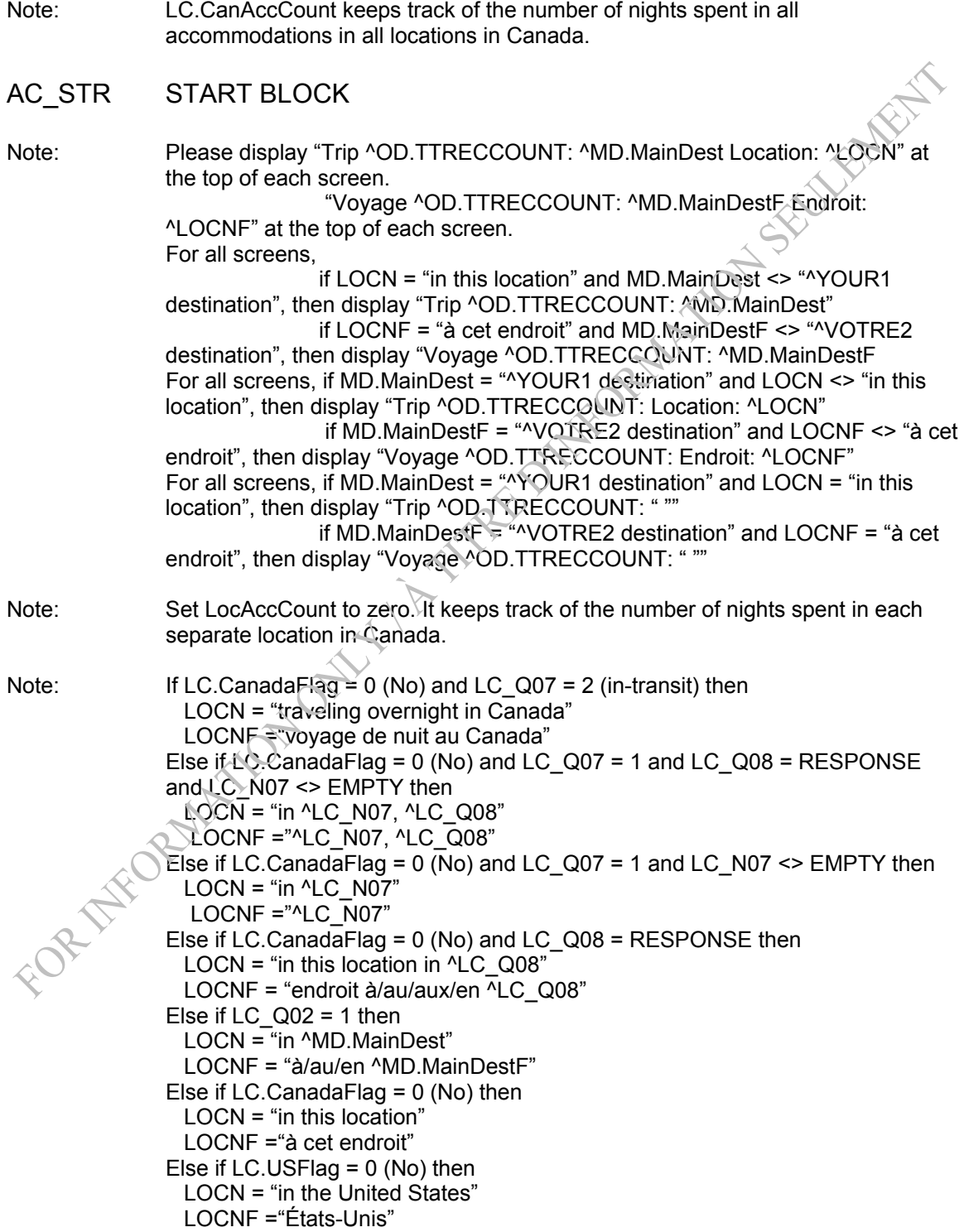

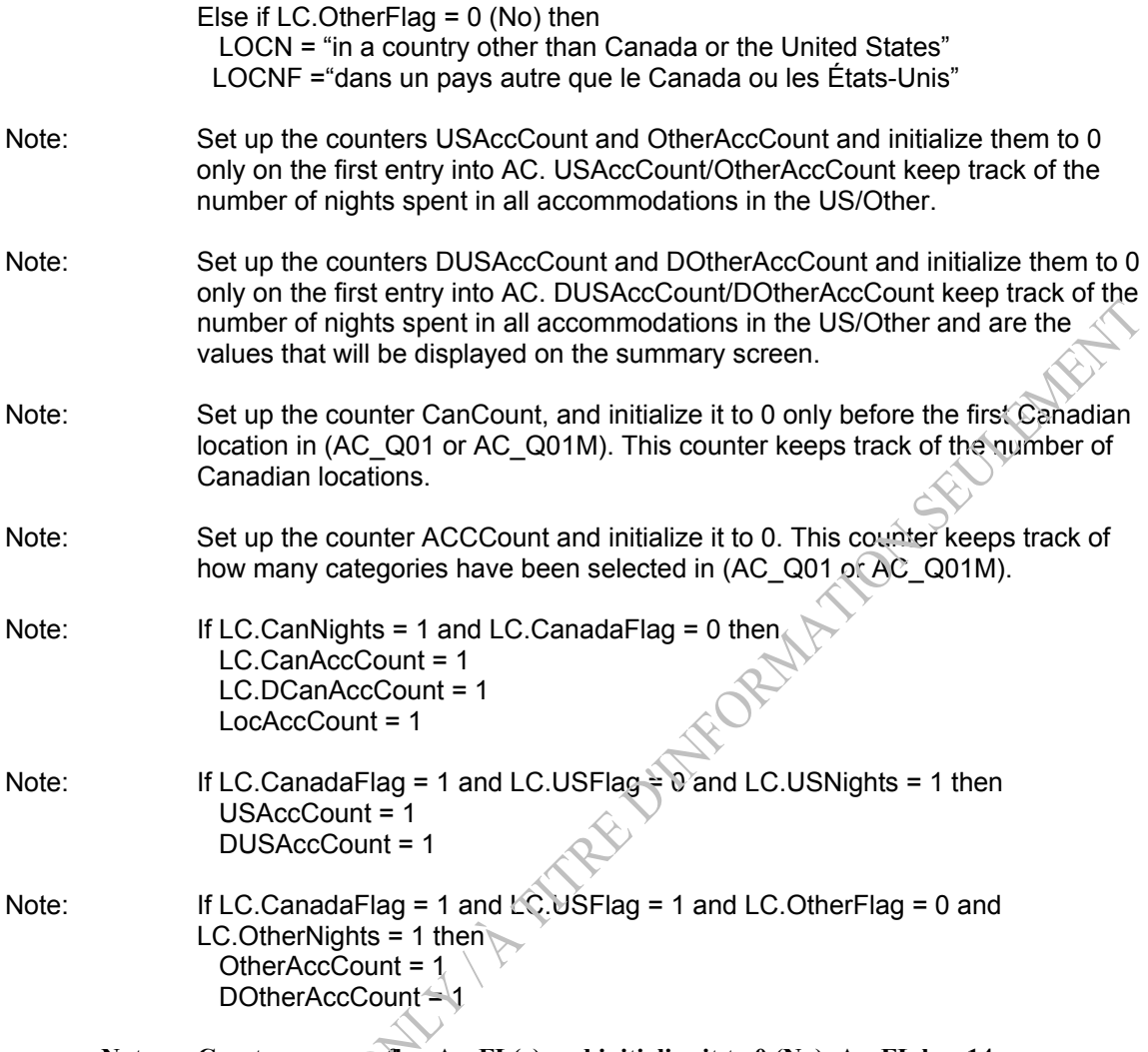

**Note: Create an array flag AccFL(c) and initialize it to 0 (No). AccFL has 14 array members. Initialize c to 01 (it can have a value of 01 to 14). This will flag whether a category in (AC\_Q01 or AC\_Q01M) has been selected.** 

*AC\_Q01M, etc. will be repeated for each of the different locations given for the Canadian trips. If all nights were spent in MAIN DEST, then it will only be asked once. This is determined in the LC module. For the US/Other trips, AC\_Q01M will be asked once only, as the individual locations won't be collected. (AC\_Q02, Q03*  and) AC<sub></sub> Q04 will be asked for each category chosen in AC Q01M.

- $AC$  C01 If (LC.CanNights = 1 and LC.CanadaFlag = 0) then go to AC Q01 Else if (LC.USNights = 1 and LC.USFlag = 0 and LC.CanadaFlag = 1) then go to AC\_Q01 Else if (LC.OtherNights = 1 and LC.OtherFlag = 0 and LC.CanadaFlag = 1 and LC.USFlag = 1) then go to AC  $Q01$ Else go to AC\_Q01M
- AC\_Q01 **In what type of accommodation did ^YOUPERS stay while ^LOCN?**

INTERVIEWER: The answers should be coded to the correct answer category, but in cases in which the answer does not match any of the categories, select "Other paid accommodation" or "Other unpaid accommodation" and enter a remark.

- 01 **Home of a friend or relative**
- 02 Hotel
- 03 Motel
- 04 Cottage, cabin or vacation home
- Using the Campground, RV park or back country camping<br>
06 Eed and breakfast or tourist home<br>
07 Resort<br>
08 Hunting and fishing lodge. came<br>
09 Boat or cruise shipped and the Space of the Space of the Space of the Space of
- 06 Bed and breakfast or tourist home
- 07 Resort
- 08 Hunting and fishing lodge, camp or outpost
- 09 Boat or cruise ship
- 10 Spa
- 11 Farm or guest ranch
- 12 Other paid accommodation *(hostel, dormitory, etc.)*
- 13 Other unpaid accommodation *(an airport, airplane, train berth, RV outside a campground/RV park, or vehicle such as a car or truck)*

 $R$ F  $\bigcirc$  (Go to AC\_C07)  $\bigcirc$  (Go to AC\_C07)

Default: (Go to AC C02

AC\_Q01 **Quel genre d'hébergement ^YOUPERSF utilisé ^LOCNF1?** 

INTERVIEWEUR: Autant que possible, les réponses doivent être codées aux choix de réponses appropriés, mais lorsque le choix de réponses n'est pas disponible, s'il vous plaît sélectionnez la catégorie « Autres types d'hébergement commercial » ou « Autres types d'hébergement sans frais» et inscrivez une remarque qui décrit la réponse du répondant.

 $01 \rightarrow \mathbb{V}$  Domicile d'amis ou de personne apparentée

02<sup>1</sup> Hôtel

03 Motel

04 Chalet, cabine ou maison de villégiature

- 05 Terrain de camping, parc de roulottes ou camping sauvage
- 06 Bed and breakfast (Gîte du passant) ou maison de chambres pour touristes
- 07 Lieu de villégiature
- 08 Camp de chasse et de pêche, camp ou avant-poste
- 09 Bateau ou paquebot de croisière

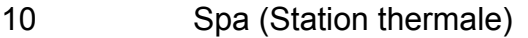

- 11 Ferme ou ranch de tourisme
- 12 Autres types d'hébergement commercial *(auberge, dortoir, etc.)*
- 13 Autres types d'hébergement sans frais *(aéroport, avion, couchette de train, véhicule de plaisance hors d'un terrain de camping ou d'un parc de roulottes, ou véhicule tel qu'une automobile ou un camion)*

 $\mathcal{A}$ 

# R

NSP

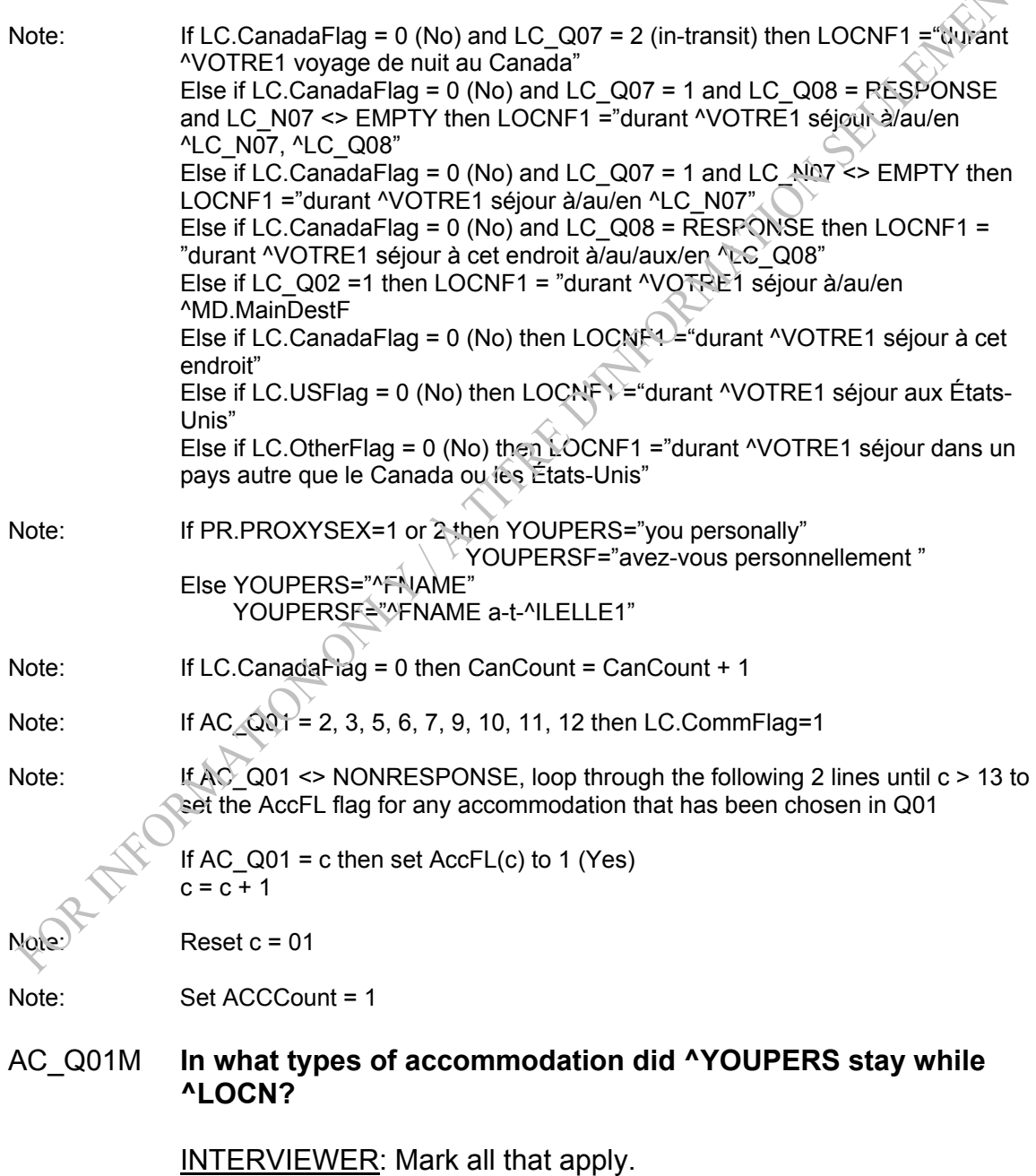

The answers should be coded to the correct answer category, but in cases in which the answer does not match any of the categories, select "Other paid accommodation" or "Other unpaid accommodation" and enter a remark.

- 01 **Home of a friend or relative**
- 02 Hotel
- 03 Motel
- 04 Cottage, cabin or vacation home
- Example, Captur or vacation home<br>
05 Campground, RV park or back country camping<br>
06 Bed and breakfast or tourist home<br>
07 Resort<br>
08 Hunting and fishing lodge<br>
09 Boat or cruise of:<br>
10
- 06 Bed and breakfast or tourist home
- 07 Resort
- 08 Hunting and fishing lodge, camp or outpost
- 09 Boat or cruise ship
- 10 Spa
- 11 Farm or guest ranch
- 12 Other paid accommodation *(hostel, dormitory, etc.)*
- 13 Other unpaid accommodation *(an airport, airplane, train berth, RV outside a campground/RV park, or vehicle such as a car or truck)*

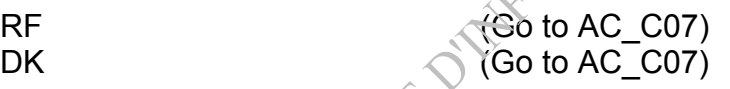

### AC\_Q01M **Quels genres d'hébergement ^YOUPERSF utilisé ^LOCNF1?**

INTERVIEWEUR: Choisissez toutes les réponses appropriées.

Autant que possible, les réponses doivent être codées aux choix de réponses appropriés, mais lorsque le choix de réponses n'est pas disponible, s'il vous plaît sélectionnez la catégorie « Autres types d'hébergement commercial » ou « Autres types d'hébergement sans frais» et inscrivez une remarque qui décrit la réponse du répondant.

01 Domicile d'amis ou de personne apparentée

02 **Solution** Hôtel

 $03 \rightarrow \infty$  Motel

04 Chalet, cabine ou maison de villégiature

- 05 Terrain de camping, parc de roulottes ou camping sauvage
- 06 Bed and breakfast (Gîte du passant) ou maison de chambres pour touristes
- 07 Lieu de villégiature
- 08 Camp de chasse et de pêche, camp ou avant-poste
- 09 Bateau ou paquebot de croisière
- 10 Spa (Station thermale)
- 11 Ferme ou ranch de tourisme
- 12 Autres types d'hébergement commercial *(auberge, dortoir, etc.)*
- 13 Autres types d'hébergement sans frais *(aéroport, avion, couchette de train, véhicule de plaisance hors d'un terrain de camping ou d'un parc de roulottes, ou véhicule tel qu'une automobile ou un camion)*

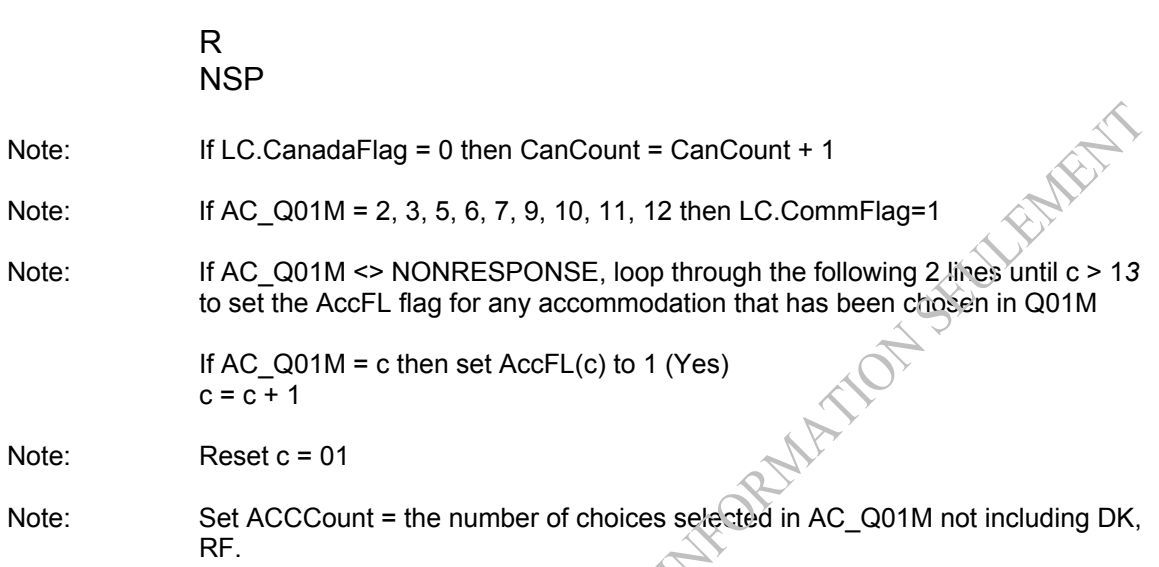

*If they spent all of their nights in MAIN DEST and they only spent them in one accommodation, we'll skip AC\_Q04.*

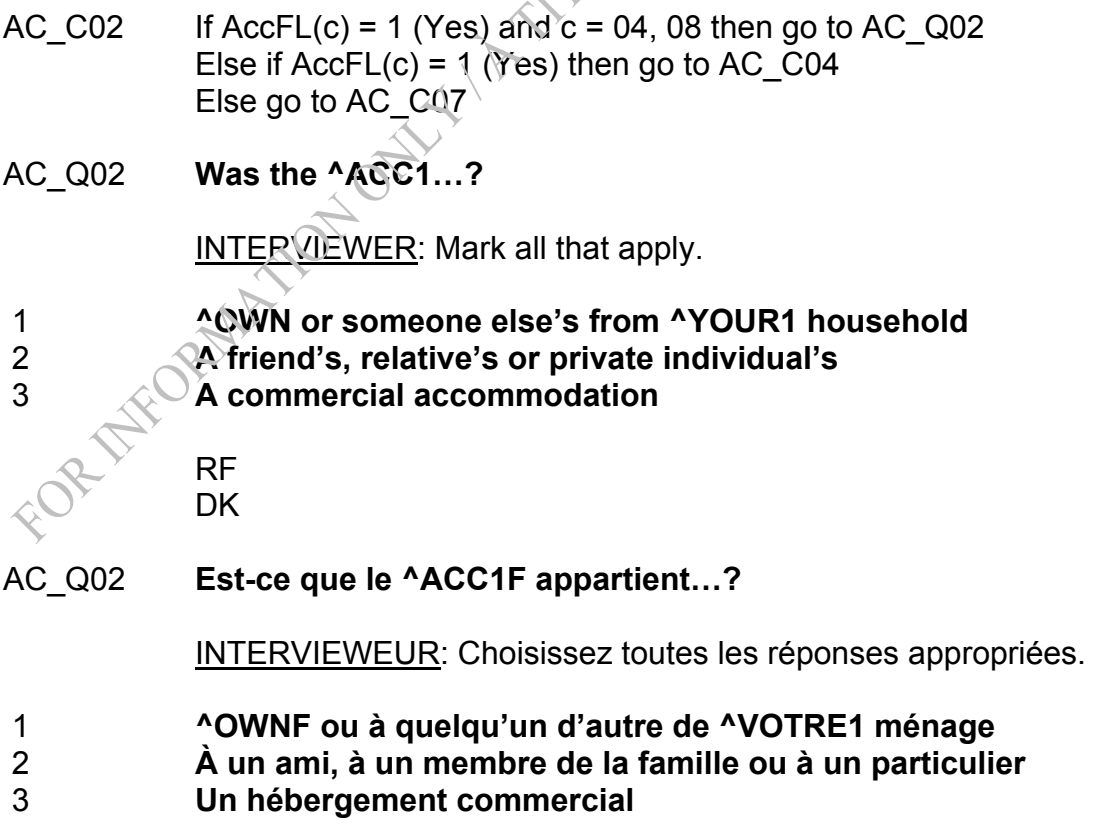

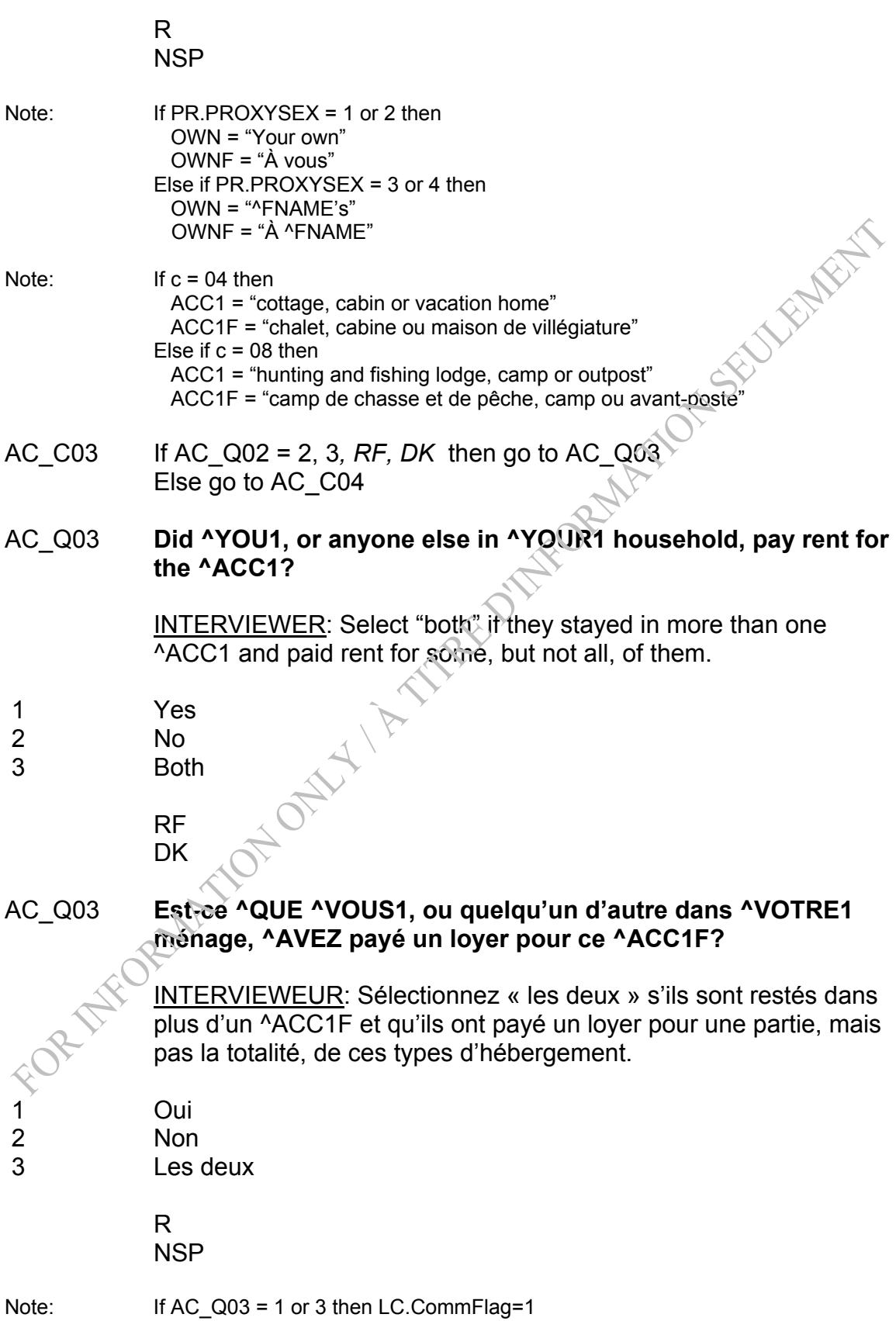

## *If they spent all of their nights in MAIN DEST and they only spent them in one accommodation, we'll skip AC\_Q04.*

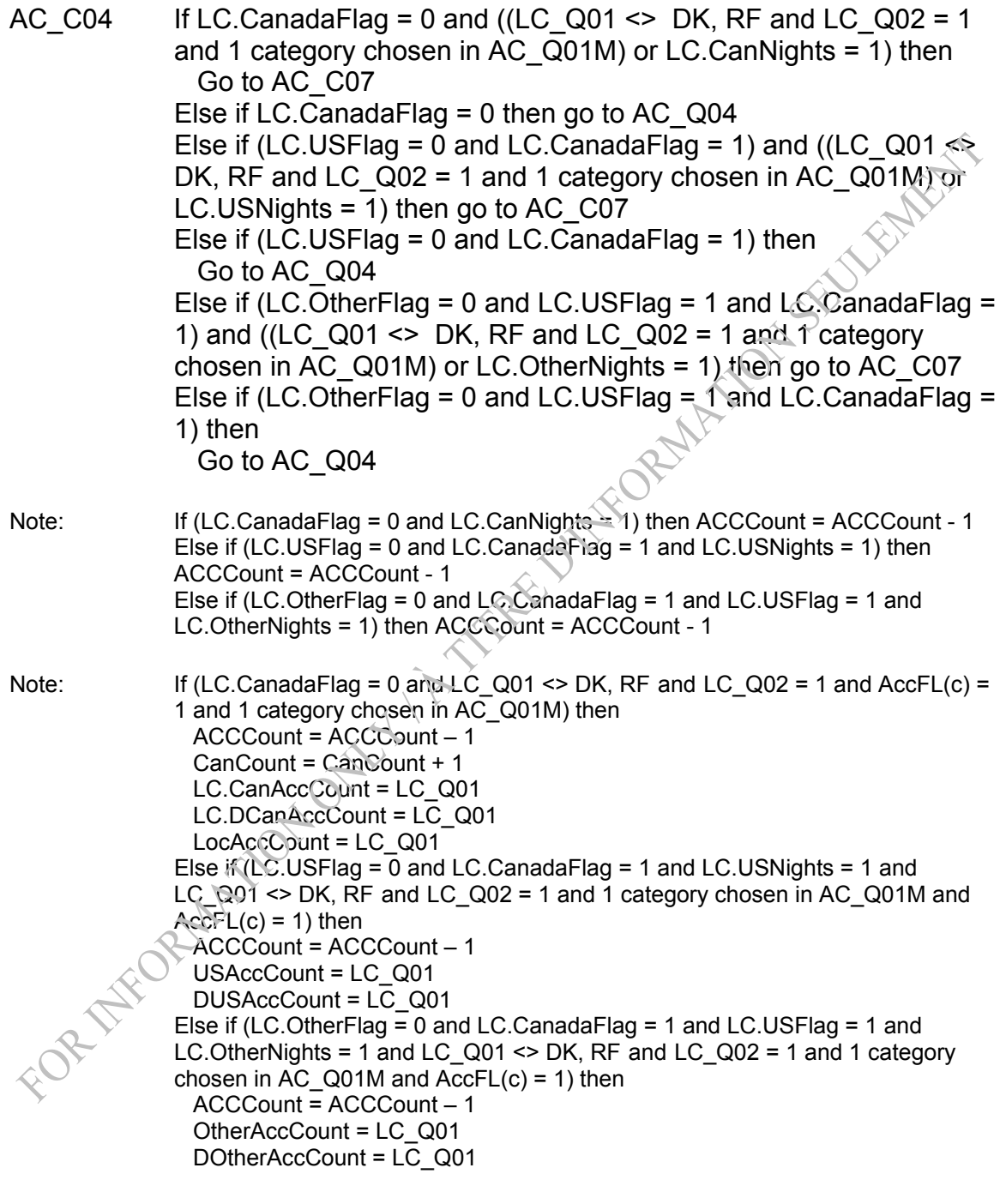

## AC\_Q04 **How many nights did ^YOUPERS2 spend in ^ACC2 while ^LOCN?**

INTERVIEWER: Please be sure to include all nights spent in this type of accommodation at this location.

\_\_\_ (3 spaces) [Min: 0 Max: 995]

RF (Go to AC\_C07) DK (Go to AC\_C07)

AC\_Q04 **Combien de nuits ^YOUPERSF2 passées ^ACC2F ^LC.LOCNF1?** 

> INTERVIEWEUR: Veuillez vous assurer d'inclure toutes les nuits passées dans ce type d'hébergement à cet endroit.<br>
> (3 espaces)<br>
> R<br>
> NSP

\_\_\_ (3 espaces)

R

NSP

*Programmer Note: Any time AC\_Q04 = 0, EMPTY, there was a blank under "Total Nights Reported" instead of 0 on the LC-AC Summary Screen.* 

Note: If PR.PROXYSEX=1 or 2 then YOUPERS2="you personally" YOUPERSF2="avez-vous personnellement" If PR.PROXYSEX=3 THEN YOUPERS2="he" YOUPERSF2="a-t-^ILELLE1" If PR.PROXYSEX=4 THEN YOUPERS2="she" YOUPERSF2="a-t-^ILELLE1"

Note:  $If  $c = 01$  then$  ACC2 = "a home of a friend or relative" ACC2F = "à ce domicile d'amis ou de personne apparentée" Else if  $c = 22$  then  $ACC2 = 'a hotel''$  ACC2F = "dans un hôtel" Else  $\mathbf{r} \cdot \mathbf{c} = 03$  then ACC2 = "a motel" ACC2F = "dans un motel" Else if  $c = 04$  then ACC2 = "a cottage, cabin or vacation home" ACC2F = "dans un chalet, cabine ou maison de villégiature" Else if  $c = 05$  then ACC2 = "a campground, RV park or back country camping" ACC2F = "dans un terrain de camping, parc de roulotte ou camping sauvage" Else if  $c = 06$  then ACC2 = "a bed and breakfast or tourist home" ACC2F = "dans un Bed and Breakfast (gîte du passant) ou à une maison de

chambres pour touristes"

Else if  $c = 07$  then ACC2 = "a resort" ACC2F = "dans un lieu de villégiature "

Else if  $c = 08$  then

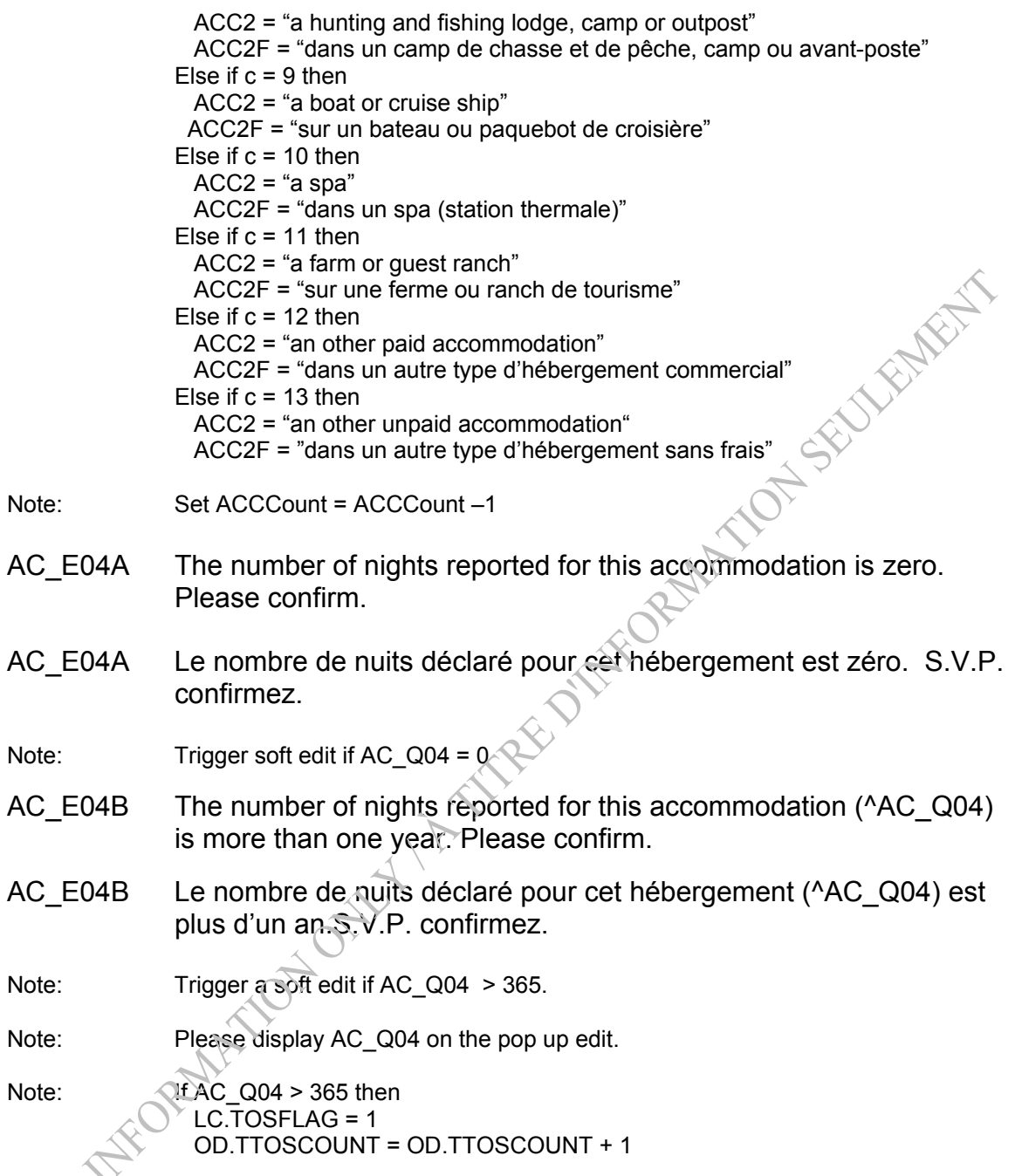

### *Update the counters for the number of nights spent in Canada/US/Other accommodations*

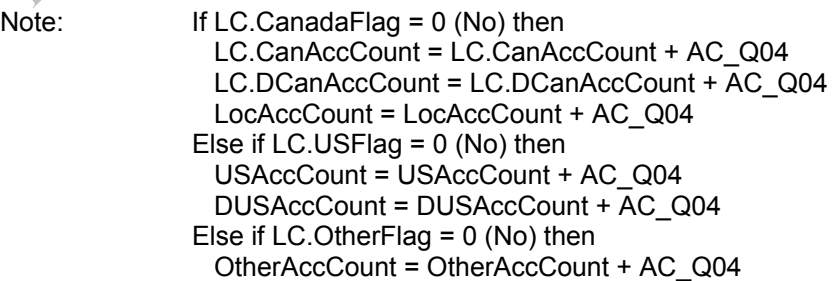

DOtherAccCount = DOtherAccCount + AC\_Q04

- AC C05 If LC.TOSFLAG = 1 then Go to AC\_STP Else if ACCCount = 0 and LC.USFlag = 0 (No) and LC.CanadaFlag = 1 (Yes) and USAccCount < LC.USNights then Go to AC\_Q05 Else go to AC\_C06
- AC\_Q05 **You initially told us that ^YOU1 spent ^LC.USNights nights in the US, but you have reported ^USAccCount night(s) in accommodations in the US. Which is correct?**<br><u>INTERVIEWER</u>: Read categories to respondent<br>^| C. LISN:

INTERVIEWER: Read categories to respondent.

 1 **^LC.USNights nights** (initially) 2 **^USAccCount night(s)**(in accommodations)

> RF DK

AC\_Q05 **Vous nous avez dit, au départ, ^QUE ^VOUS1 ^AVEZ passé ^LC.USNights nuits aux États-Unis, mais vous avez déclaré ^USAccCount nuit(s) dans des hébergements aux États-Unis. Laquelle de ces réponses est la bonne?** 

INTERVIEWEUR: Lisez les catégories au répondant.

 1 **^LC.USNights nuits** (au départ) 2 **^USAccCount nuit(s)** (dans des hébergements)

 R NSP

Note:  $\sqrt{4.}$ AC\_Q05 = 1 then USAccCount =LC.USNights

If ACCCount = 0 and LC.USFlag = 1 (Yes) and LC.CanadaFlag = 1 (Yes) and LC.OtherFlag = 0 (No) and OtherAccCount < LC.OtherNights then Go to AC\_Q06 Else go to AC\_C07

AC\_Q06 **You initially told us that ^YOU1 spent ^LC.OtherNights nights in a country other than Canada or the US, but you have reported ^OtherAccCount night(s) in accommodations in the other country. Which is correct?** 

INTERVIEWER: Read categories to respondent.

- 1 **^LC.OtherNights nights** (initially)
- 2 **^OtherAccCount night(s)** (in accommodations)

 RF **DK** 

AC\_Q06 **Vous nous avez dit, au départ, ^QUE ^VOUS1 ^AVEZ passé ^LC.OtherNights nuits dans un pays autre que le Canada et les États-Unis, mais vous avez déclaré ^OtherAccCount nuit(s) dans des hébergements de ce pays. Laquelle de ces réponses est la bonne?** 

INTERVIEWEUR: Lisez les catégories au répondant.

- 1 **^LC.OtherNights nuits** (au départ)
- 2 **^OtherAccCount nuit(s)** (dans des hébergements)

 R NSP

Note: If AC\_Q06 = 1 then OtherAccCount = LC.OtherNights

*If not all accommodations are finished for a given Canadian location, repeat the questions after (AC\_Q01 or AC\_Q01M) again with the required fills for the next accommodation. Otherwise, go back and get another Canadian location (if LC\_Q02 <> 1) OR repeat the questions for US/Other accommodations. Reset the ^LOCN fill depending on which (country) flags are = No (not done).*

AC  $CO7$  If LC.TOSFLAG = 1 then go to AC STP Else if  $ACCC$  Count > 0 then go to AC  $CO2$ Else go to AC\_STP

Note:  $\angle C = C + 1$ 

*If all accommodations have been set for US/Other or if there was only one Canadian night (or LC\_Q02 = 1 and the Main destination = Canada), set the Canada/US/Other "Done" flag (the Canadian flag for more than one Canadian night/location is set in the LC module).* 

```
Note: If ACCCount = 0 and LC.CanadaFlag = 0 and (LC.CanNights = 1 or LC_Q02 = 1)
              then 
                 LC.CanadaFlag = 1 (Yes) 
              Else if ACCCount = 0 and LC.CanadaFlag = 1 (Yes) and LC.USFlag = 0 (No)
              then 
                LC.USFlag = 1 (Yes)
              Else if ACCCount = 0 and LC.CanadaFlag = 1 (Yes) and LC.USFlag = 1 (Yes) 
              and LC. Other Flag = 0 (No) then
                 LC.OtherFlag = 1 (Yes)
```
Note: If LC.CanadaFlag = 0 and ACCCount = 0 and AC.CanCount = 10 then LC.CanadaFlag = 1

AC\_STP END BLOCK

*Post Block Logic Go back to LC (Called from LC)*  TRAVEL SURVEY OF RESIDENTS OF CANADA (TSRC) 2005 (revised) Transport Modes Section

*Overview: Cases flagged as refusals (RefFL = 1 or 2) or non-travelers, or if Main Reason is funeral, or trips that are out-of-scope will not go through this module.* 

> *This module asks for the main mode of transportation used by the respondent and any other modes used during the trip.*

*All other modes of transportation are identified in TM\_Q04. A counter (VehicleCount) is used to keep track of the number of modes selected in Q04 and an array (VehicleFlag(n)) is used to identify which of the eleven modes have been selected by the respondent. This array is then used in a loop to determine whether or not TM\_Q05 should be asked for each mode selected.* 

### **Section: Transport Modes (TM)**

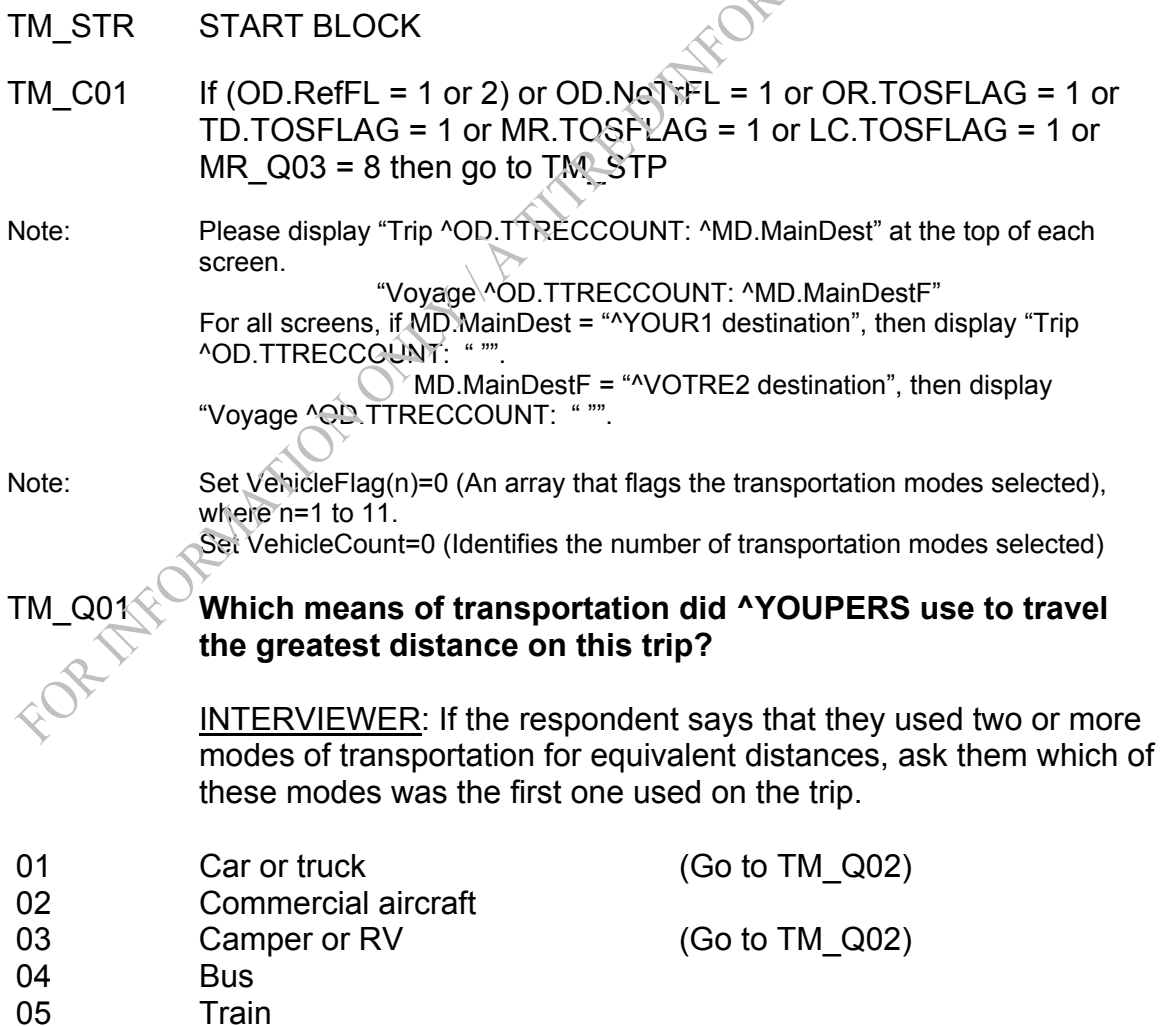

- 06 Ship
- 07 Boat, canoe, etc. (Go to TM\_Q02)
- 08 Taxi
- 09 Motorcycle (Go to TM\_Q02)
- 10 Bicycle (Go to TM\_Q02)
- 11 Private aircraft (Go to TM\_Q02)
- 12 Ferry-boat
- 13 Other Specify (Go to TM\_ Q01S)

 RF DK

Default: (Go to TM\_C03)

## TM\_Q01 **Quel moyen de transport ^YOUPERSF utilisé pour parcourir la plus grande distance lors de ce voyage?**

INTERVIEWEUR: Si le répondant dit qu'il a utilisé deux modes de transport ou plus pour parcourir des distances équivalentes, demandez-lui lequel de ces modes il a utilisé le premier à l'occasion du voyage en question.

**STAREWAY** 

- 01 Automobile ou camion
- 02 Avion commercial
- 03 Camionnette de camping ou véhicule récréatif
- 04 Autobus
- 05 Train
- 06 Navire
- 07 Bateau, canot, etc.
- 08 Taxi
- 09 Motocyclette
- 10 Bicyclette
- 11 Avion privé
- 12 **Traversier**
- 13 Autre Précisez

 R NSP

Note: If PR.PROXYSEX=1 or 2 then YOUPERS="you personally" YOUPERSF="avez-vous personnellement " Else YOUPERS="^FNAME" YOUPERSF="^FNAME a-t-^ILELLE1"

TM\_Q01S INTERVIEWER: Specify

\_\_\_\_\_\_\_\_\_\_\_\_\_\_\_\_\_\_\_\_ (80 spaces)

# (Go to TM\_C03)

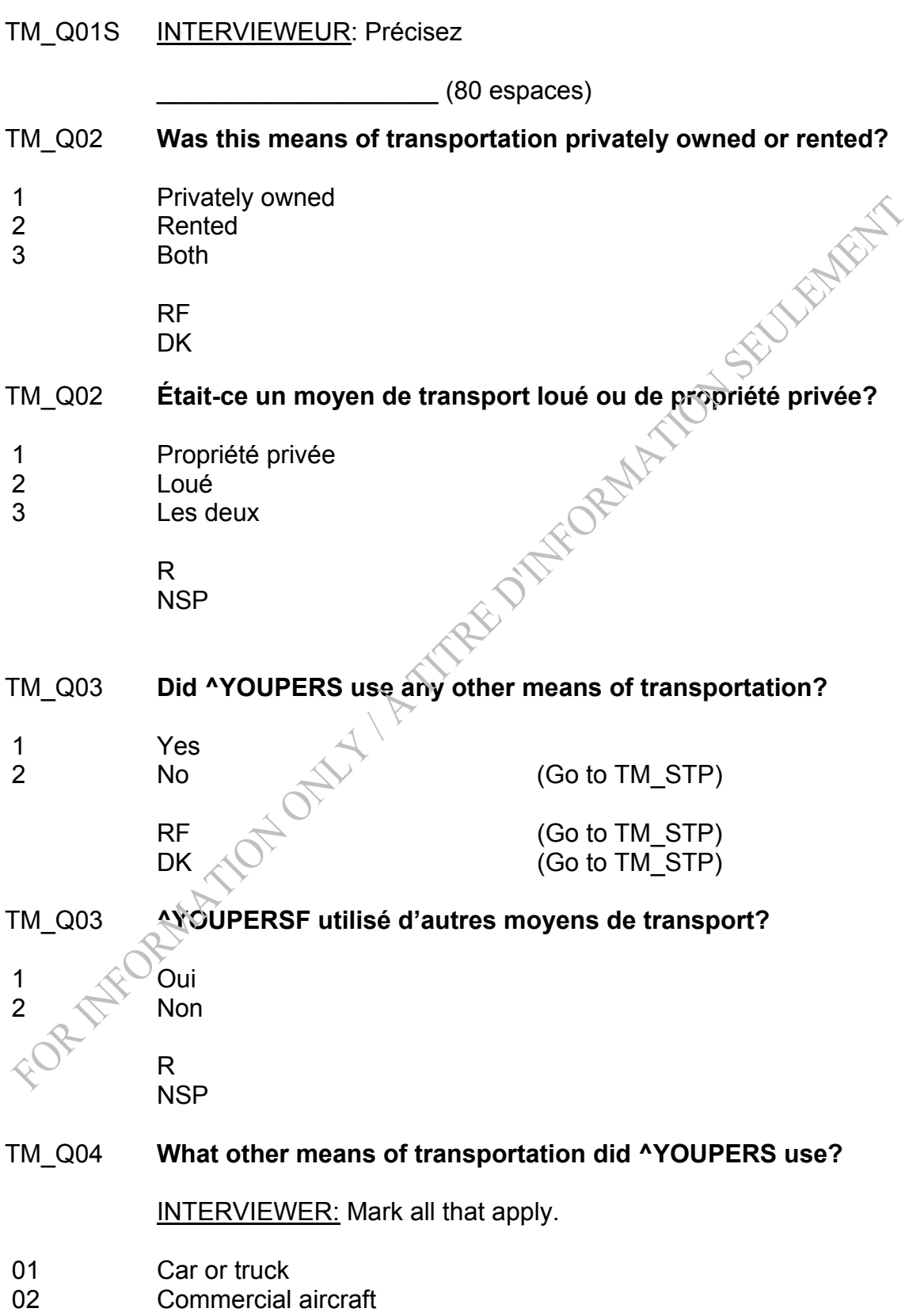

- 03 Camper or RV
- 04 Bus
- 05 Train
- 06 Ship
- 07 Boat, canoe, etc.
- 08 Taxi
- 09 Motorcycle
- 10 Bicycle
- 11 Private aircraft
- 12 Ferry-boat
- 13 Other Specify (Go to TM\_Q04S)
- 14 None of the above (Go to TM\_STP)

FENERAL

RF (Go to TM\_STP) DK (Go to TM\_STP)

Default: (Go to TM\_C05A)

# TM\_Q04 **Quels autres moyens de transport ^YOUPERSF utilisés?**

INTERVIEWEUR: Choisissez toutes les réponses appropriées.

- 01 Automobile ou camion
- 02 Avion commercial
- 03 Camionnette de camping ou véhicule récréatif
- 04 Autobus
- 05 Train
- 06 Navire
- 07 Bateau, canot, etc.
- 08 Taxi
- 09 Motocyclette
- 10 Bicyclette
- 11 Avion privé
- 12 **Traversier**
- 13 Autre Précisez

 R NSP

14 Aucune de ces réponses

- TM\_E04 **'None of the above' and another category cannot both be selected. Please return and correct.**
- TM\_E04 **'Aucune de ces réponses', de même qu'une autre catégorie, ont tout deux été sélectionnées. S.V.P. retournez et corrigez.**

Note: Trigger hard edit if TM\_Q04=14 and at least one other answer (TM\_Q04<14 and TM\_Q04>0)

Note: If TM\_Q04=n then VehicleFlag(n)=1 where n=1 to 13

Note: VehicleCount = number of choices in TM\_Q04 other than TM\_Q04=14

TM Q04S **INTERVIEWER: Specify** 

\_\_\_\_\_\_\_\_\_\_\_\_\_\_\_\_\_\_\_\_ (80 spaces)

**SUFFERFERE** 

TM\_ Q04S INTERVIEWEUR: Précisez

\_\_\_\_\_\_\_\_\_\_\_\_\_\_\_\_\_\_\_\_ (80 espaces)

- *Programmer: The following two conditions describe a loop. For each vehicle selected in TM\_Q04, we want to verify whether or not TM\_Q05 should be asked (if TM\_Q04=1, 3, 7, 9, 10, 11 then ask TM\_Q05). Before starting the loop, reset n=1.*
- TM\_C05A If n > 13 or VehicleCount=0 then go to TM\_STP Else if VehicleFlag(n) = 1 (Yes) then go to TM  $CO5B$  Else do n=n+1 Go to TM\_ C05A
- TM\_C05B If n = 1, 3, 7, 9, 10, 11 then go to TM\_Q05 Else if  $n = 2, 4, 5, 6, 8, 12, 13$  then do n=n+1 VehicleCount = VehicleCount – 1 Go to TM\_ C05A Else go to TM\_STP

TM\_Q05 **Was this ^VEHICLE privately owned or rented?**

1 A Privately owned 2 **Rented**  $3 \quad \sim \quad$  Both

RF

**DK** 

Default: (Go to TM C05A)

### TM\_Q05 **^VEHICULEF ou de propriété privée?**

1 Propriété privée

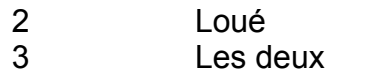

 R **NSP** 

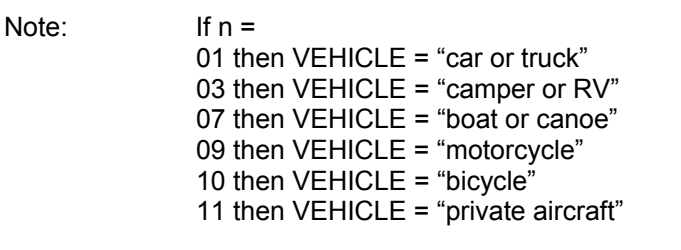

Note: If n = 01 then VEHICULEF = "Cet automobile ou camion était-il loue" Else if n = 03 then VEHICULEF = "Cette camionnette de camping ou véhicule récréatif était-il loué " Else if n = 07 then VEHICULEF = "Ce bateau ou canot était-il loué" Else if n = 09 then VEHICULEF = "Cette motocyclette était-elle louée" Else if n = 10 then VEHICULEF= "Cette bicyclette était-elle louée" Else if n = 11 then VEHICULEF= "Cet avion privé était-il loué"

FAREF

- Note: n=n+1
- Note: VehicleCount=VehicleCount-1
- TM\_STP END BLOCK

*Post Block Logic Go to TS module*  TRAVEL SURVEY OF RESIDENTS OF CANADA (TSRC) 2005 (revised) Trip Spending Section

### *Overview: Cases flagged as refusals (RefFL = 1 or 2) or non-travelers, or if Main Reason is funeral or trips that are out-of-scope will not go through this module.*

 *This module asks who paid for the trip costs, the details about travel packages and the amount that they spent during their trip for a number of items such as accommodation, vehicle operation, etc. and what percentages were paid by different people/organizations.* 

*The variable RunTot will maintain a running total of all the expenditures that are reported by the respondent for the expenditures specified in the note below and it will appear at the bottom of the info pane (i.e. \$^RunTot).*  **NECREATE** 

## **Section: Trip Spending (TS)**

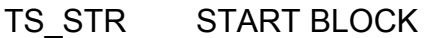

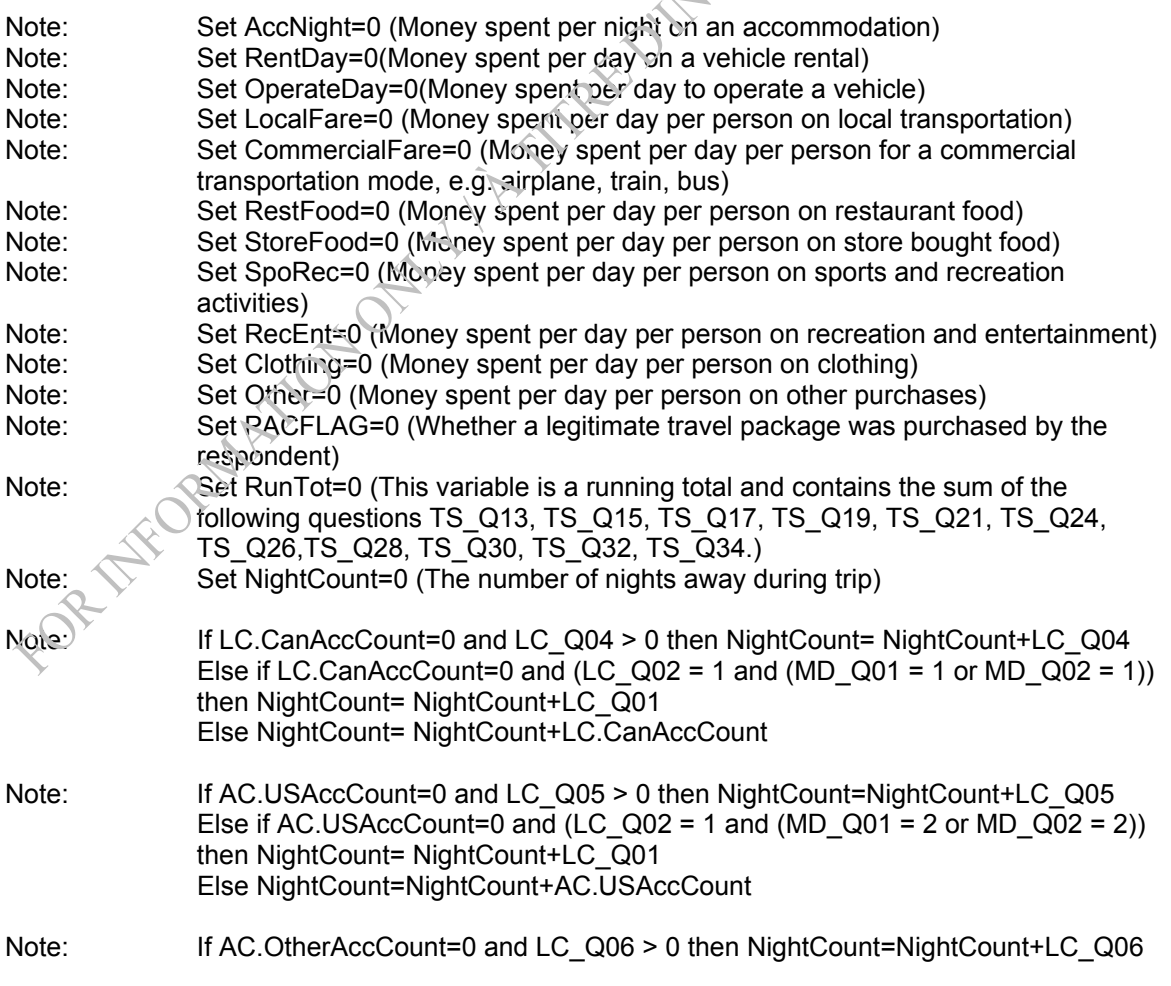

Else if AC.OtherAccCount=0 and (LC\_Q02 = 1 and (MD\_Q01 = 3 or MD\_Q02 = 3)) then NightCount= NightCount+LC\_Q01 Else NightCount=NightCount+AC.OtherAccCount Note: If NightCount=0 and LC\_Q01>0 then NightCount=LC\_Q01 TS C01 If (OD.RefFL=1 or 2) or OD.NoTrFL=1 or OR.TOSFLAG=1 or TD.TOSFLAG=1 or MR.TOSFLAG=1 or LC.TOSFLAG=1 or MR $Q03 = 8$  then go to TS STP Else if ND.varND1=2 then go to TS\_R09 Else if ND.varND1=1 and MR\_Q03= 5 then go to TS\_R09 Note: Please display "Trip ^OD.TTRECCOUNT: ^MD.MainDest" at the top of each screen. "Voyage ^OD.TTRECCOUNT: ^MD.MainDestF" at the top of each screen. For all screens, if MD.MainDest = "^YOUR1 destination", then display "Trip ^OD.TTRECCOUNT: " "". MD.MainDestF = "^VOTRE2 destination", then display "Voyage ^OD.TTRECCOUNT: " "" TS\_R01 **I would now like to ask you about the costs of this trip.** INTERVIEWER: Press <Enter> to continue.

TS\_R01 **J'aimerais maintenant vous poser quelques questions à propos des coûts de ce voyage.** 

INTERVIEWEUR: Appuyez sur <Enter> pour continuer.

TS\_Q01 **Were any travel packages purchased for this trip?**

INTERVIEWER: *A travel package includes several services for which individual costs are not identified separately (for example, theatre and meals, or accommodation, car rental and airfare, etc). A Bed & Breakfast is not considered a travel package.*

 $2 \times N_0$ 

1 Yes (Go to TS\_Q02)

 RF **DK** 

Default: (Go to TS\_Q09)

# TS\_Q01 **Des forfaits ont-ils été achetés pour ce voyage?**

INTERVIEWEUR: *Un forfait offert aux voyageurs comprend plusieurs services dont les coûts respectifs ne sont pas indiqués de manière distincte (p. ex., théâtre et repas, ou hébergement,* 

*location de voiture et billet d'avion). Un hébergement de type «bed & breakfast» n'est pas considéré comme un forfait.*

- 1 Oui<br>2 Non
- Non

 R NSP

TS\_Q02 **Did at least one of these travel packages include…?**<br>
<u>INTERVIEWER:</u> Mark all that apply.<br>
1 **Vehicle rental**<br> **Air, boat, train or bus transportatior**<br> **5 Accommodation**<br> **7 Recreation or enter-<br>
<b>6 Other it** 

INTERVIEWER: Mark all that apply.

- 1 **Vehicle rental**
- 2 **Air, boat, train or bus transportation**
- 3 **Food or beverages**
- 4 **Accommodation**
- 5 **Recreation or entertainment**
- 6 **Other items**

RF

- **DK**
- TS\_Q02 **Est-ce qu'au moins un de ces forfaits incluait...?**

INTERVIEWEUR: Choisissez toutes les réponses appropriées.

- 1 **La location d'un véhicule**
- 2 **Le transport par avion, bateau, train ou autobus**
- 3 **Les repas ou la boisson**
- 4 **L'hébergement**
- 5 **Les loisirs ou divertissements**
- 6 **Autres items**

NSP

**R** 

If 2 or more selections were made in TS\_Q02 other than DK or RF, then PACFLAG=1

- TS\_E02 Travel packages should include at least two items and only one was selected. Please confirm.
- TS\_E02 Les forfaits devraient inclure au moins deux éléments et un seul a été sélectionné. S.V.P. confirmez.
- Note: If only one selection was made in TS Q02 other than DK or RF, then trigger soft edit.
- *TS\_C03 If TS\_Q02<>2 or PACFLAG<>1 then go to TS\_C07 Else if (TM\_Q04=EMPTY or TM\_Q04=14) and TM\_Q01<>6,7 then go to TS\_C05 Else go to TS\_Q03*
- *TS\_Q03 What means of transportation were included in these* **packages?<br>
<u>***INTERVIEWER:***</u> Mark all that apply.<br>
1 Ship<br>
2 Plane<br>
3 Bus<br>
4 Train** *packages?*

*INTERVIEWER: Mark all that apply.* 

- *1 Ship*
- *2 Plane*
- *3 Bus*
- *4 Train*
- *5 Other*

- *RF (Go to TS\_C07) DK (Go to TS\_C07)*
- *TS\_Q03 Quels moyens de transport étaient compris dans ces forfaits?*

*INTERVIEWEUR: Choisissez toutes les réponses appropriées.* 

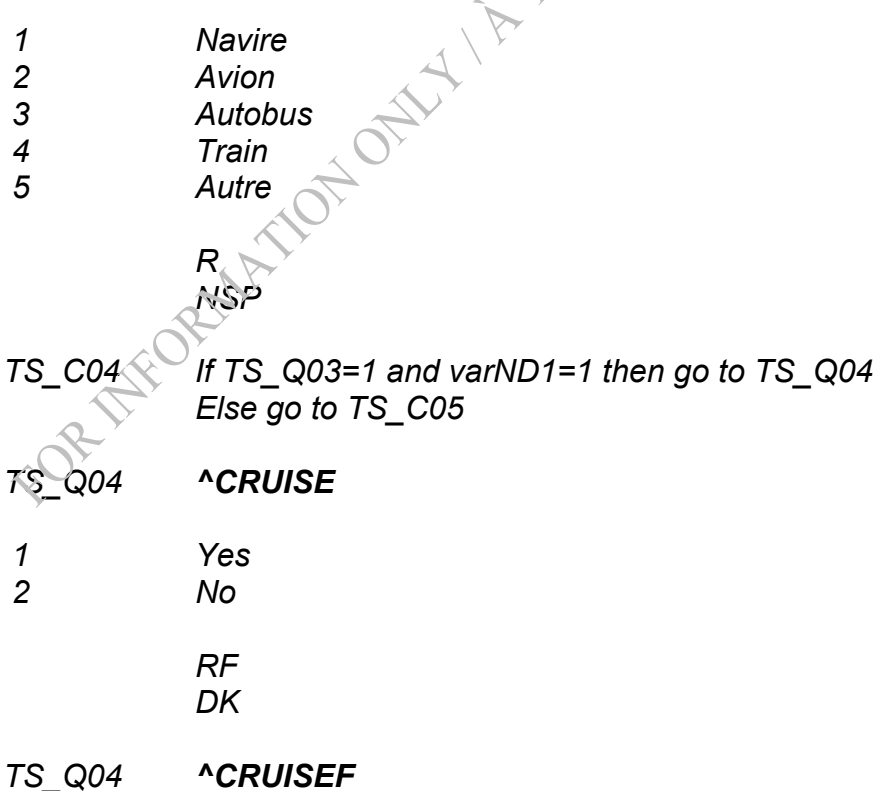

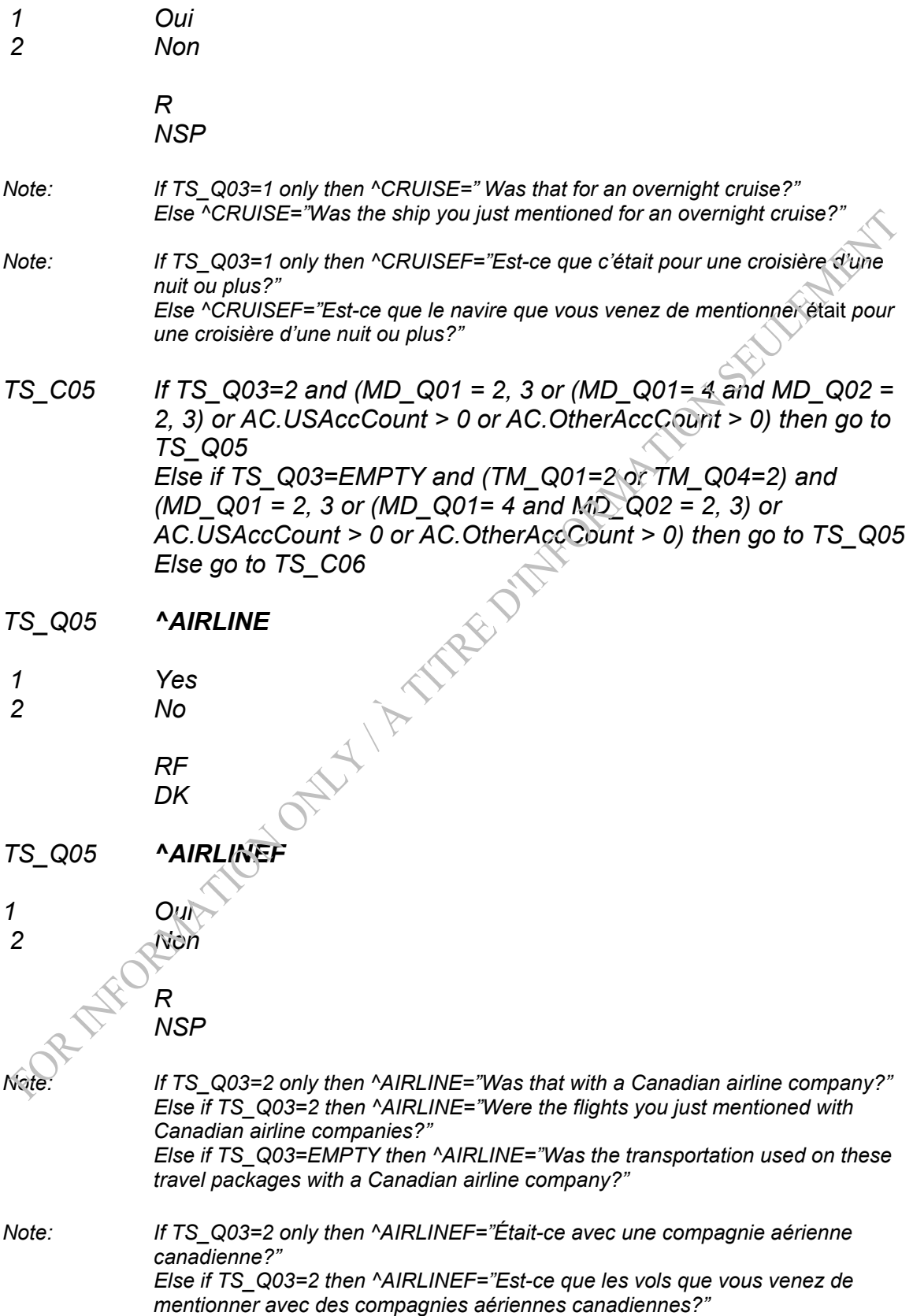

*Else if TS\_Q03=EMPTY then ^AIRLINEF="Est-ce que le moyen de transport compris dans ces forfaits avait été fournit par une compagnie aérienne canadienne?"*

- *TS\_C06 If TS\_Q03=4 and (MD\_Q01 = 2, 3 or (MD\_Q01= 4 and MD\_Q02 = 2, 3) or AC.USAccCount > 0 or AC.OtherAccCount > 0) then go to TS\_Q06 Else if TS\_Q03=EMPTY and (TM\_Q01=5 or TM\_Q04=5) and (MD\_Q01 = 2, 3 or (MD\_Q01 = 4 and MD\_Q02 = 2, 3) or*<br> *AC.USAccCount > 0 or AC.OtherAccCount > 0) then go to TS\_CDF*<br> *Else go to TS\_C07*<br>
<br> **ATRAIN**<br>
Yes<br> *No*<br> *RF<br>
DK<br>
<br> ATRAINF<br>
Oui<br>
Non<br>
R<br>
NSP AC.USAccCount > 0 or AC.OtherAccCount > 0) then go to TS\_Q06 Else go to TS\_C07*
- *TS\_Q06 ^TRAIN*
- *1 Yes*
- *2 No*

 *RF DK* 

- *TS\_Q06 ^TRAINF*
- *1 Oui*
- *2 Non*

 *R NSP* 

*Note: If TS\_Q03=4 only then ^TRAIN="Was that with a Canadian train company?" Else if TS\_Q03=4 then ^TRAIN="Was the train trip you just mentioned with a Canadian train company?" Else if TS\_Q03=EMPTY then ^TRAIN="Was the transportation used in these packages with a Canadian train company?" Note: If TS* Q03=4 only then ^TRAINF="Était-ce avec une compagnie de train *canadienne?" Else if TS\_Q03=4 then ^TRAINF="Est-ce que le transport par train que vous venez de mentionner avait été fourni par une compagnie de train canadienne?" Else if TS\_Q03=EMPTY then ^TRAINF="Est-ce que le moyen de transport compris dans ces forfaits avait été fourni par une compagnie de train canadienne?"* TS\_C07 If ND.varND1=1 and (PACFLAG=1 and TS\_Q02=4) then go to TS\_Q07 Else if PACFLAG=1 then go to TS\_Q08 Else go to TS\_Q09 TS\_Q07 **How many nights were included in these packages?**

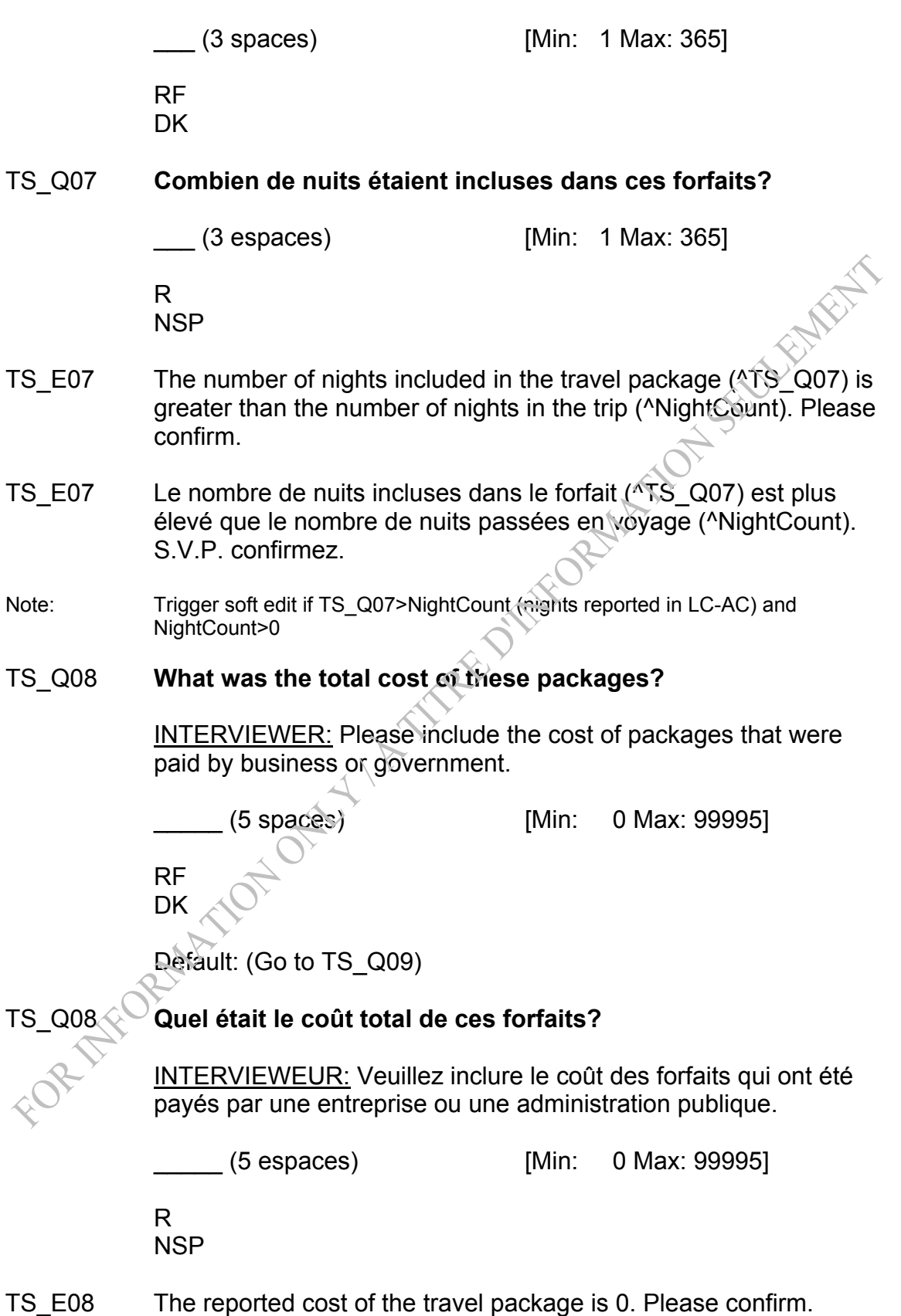

TS\_E08 Le coût déclaré du forfait est 0. S.V.P. confirmez.

Note: Trigger soft edit if TS Q08=0

TS\_R09 **I would now like to ask you about the costs of this trip.**

INTERVIEWER: Press <Enter> to continue.

TS\_R09 **J'aimerais maintenant vous poser quelques questions à propos des coûts de ce voyage.** 

INTERVIEWEUR: Appuyez sur <Enter> pour continuer.

TS\_Q09 **^TSINTROere all of the costs associated with this trip paid for by ^TRIPPAID?** 

> INTERVIEWER: If the response is "No", please verify whether there were no costs or someone else paid for some or all of the trip.

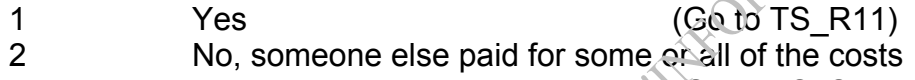

3 No, trip incurred no costs  $\Diamond$  Go to TS STP)

RF

**DK** 

TS\_Q09 **^TSINTROFst-ce que tous les coûts associés à ce voyage ont été payés par ^TRIPPAIDF?** 

> INTERVIEWEUR: Si la réponse est « non », veuillez vérifier s'il n'y a eu aucun coût ou si quelqu'un d'autre a payé partiellement ou entièrement le voyage.

1 Oui

 2 Non, quelqu'un d'autre a payé partiellement ou entièrement les coûts*.*

3 Non, le voyage n'a entraîné aucun coût*.*

 R NSP

Note: If INFO.Hhldmems=1 then TRIPPAID="^YOU2" Else TRIPPAID="^YOU2 or ^CURRENT2 members of ^YOUR1 household"

> If INFO.Hhldmems=1 then TRIPPAIDF="VOUS2" Else if PR.PROXYSEX=1 or 2 then TRIPPAIDF="vous-même ou d'autres membres ^CURRENT2F de votre ménage"

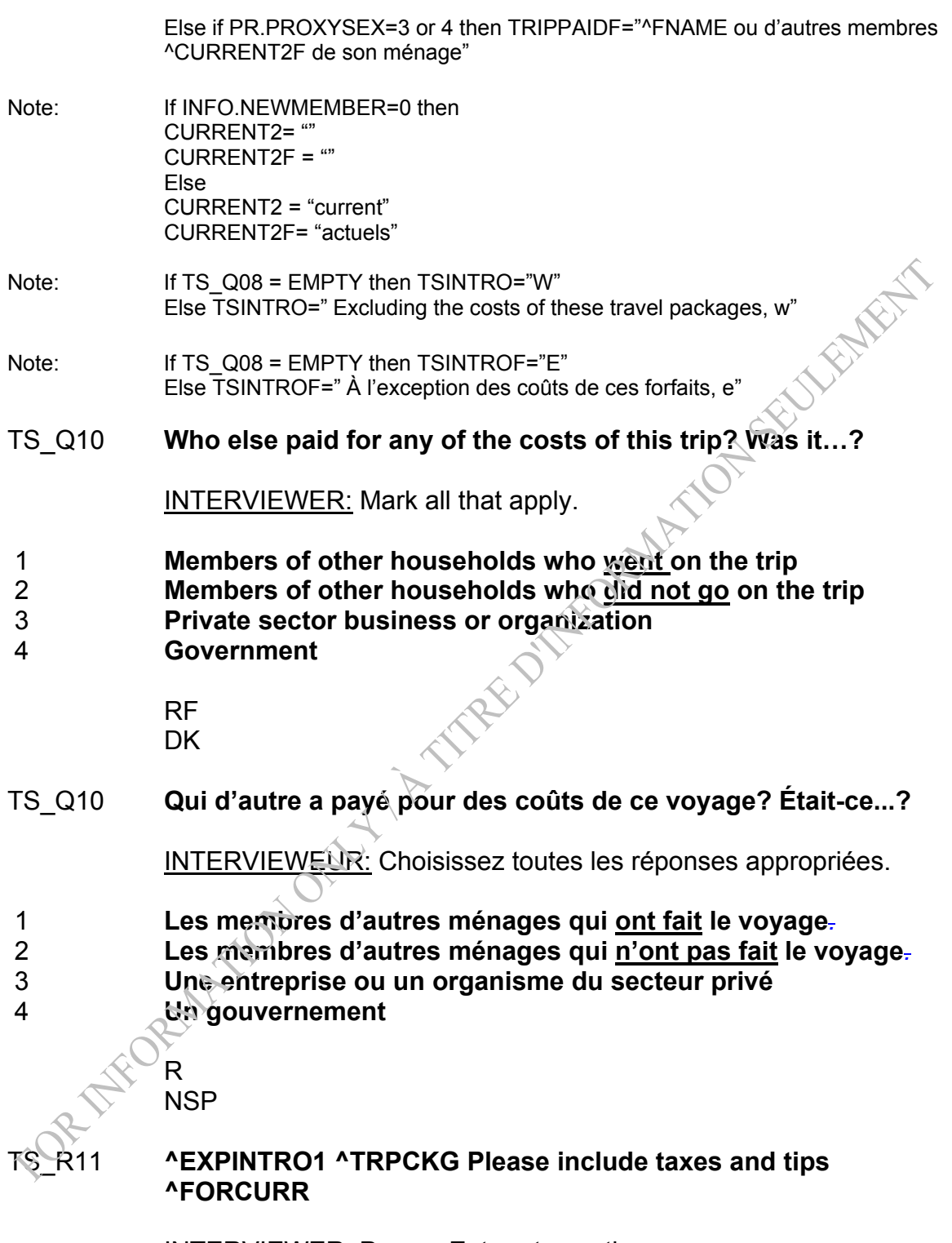

INTERVIEWER: Press <Enter> to continue.

TS\_R11 **^EXPINTRO1F ^TRPCKGF Veuillez s'il vous plaît inclure les taxes et les pourboires ^FORCURRF** 

INTERVIEWEUR: Appuyez sur <Enter> pour continuer.

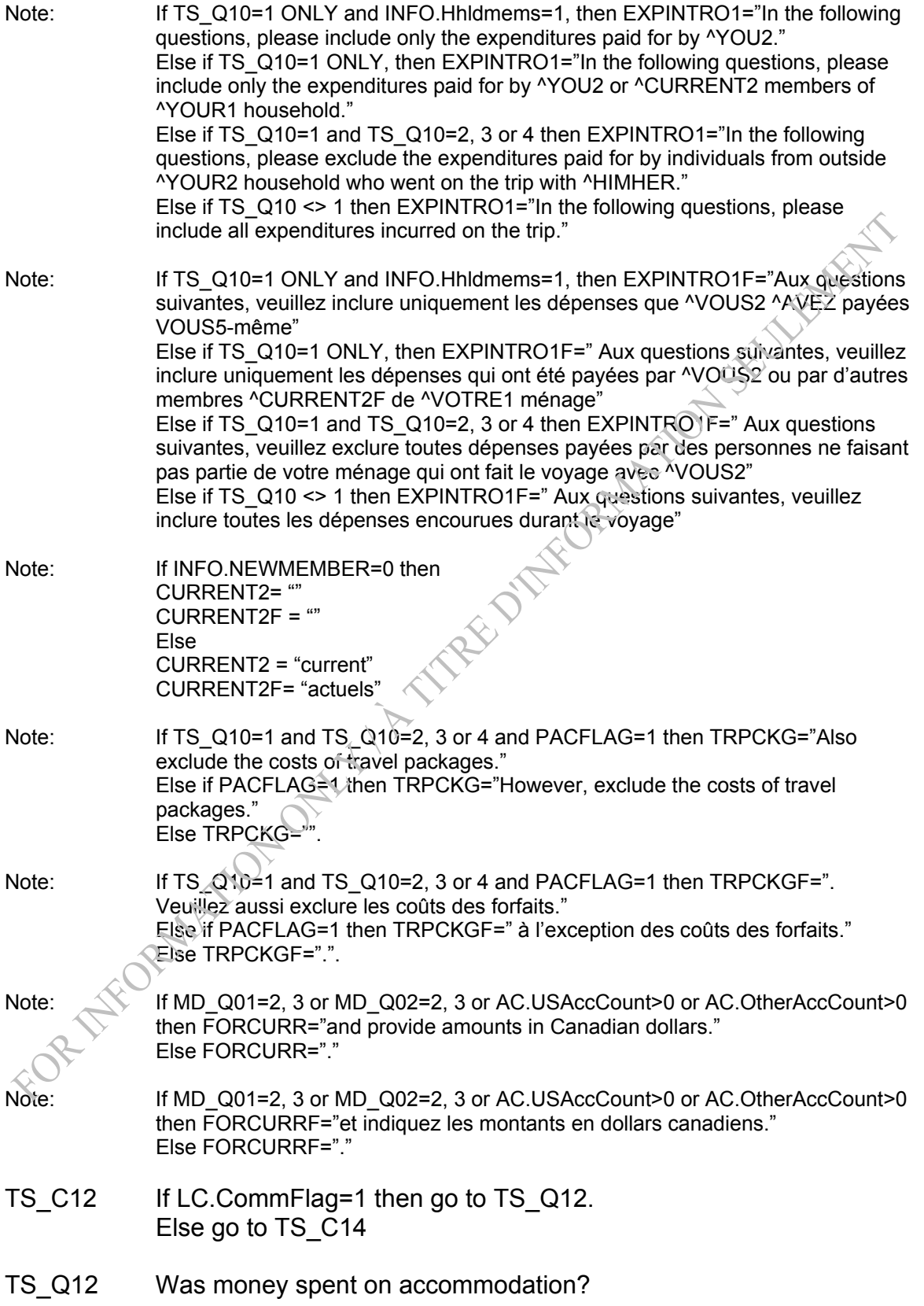

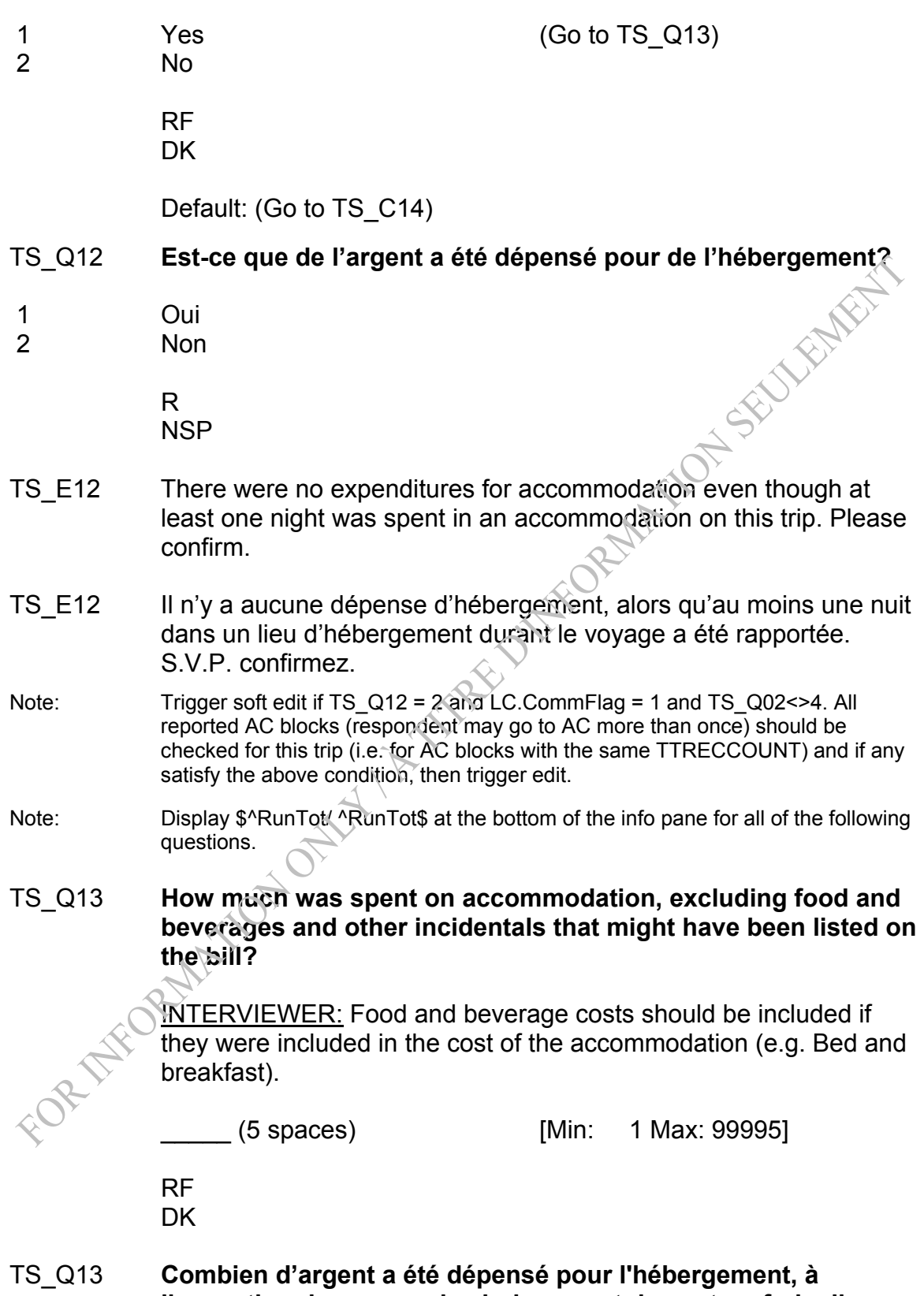

**l'exception des repas, des boissons et des autres frais divers qui ont pu être portés à la note?** 

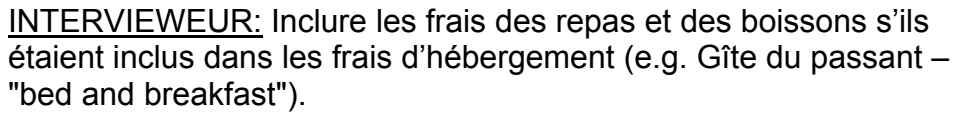

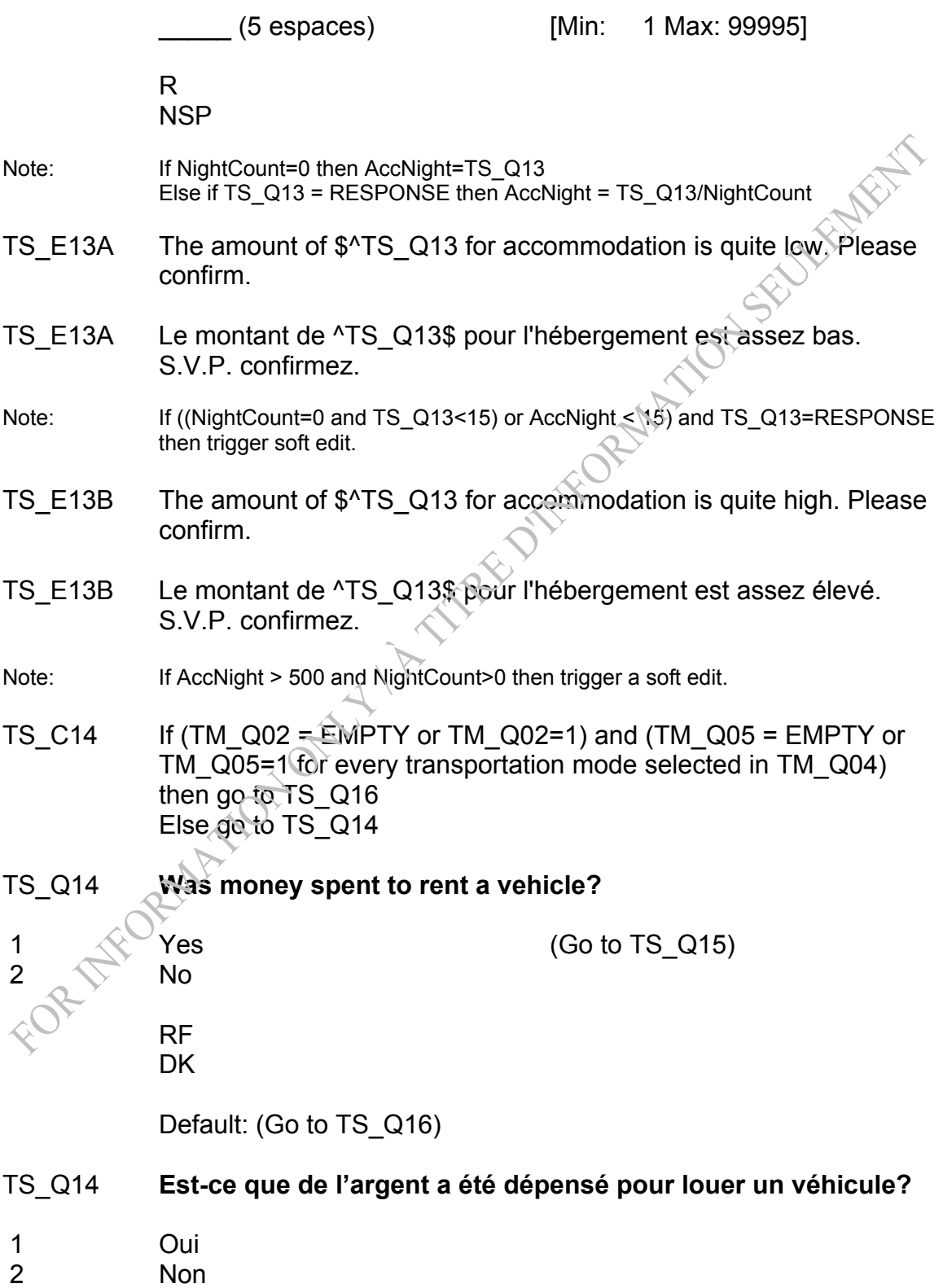

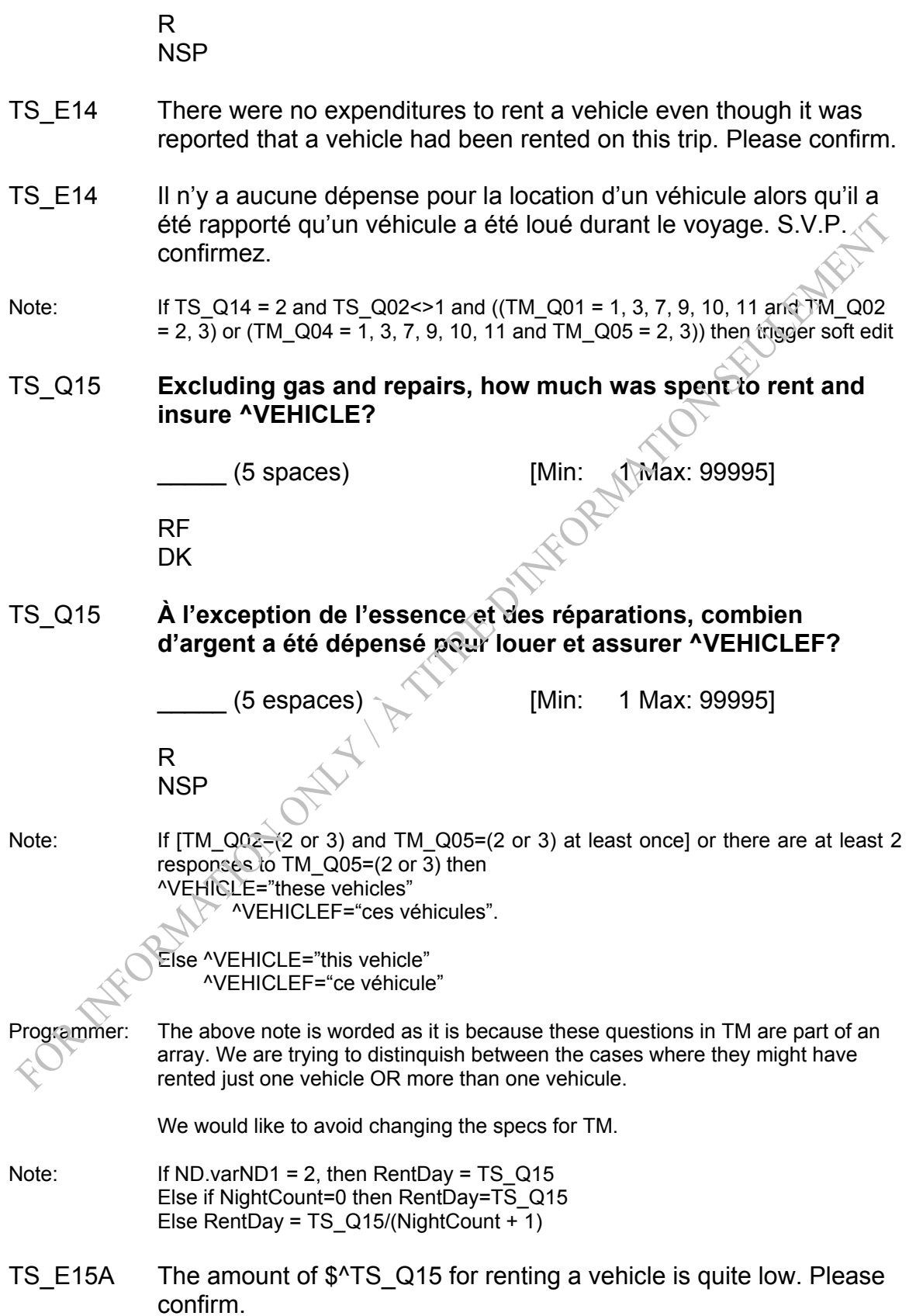

- TS E15A Le montant de ^TS Q15\$ pour la location d'un véhicule est assez bas. S.V.P. confirmez.
- Note: If ((NightCount=0 and TS  $Q15<15$ ) or RentDay < 15) and TS  $Q15 =$ RESPONSE then trigger soft edit
- *TS\_E15B The amount of \$^TS\_Q15 for renting a vehicle is quite high. Please confirm.*
- *TS\_E15B Le montant de ^TS\_Q15\$ pour la location d'un véhicule est assez élevé. S.V.P. confirmez.*
- Note: If (ND.varND1 = 2 or NightCount>0) and RentDay > 500 then trigger soft edit
- TS\_Q16 **Was money spent on gas or repairs to operate a private or rented vehicle such as a car, truck, RV ^AIRCRAFT, boat, snowmobile, etc.?**
- 1 Yes (Go to TS\_Q17) 2 No

 RF **DK** 

Default: (Go to TS Q18)

TS\_Q16 **Est-ce que de l'argent a été dépensé pour de l'essence ou des réparations pour le fonctionnement d'un véhicule privé ou loué tel que : ^AIRCRAFTF une automobile, un camion, un véhicule récréatif, une motocyclette, un bateau, une motoneige, etc.?** 

**Oui** 2  $\mathbb{R}^{\mathbb{N}}$  Non  $\mathbb{R}$  R **NSP** 

Note: If TM\_Q01 = 11 or TM\_Q04 = 11 then ^AIRCRAFT=", motorcycle, private aircraft" ^AIRCRAFTF="un avion privé,"

 Else ^AIRCRAFT="motorcycle" ^AIRCRAFTF=""

TS E16 It was reported that a private or rented vehicle was used, but no money was spent to operate a vehicle. Please confirm.

- TS E16 Il a été déclaré qu'un véhicule privé ou loué a été utilisé, mais aucun montant n'a été dépensé pour le fonctionnement d'un véhicule. S.V.P. confirmez.
- Note: If TS\_Q16 = 2 and (TM\_Q01= 1, 3, 9, 11 or TM\_Q04= 1, 3, 9, 11) then trigger soft edit.
- TS\_Q17 **How much?** (was spent to operate a private or rented vehicle)

\_\_\_\_\_ (5 spaces) [Min: 1 Max: 99995]

 RF DK

TS\_Q17 **Combien d'argent?** (a été dépensé pour le fonctionnement d'un véhicule privé ou loué)

(5 espaces) [Min: 1 Max: 99995]

 R **NSP** 

- Note: If ND.varND1 = 2, then OperateDay = TS Q17 Else if NightCount=0 then OperateDay =  $0$ Else OperateDay = TS\_Q17/(NightCount + 1)
- TS E17 The amount of  $\sqrt[6]{15}$  Q17 for operating a vehicle is quite high. Please confirm.
- TS E17 Le montant de ^TS Q17\$ pour le fonctionnement d'un véhicule est assez élevé. S.V.P. confirmez.
- Note: If (ND.varND1 = 2 or NightCount>0) and OperateDay > 600 then trigger soft edit.
- TS\_Q18 (Was money spent) **on local transportation?** (such as city buses, subways and taxis)

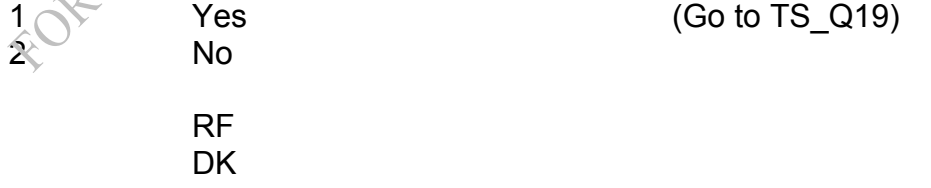

Default: (Go to TS C20)

TS\_Q18 (Est-ce que de l'argent a été dépensé) **pour le transport local?**  (tel que les autobus, le métro et les taxis)

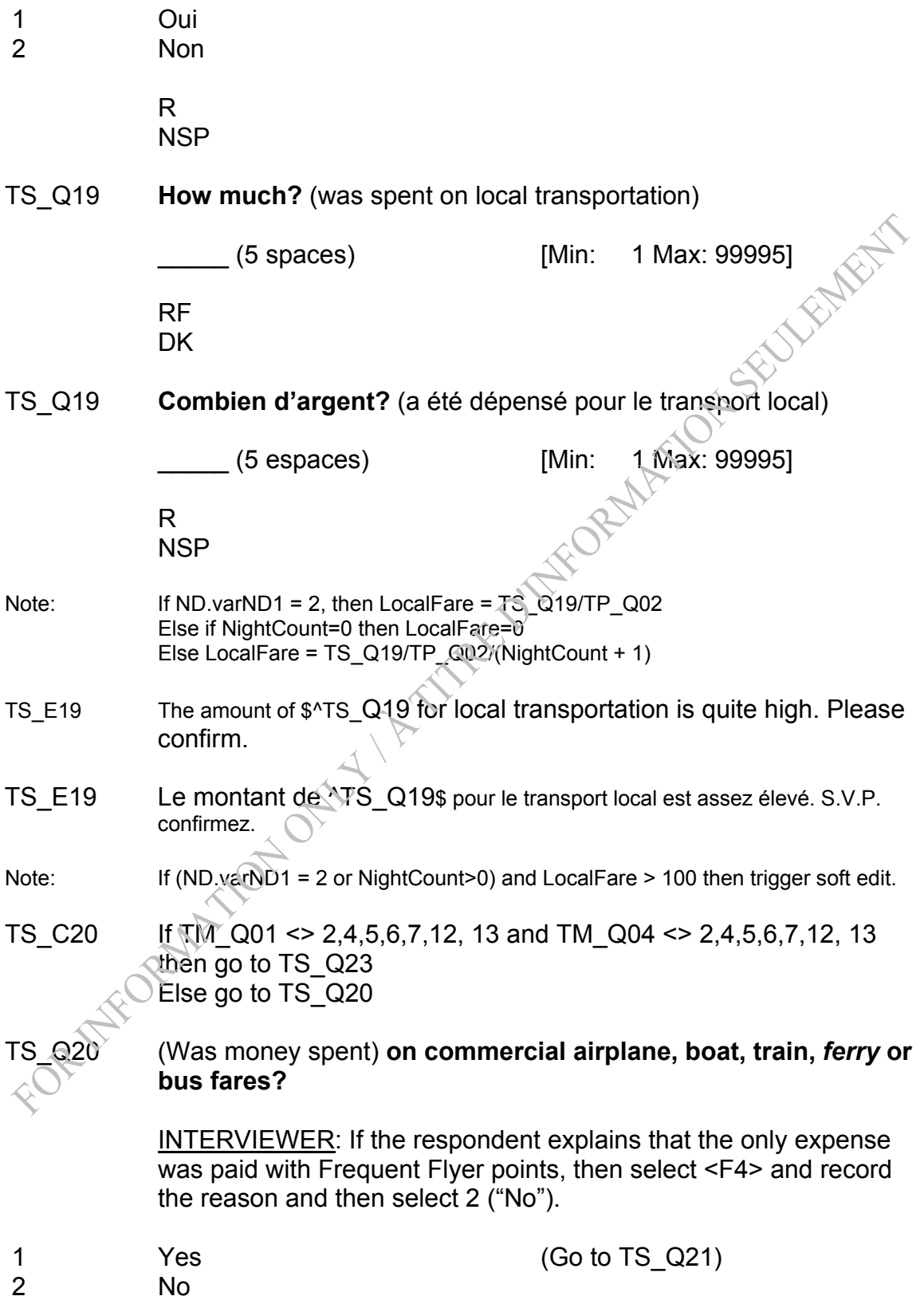

 RF DK

Default: (Go to TS Q23)

TS\_Q20 (Est-ce que de l'argent a été dépensé) **pour des frais de transport par avion, bateau, train,** *traversier* **ou autobus commercial?** 

> INTERVIEWEUR: Si le répondant explique que la seule dépense a été payée au moyen de points attribués aux grands voyageurs, alors sélectionnez <F4> et inscrivez la raison, puis sélectionnez 2 (« Non »). **MATION SEED!**

- 1 Oui<br>2 Non
- Non

 R NSP

- TS E20 A commercial vehicle was reported as a mode of transport, but no money was reported for fares. Please confirm.
- TS\_E20 Un véhicule commercial a été déclaré comme mode de transport, mais aucun montant n'a été déclaré pour les frais de transport. S.V.P. confirmez.
- Note: If TS  $Q20 = 2$  and TS  $Q02 \le 2$  and (TM  $Q01 = 2, 4, 5, 6, 12$  or TM  $Q04 = 2, 4,$ 5, 6, 12) then trigger soft edit.
- TS\_Q21 **How much?** (was spent on commercial airplane, boat, train, *ferry* or bus fares)

\_\_\_\_\_ (5 spaces) [Min: 1 Max: 99995]

 $(Go to TS_Q23)$  $(Goto$  to TS  $Q23)$ 

**Combien d'argent?** (a été dépensé pour des frais de transport par avion, bateau, train, *traversier* ou autobus commercial)

\_\_\_\_\_ (5 espaces) [Min: 1 Max: 99995]

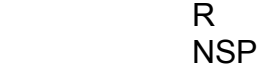

Note: If ND.varND1 = 2, then CommercialFare = TS\_Q21/TP\_Q02 Else if NightCount=0 then CommercialFare = TS\_Q21/TP\_Q02 Else CommercialFare = TS\_Q21/TP\_Q02/(NightCount + 1)

- TS E21A The amount of \$^TS Q21 for commercial fares is quite low. Please confirm.
- TS E21A Le montant de ^TS Q21\$ pour des frais de transport commercial est assez bas. S.V.P. confirmez.
- Note: If ((NightCount=0 and TS Q21<25) or CommercialFare < 25) and TS Q21 = RESPONSE then trigger soft edit.
- TS E21B The amount of \$^TS Q21 for commercial fares is quite hight-Please confirm.
- TS E21B Le montant de ^TS Q21\$ pour des frais de transport commercial est assez élevé. S.V.P. confirmez.
- Note: If (ND.varND1 = 2 or NightCount>0) and CommercialFare > 2000 then trigger soft edit.
- TS C22 If (MD Q01 = 2, 3 or (MD Q01 = 4 and MD Q02 = 2, 3) or AC.USAccCount > 0 or AC.OtherAccCount > 0) then go to TS\_Q22 Else go to TS\_Q23
- TS\_Q22 **How much of the \$^TS\_Q21 was paid to a Canadian transportation company?**

INTERVIEWER: If one ticket price was paid in Canada, but this price included transportation outside Canada, select <F6> "Don't Know".

\_\_\_\_\_ (5 spaces) [Min: 0 Max: 99995]

 $\mathsf{R}\mathsf{F} \setminus \mathsf{R}$  (Go to TS\_Q23)  $(Go to TS_Q23)$ 

## Combien des <sup>^</sup>TS\_Q21\$ a été payé à une compagnie de **transport canadienne?**

INTERVIEWEUR: Si un seul billet a été payé au Canada, mais que celui-ci comprenait du transport à l'extérieur du Canada, sélectionnez <F6> «Ne sait pas».

\_\_\_\_\_ (5 espaces) [Min: 0 Max: 99995]

 R NSP

- TS N22 INTERVIEWER: Please select whether the previously reported value was a dollar amount or a percentage.
- 1 Dollars
- 2 Percent
- TS\_N22 INTERVIEWEUR: Veuillez indiquer si la valeur déclarée précédemment était un montant en dollars ou un pourcentage.<br>Dollars<br>Pourcentage
- 1 Dollars
- 2 Pourcentage
- TS E22A The amount of \$^TS Q22 paid to a Canadian transportation company is greater than the total of \$^TS Q21 that was spent on commercial airplane, boat, train or bus fares. Please confirm.
- TS E22A Le montant de ^TS Q22\$ payé à une compagnie de transport canadienne est supérieur au total de \$^TS Q21 qui a été dépensé pour des frais de transport par avion, bateau, train ou autobus commercial. S.V.P. confirmez.
- Note: If TS\_N22 = 1 and TS\_Q22 > TS\_Q21 then trigger soft edit.
- TS E22B The ^TS Q22 percent given is greater than 100 percent. Please correct.
- TS E22B Le pourcentage donné (^TS Q22) est plus grand que 100 pourcent. S.V.P. corrigez.

Note: If TS\_N22 $\ge$  2 and TS\_Q22 > 100 then trigger soft edit.

TS\_Q23 (Was money spent) **on food and beverages at restaurants, bars, or hotels?** 

> INTERVIEWER: Exclude food and beverage costs if they were included in the accommodation cost (e.g. bed and breakfast).

No.

1 Yes (Go to TS Q24)

 RF **DK** 

Default: (Go to TS Q25)

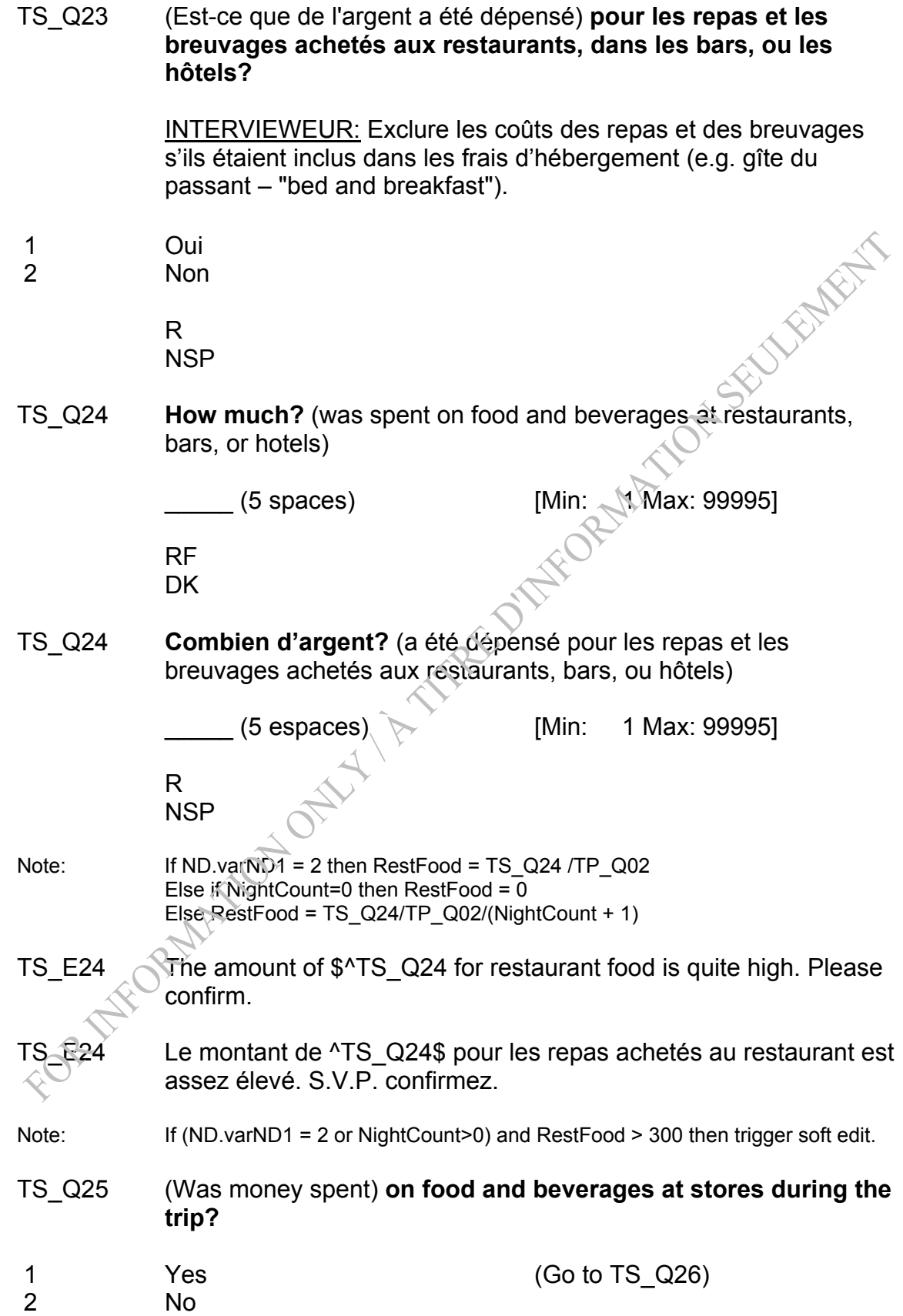

 RF DK

Default: (Go to TS\_Q27)

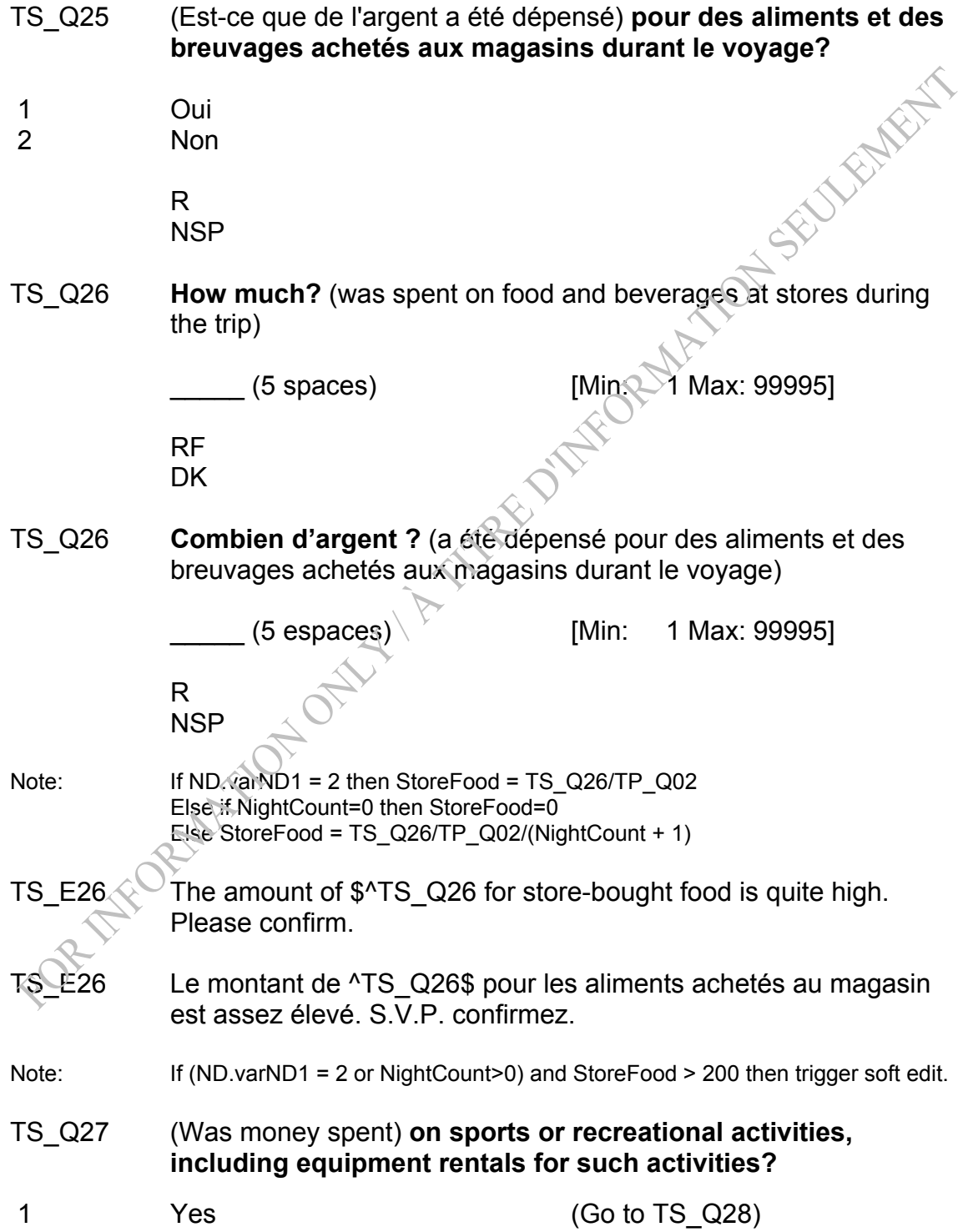

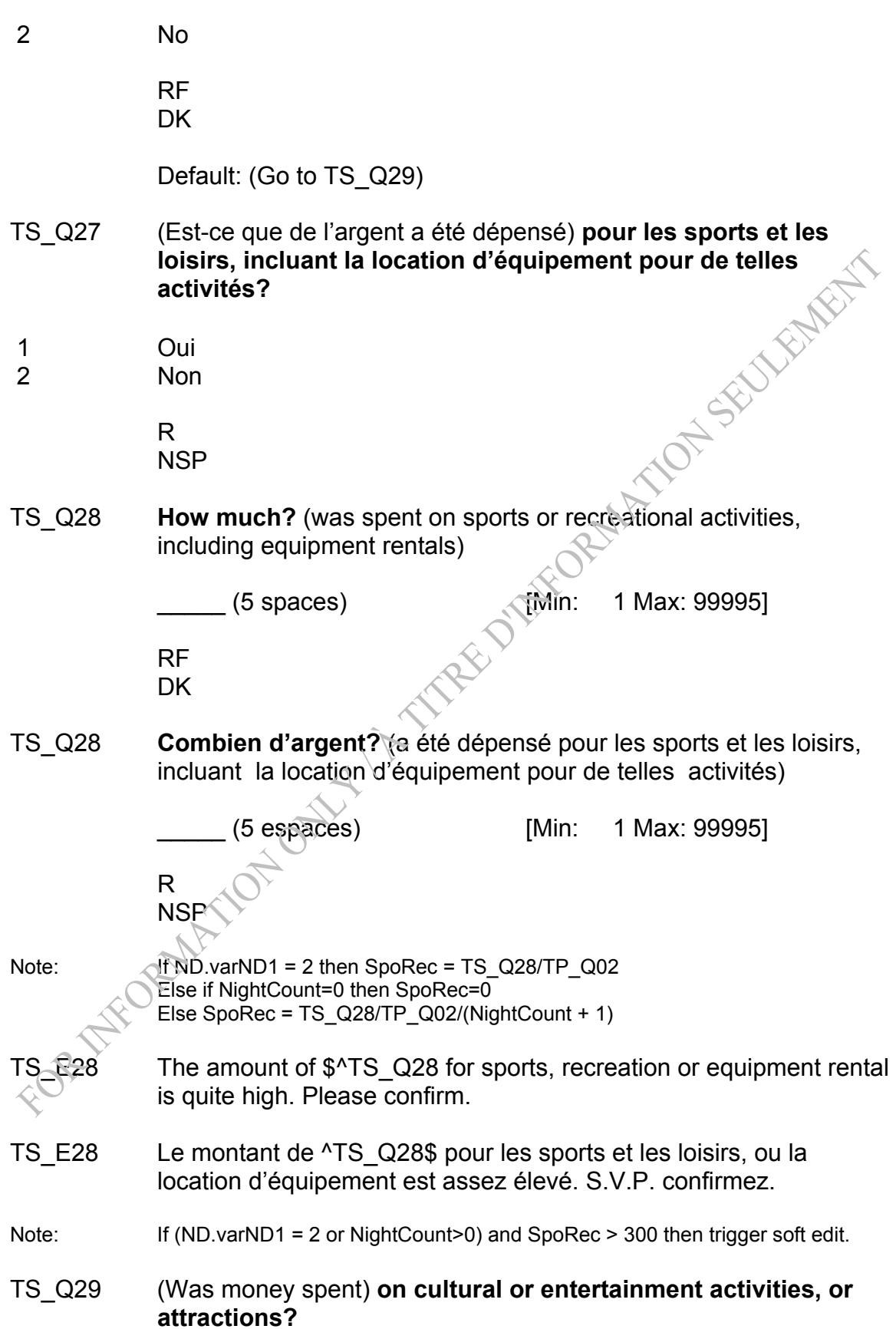
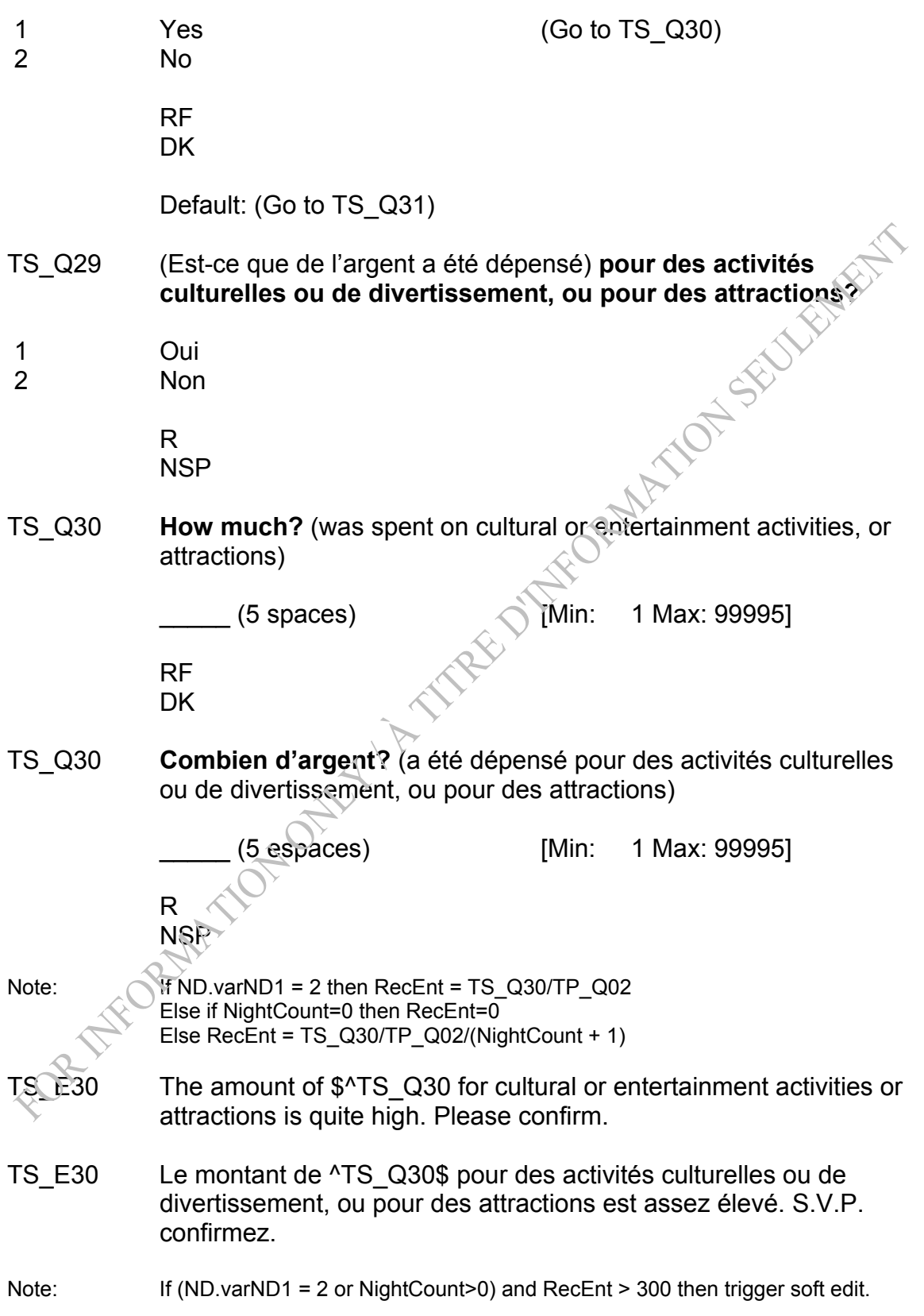

TS\_Q31 (Was money spent) **on clothing, footwear or accessories?** 

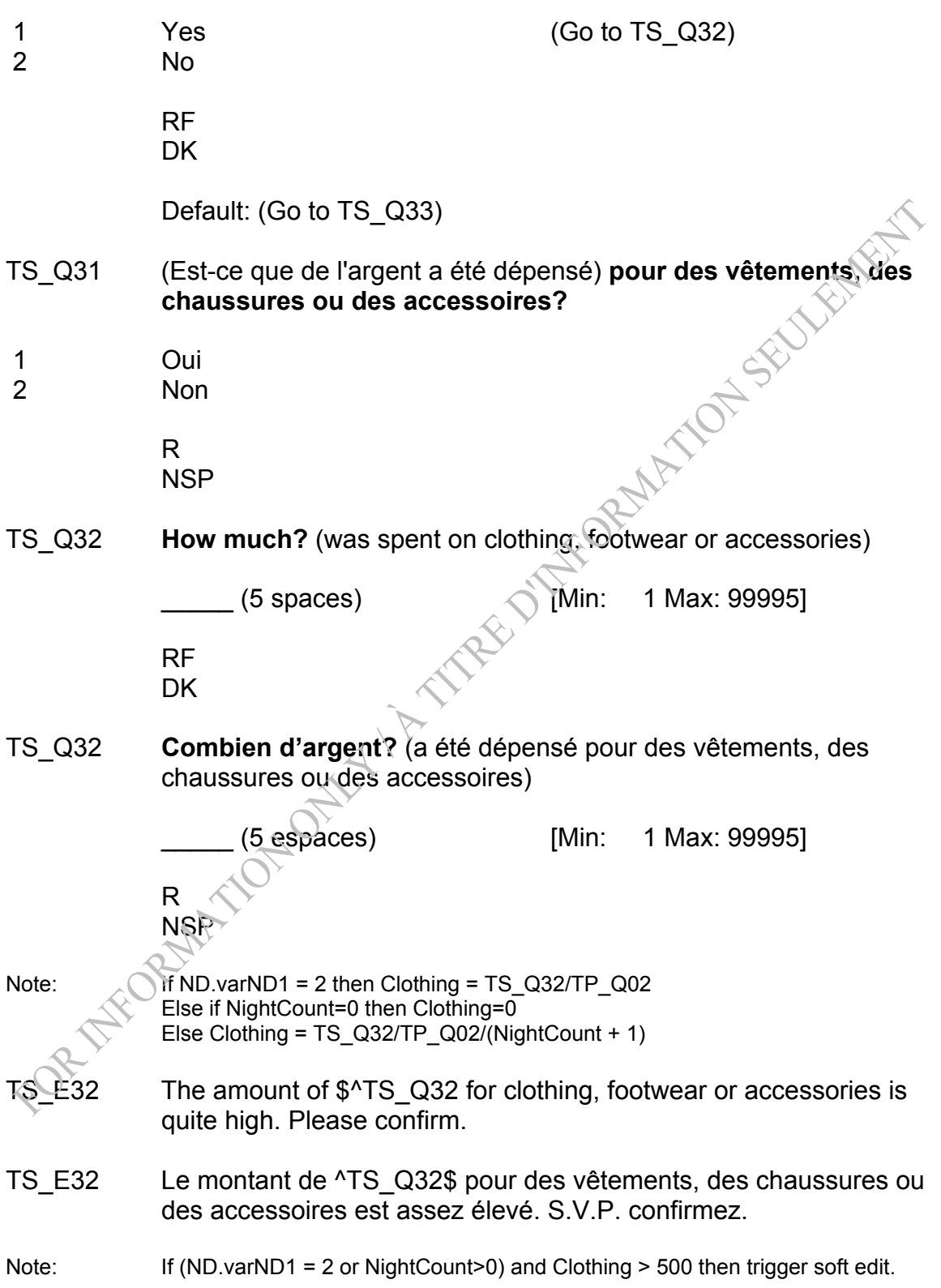

- TS\_Q33 (Was money spent) **on any other purchases or expenses including season passes, memberships or subscriptions on this trip?**
- 1 Yes (Go to TS\_Q34) 2 No

RF

**DK** 

Default: (Go to TS C36)

- TS\_Q33 (Est-ce que de l'argent a été dépensé) **pour d'autres achats ou dépenses pour ce voyage y compris des billets de saison, des cartes de membre ou des abonnements?**<br>
Oui<br>
Non<br>
R<br>
NSP
- 1 Oui
- 2 Non

 R **NSP** 

TS\_Q34 **Excluding items bought for commercial purposes and major purchases such as real estate and vehicles, how much was spent?** (on other purchases or expenses)

 $_{\odot}$  (5 spaces)  $\qquad \qquad$  [Min: 1 Max: 99995]

 RF **DK** 

TS\_Q34 **À l'exception des dépenses effectuées pour des fins commerciales et des achats majeurs tels que des biens immobiliers ou des véhicules, combien d'argent a été dépensé?** (pour d'autres achats ou dépenses)

\_\_\_\_\_ (5 espaces) [Min: 1 Max: 99995]

 R **NSP** 

- Note: If ND.varND1 = 2 then Other = TS\_Q34/TP\_Q02 Else if NightCount=0 then Other=0 Else Other = TS\_Q34/TP\_Q02/(NightCount + 1)
- TS E34 The amount of \$^TS Q34 for other items is quite high. Please confirm.

TS E34 Le montant de ^TS Q34\$ pour d'autres achats est assez élevé. S.V.P. confirmez.

Note: If (ND.varND1 = 2 or NightCount>0) and Other > 1500 then trigger soft edit.

#### TS\_Q35 **What were the major items included in this expense?**

\_\_\_\_\_ (80 spaces)

 RF DK

TS\_Q35 Quels étaient les principaux items inclus dans cette catégorie de dépense?<br>
<u>
</u> (80 espaces)<br>
R **de dépense?** 

\_\_\_\_\_ (80 espaces)

 R NSP

TS C36 If (TS Q12 = NONRESPONSE or TS Q13 = NONRESPONSE or TS\_Q14 = NONRESPONSE or TS\_Q15 = NONRESPONSE or TS\_Q16 = NONRESPONSE or TS\_Q17 = NONRESPONSE or TS\_Q18 = NONRESPONSE or TS\_Q19 = NONRESPONSE or TS\_Q20 = NONRESPONSE or TS\_Q21 = NONRESPONSE or TS\_Q23 = NONRESPONSE or TS\_Q24 = NONRESPONSE or TS\_Q25 = NONRESPONSE or TS\_Q26 = NONRESPONSE or TS\_Q27 = NONRESPONSE or TS\_Q28 = NONRESPONSE or TS\_Q29 = NONRESPONSE or TS\_Q30 = NONRESPONSE or TS\_Q31 = NONRESPONSE or TS\_Q32 = NONRESPONSE or TS\_Q33 = NONRESPONSE or TS\_Q34 = NONRESPONSE) then Go to TS\_Q36 Else go to TS\_C37 Excluding items bought for commercial purposes and major **purchases such as real estate and vehicles, about how much** 

**money was spent in total?** 

\_\_\_\_\_ (6 spaces) [Min: 1 Max: 999995]

ENFERT

 RF DK

TS\_Q36 **À l'exception des dépenses effectuées pour des fins commerciales et des achats majeurs tels que des biens** 

# **immobiliers ou des véhicules, combien d'argent environ a été dépensé au total?**

\_\_\_\_\_ (6 espaces) [Min: 1 Max: 999995]

**R** R **NSP** 

- TS E36 This amount is less than the combined totals that have already been reported. Please confirm.
- TS E36 Ce montant est inférieur aux totaux combinés qui ont déjà été déclarés. S.V.P. confirmez.

Note: If TS Q36 < RunTot then trigger soft edit.

Note: If TS\_Q36 = RESPONSE then RUNTOT = TS\_Q36

*Programmer: If the interviewer backs up in the application, the "grand total RUNTOT" that will be displayed on the screen should be the last grand total calculated before TS\_Q36 was answered.* 

- TS C37 If TS  $Q09=1$ , RF or TS  $Q10=R$  or (TS  $Q10=1$  only) then go to TS\_STP
- TS\_Q37 **Excluding items bought for commercial purposes and major purchases such as real estate and vehicles, what percentage of all of the costs that you just reported was paid for by ^TRIPPAID?**

\_\_\_ (3 spaces) [Min: 0 Max: 100]

 RF DK

TS\_Q37 **À l'exception des dépenses effectuées pour des fins commerciales et des achats majeurs tels que des biens immobiliers ou des véhicules, quel pourcentage de ces coûts que vous venez de déclarer a été payé par ^TRIPPAIDF?**

\_\_\_ (3 espaces) [Min: 0 Max: 100]

 R NSP

Note: A list of percents appears at the bottom of the screen for TS Q37 to TS Q40 as well as the grand total of these percents.

- TS E37 Previously it was stated that someone outside the household paid for some of the costs of the trip. It has just been reported, however, that 100 per cent of the expenditures were paid for by the current household members. Please confirm.
- TS E37 Il a été déclaré antérieurement que quelqu'un ne faisant pas partie du ménage a payé une partie des coûts du voyage. Cependant, il vient d'être déclaré que la totalité des dépenses ont été payées par les membres actuels du ménage. S.V.P. confirmez.
- Note: If TS  $Q09 = 2$  and TS  $Q10=2$ , 3 or 4 and TS  $Q37 = 100$  then trigger soft edit.
- Note: Please display TS Q09 and TS Q37 on pop up edit.
- TS  $C38$  If TS  $Q10 = 2$ , DK then go to TS  $Q38$ Else if TS  $Q10 = 3$  then go to TS  $Q39$ Else if TS  $Q10 = 4$  then go to TS  $Q40$ Else go to TS\_E40A
- TS\_Q38 **What percentage of these costs was paid for by individuals who live in other households and who did not go on the trip with ^YOU2?**

 $(3$  spaces)  $(3 \text{ spaces})$  [Min: 0 Max: 100]

**LONSELL** 

 RF **DK** 

NSP

R<sub>O</sub>

TS\_Q38 **Quel pourcentage de ces coûts a été payé par des personnes qui vivent dans d'autres ménages qui n'ont pas fait le voyage avec ^VOUS2?** 

\_\_\_ (3 espaces) [Min: 0 Max: 100]

- If TS  $Q10 = 3$ , DK then go to TS  $Q39$ Else if TS  $Q10 = 4$  then go to TS  $Q40$ Else go to TS\_E40A
- TS\_Q39 **What percentage of these costs was paid for by a private sector business or organization?**

\_\_\_ (3 spaces) [Min: 0 Max: 100]

RF

DK

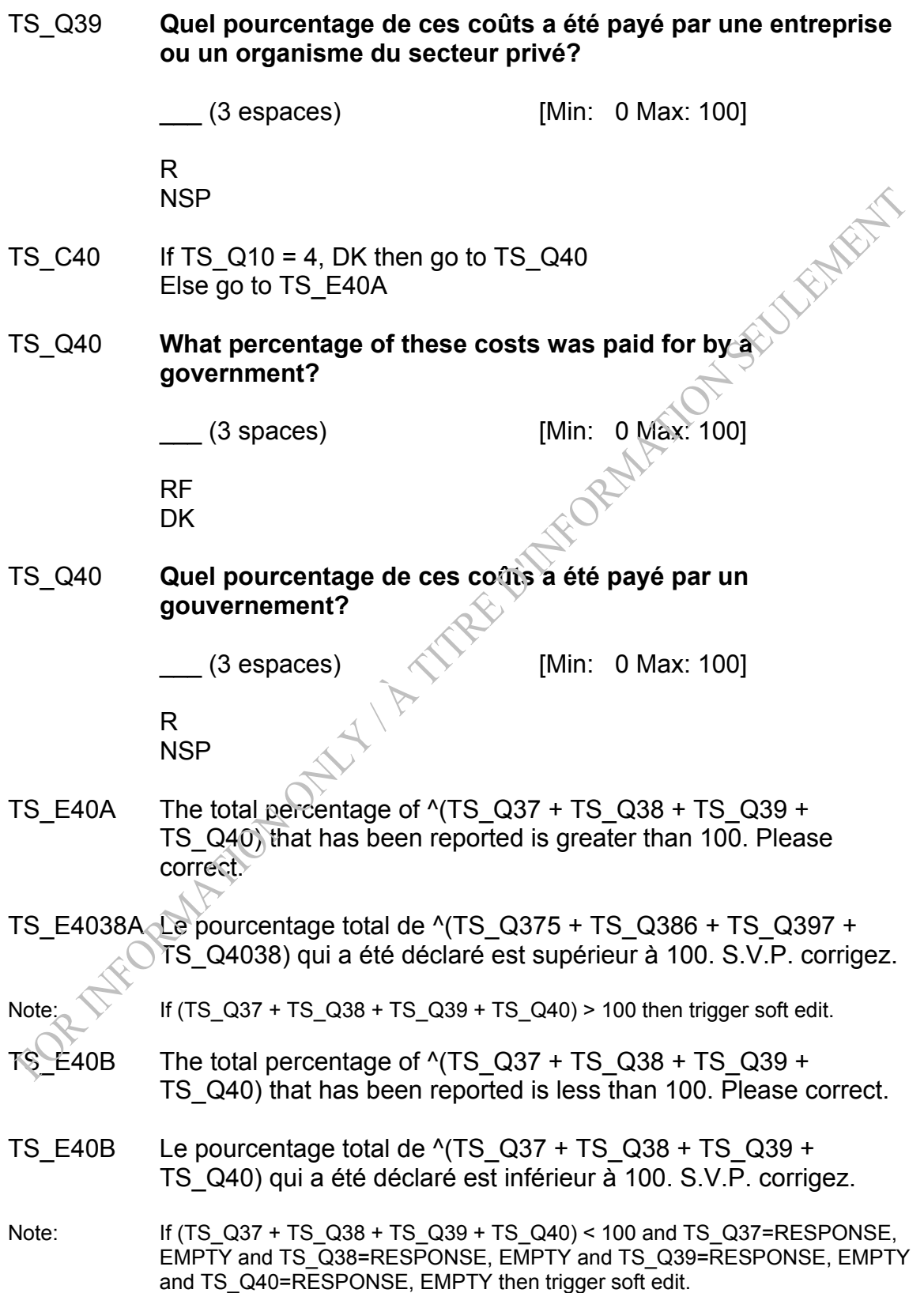

# TS\_STP END BLOCK

*Post Block Logic* 

**Go to AT module**<br>Contract Manufacture of the Contract of the Manufacture of the Contract of the Contract of the Contract of the Contract of the Contract of the Contract of the Contract of the Contract of the Contract of t

#### TRAVEL SURVEY OF RESIDENTS OF CANADA (TSRC) Activities Section (2007)

Overview:*This module determines what activities the respondent took part in while on his or her trip. This module will be asked of all respondents with the exception of the following cases:*

- *Cases flagged as refusals (RefFL = 1 or 2) or non-travelers, or trips that are out-of-scope will not go through this module.*
- *All main reasons except those that are designated out of scope (ie, routine trips) and funeral trips will not go through this module.*
- Note: New activities module replaces old version of the block, February 2007.

# **Section: Activities (AT)**

- AT\_STR START BLOCK
- AT\_C01 If (OD.RefFL=1 or 2) or OD.NoTrFL=1 or OR.TOSFLAG=1 or TD.TOSFLAG=1 or MR.TOSFLAG=1 or LC.TOSFLAG=1 or MR\_Q03=8 (out of scope) go to AT\_STP.
- AT\_R01 **Now I'm going to ask you about the activities that you personally participated in while on this trip.**
- AT\_R01 **Je vais maintenant vous poser des questions au sujet des activités auxquelles vous avez personnellement participées pendant ce voyage.**
- AT C02 If ND.varND1 =  $\Lambda$  (overnight trip) and if INFO\_REFMONTH  $\leq$  10, 11, 12, 01, 02, 03, 04, 05 (reference period is summer) then AT\_Q01

Else if  $ND$  varND1 = 1 (overnight trip) and if INFO\_REFMONTH  $\leq$ 06, 07, 08, 09 (reference period is fall, winter, spring) then AT\_Q02

If  $ND$  varND1 = 2 (same day) then AT Q03

### AT\_Q01 **Did you ….**

INTERVIEWER: Read list and mark all that apply.

- 01 **Visit a national, provincial or nature park**
- 02 **Go camping**
- 03 **Go canoeing or kayaking**
- 04 **Go boating**
- 05 **Go to a beach**
- 06 **Go fishing**
- 07 **Go wildlife viewing or bird watching**
- 08 **Go hiking or backpacking**
- **Go cycling**
- **Go golfing**
- **Go hunting**
- **Attend a performance such as a play or concert**
- **Attend an aboriginal event (pow wow, performance, other)**
- **Attend a festival or fair**
- **Visit a historic site**
- **Visit a museum or art gallery**
- **Visit a theme or amusement park**
- **Visit a zoo or aquarium**
- **Go to a casino**
- **Play team sports**
- **Attend a sports event as a spectator**
- **None of the above**
- 27 **Did you do any other activities?** (specify) (Go to AT\_S01)<br>RF<br>DE DK<br>Default Go to AT C

**STARFEST** 

RF DK

Default Go to AT\_STP

AT S01 Go to AT ST

- AT\_E01 **'None of the above' and another category cannot be selected. Please return and correct.**
- AT\_Q01 **Avez-vous…**

INTERVIEWEUR: Lisez la liste et cochez tout ce qui s'applique.

- **Visité un parc national ou provincial ou un autre parc naturel**
- **Fait du camping**
- **Fait du canot ou du kayak**
- **Fait du bateau de plaisance**
- **Été à la plage**
- **Été à la pêche**
- **Observé la faune ou les oiseaux**
- **Fait une excursion ou une grande randonnée pédestre**
- **Fait de la bicyclette**
- **Joué au golf**
- **Été à la chasse**
- **Assisté à une représentation, par exemple, une pièce de théâtre ou un concert**
- **Assisté à un événement autochtone (spectacle, pow-wow, autre)**
- **Assisté à un festival ou à une foire**
- **Visité un site historique**
- **Visité un musée ou une galerie d'art**
- **Visité un parc thématique ou un parc d'amusement**
- **Visité un zoo ou un aquarium**
- **Été au casino**
- **Pratiqué des sports d'équipe**
- **Assisté à une manifestation sportive comme spectateur**

ASSESSMENT

- **Aucune de ces réponses**
- **Avez-vous fait d'autre activité?** (précisez)

R NSP

Default Go to AT\_STP

AT\_S01 \_\_\_\_\_\_\_\_\_\_\_\_\_\_\_\_\_\_\_ Go to AT\_STP

- AT\_E01 **'Aucune de ces réponses', de meme qu'une autre catégorie, ont tout deux été sélectionnées. S.V.P. retournez et corrigez.**
- AT\_Q02 **Did you ….** INTERVIEWER: Read list and mark all that apply.
	- **Visit a national, provincial or nature park**
	- **Go camping**
	- **Go canoeing or kayaking**
	- **Go boating**
	- **Go to a beach**
	- **Go fishing**
	- **Go wildlife viewing or bird watching**
	- **Go hiking or backpacking**
	- **Go cycling**
	- **Go golfing**
	- **Go hunting**
	- **Attend a performance such as a play or concert**
	- **Attend an aboriginal event (pow wow, performance, other)**
	- **Attend a festival or fair**
	- **Visit a historic site**
	- **Visit a museum or art gallery**
	- **Visit a theme or amusement park**
	- **Visit a zoo or aquarium**
	- **Go to a casino**
	- **Play team sports**
	- **Attend a sports event as a spectator**
	- **Go snowmobiling**
	- **Go cross-country skiing**
	- **Go downhill skiing**
- **Go snowboarding**
- **None of the above**
- **Did you do any other activities? (specify)** (Go to AT\_S02)

RF **DK** 

Default Go to AT\_STP

AT\_S02 Go to AT\_STP

- AT\_E02 **"None of the above" and another category cannot be selected. Please return and correct.**
- AT\_Q02 **Avez-vous…**  INTERVIEWEUR: Lisez la liste et cochez tout ce qui s'applique.
	- **Visité un parc national ou provincial ou un autre parc naturel**

ENFERT

- **Fait du camping**
- **Fait du canot ou du kayak**
- **Fait du bateau de plaisance**
- **Été à la plage**
- **Été à la pêche**
- **Observé la faune ou les oiseaux**
- **Fait une excursion ou une grande randonnée pédestre**
- **Fait de la bicyclette**
- **Joué au golf**
- **Été à la chasse**
- **Assisté à une représentation, par exemple, une pièce de théâtre ou un concert**
- **Assisté à un événement autochtone (spectacle, pow-wow, autre)**
- **Assisté à un festival ou à une foire**

**Visité un site historique** 

- **Visité un musée ou une galerie d'art**
- **Visité un parc thématique ou un parc d'amusement**
- **Visité un zoo ou un aquarium**
- **Été au casino**
- **Pratiqué des sports d'équipe**
- **Assisté à une manifestation sportive comme spectateur**
- **Fait de la motoneige**
- **Fait du ski du fond**
- **Fait du ski alpin**
- **Fait de la planche à neige**

26 **Aucune de ces réponses**  27 **Avez-vous fait d'autre activité?** (précisez) R NSP Default Go to AT\_STP AT\_S02 Go to AT\_STP AT\_E02 **'Aucune de ces réponses', de meme qu'une autre catégorie, ont tout deux été sélectionnées. S.V.P. retournez et corrigez.**  AT\_Q03 **What was the most important activity that you personally took part in on the trip?**  INTERVIEWER: Record response. AT\_Q03 **Parmi les activités auxquelles vous avez participées personnellement pendant le voyage, quelle a été la plus importante?**  INTERVIEWEUR: Consignez la réponse.  $\triangle$ AT\_STP END BLOCK

#### TRAVEL SURVEY OF RESIDENTS OF CANADA (TSRC - 2007) Similar Trips Section

*Overview: Cases flagged as refusals (RefFL=1 or 2) or non-travelers, or trips that are out of scope will not go through this module.* 

> *This module will determine if there are similar trips to the trip being reported. Appropriate counts are incremented. If trips are similar in every way except for the main destination, then we ask the destination for these trips*<br>**ilar Trips (ST)**<br>START DLC *destination for these trips*

#### **Section: Similar Trips (ST)**

- ST\_STR START BLOCK
- ST\_C01 IF (OD.RefFL=1 or 2) or OD.NoTrFL=1 or OR.TOSFLAG=1 or TD.TOSFLAG=1 or MR.TOSFLAG=1 or LC.TOSFLAG=1 or MR Q03=8 then go to ST STP
- Note: Please display "Trip ^OD.TTRECCOUNT: ^MD.MainDest" at the top of each screen. Please display "Voyage ^OD.TTRECCOUNT: ^MD.MainDestF" For all screens, if MD.MainDest = " $\sqrt{V}$ OUR1 destination", then display "Trip ^OD.TTRECCOUNT: " "". if MD.MainDestF = "^VOTRE2 destination" then display "Voyage ^OD.TTRECCOUNT:
- ST\_Q01 **Did ^YOU2 take any other trips which were similar to this one and which ended in ^REFMONTH2?**
- 1 Yes 2 No No (Go to ST\_STP) 3 Yes, except for the main destination

RF (Go to ST\_STP) DK (Go to ST\_STP)

- AVEZVOUS C effectué d'autres voyages similaires à celui-ci **qui se sont terminés en ^REFMONTH2F?**
- 1 Oui
- 2 Non
- 3 Oui, sauf la destination principale

 R NSP

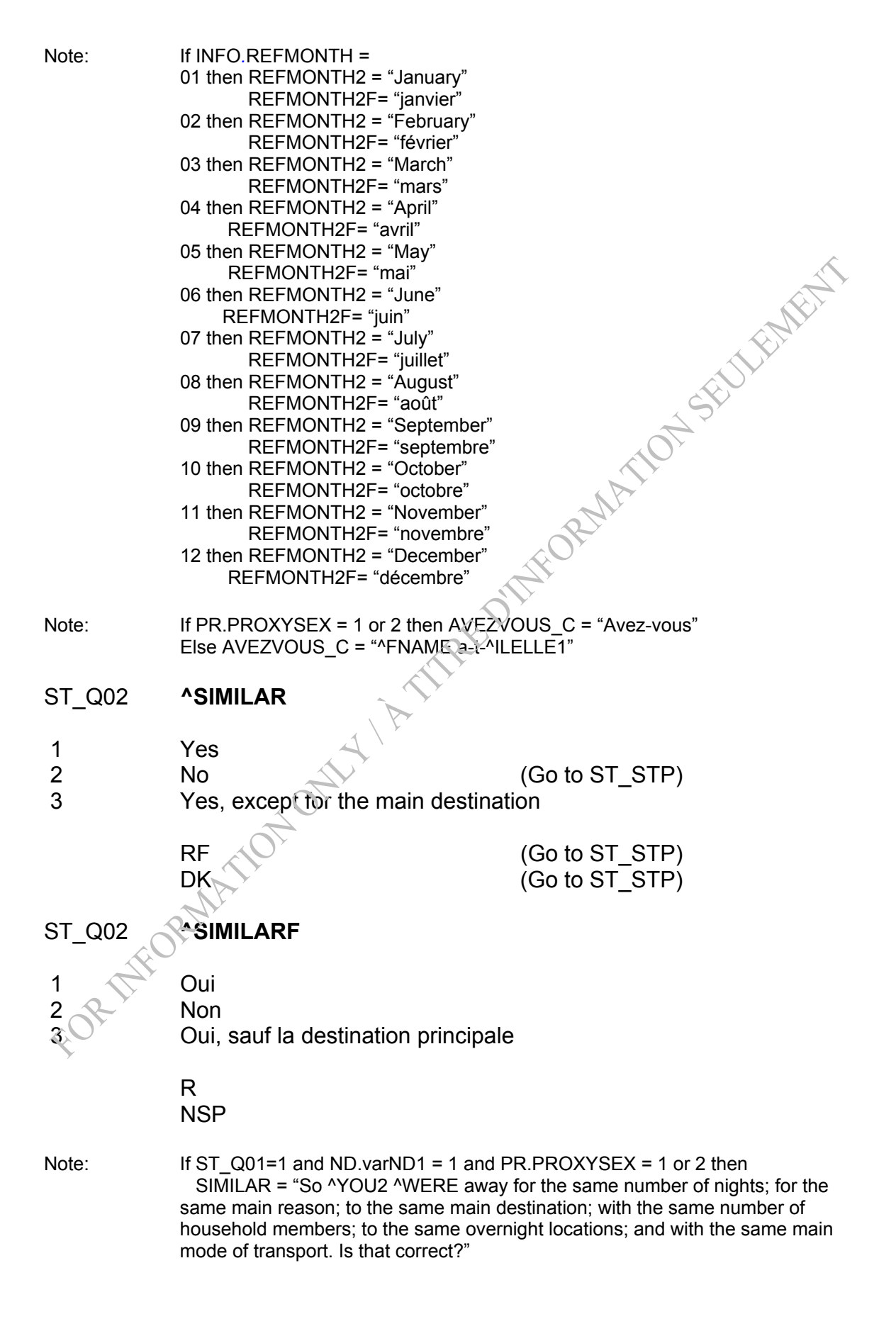

SIMILARF = "Donc ^VOUS2 étiez en voyage pendant le même nombre de nuits; pour la même raison principale; vous vous êtes rendu^E à la même destination principale; avec le même nombre de membres du ménage; ^VOUS1 ^ETES allé^E aux mêmes endroits pour la nuit; et ^VOUS1 ^AVEZ utilisé le même moyen de transport principal. Est-ce exact?

If ST\_Q01=1 and ND.varND1 = 1 and PR.PROXYSEX = 3 or 4 then SIMILAR = "So ^YOU2 ^WERE away for the same number of nights; for the same main reason; to the same main destination; with the same number of household members; to the same overnight locations; and with the same main mode of transport. Is that correct?"

SIMILARF = "Donc ^VOUS2 était en voyage pendant le même nombre de nuits; pour la même raison principale; ^ILELLE1 s'est rendu^E à la même destination principale; avec le même nombre de membres du ménage; ^ILELLE1 est allé^E aux mêmes endroits pour la nuit; et ^ILELLE1 a utilisé le même moyen de transport principal. Est-ce exact?"

Else if ST\_Q01=1 and PR.PROXYSEX = 1 or 2 then SIMILAR = "So ^YOU2 ^WERE away for the same main reason; to the same main destination; and with the same main mode of transport. Is that correct?"

SIMILARF = "Donc ^VOUS2 étiez en voyage pour la même raison principale; vous vous êtes rendu^E à la même destination principale; et ^VOUS1 ^AVEZ utilisé le même moyen de transport principal. Est-ce exact?

Else if ST\_Q01=1 and PR.PROXYSEX = 3 or 4 then SIMILAR = "So ^YOU2 ^WERE away for the same main reason; to the same main destination; and with the same main mode of transport. Is that correct?"

SIMILARF = "Donc ^VOUS2 était en voyage pour la même raison principale; ^ILELLE1 s'est rendu^E à la même destination principale; et ^ILELLE1 a utilisé le même moyen de transport principal. Est-ce exact?"

Else if ST<sub>4</sub>O<sub>01</sub>=3 and ND.varND1 = 1 and PR.PROXYSEX = 1 or 2 then SIMILAR = "So ^YOU2 ^WERE away for the same number of nights; for the same main reason; with the same number of household members; to the same overnight locations; and with the same main mode of transport. Is that correct?"

SIMILARF = "Donc ^VOUS2 étiez en voyage pendant le même nombre de nuits; pour la même raison principale; avec le même nombre de membres du ménage; ^VOUS1 ^ETES allé^E aux mêmes endroits pour la nuit; et ^VOUS1 ^AVEZ utilisé le même moyen de transport principal. Est-ce exact?

Else if ST\_Q01=3 and ND.varND1 = 1 and PR.PROXYSEX = 3 or 4 then SIMILAR = "So ^YOU2 ^WERE away for the same number of nights; for the same main reason; with the same number of household members; to the same overnight locations; and with the same main mode of transport. Is that correct?"

SIMILARF = "Donc ^VOUS2 était en voyage pendant le même nombre de nuits; pour la même raison principale; avec le même nombre de membres du ménage; ^ILELLE1 est allé^E aux mêmes endroits pour la nuit; et ^ILELLE1 a utilisé le même moyen de transport principal. Est-ce exact?"

Else if ST\_Q01=3 and PR.PROXYSEX = 1 or 2 then

SIMILAR = "So ^YOU2 ^WERE away for the same main reason; and with the same main mode of transport. Is that correct?"

SIMILARF = "Donc ^VOUS2 étiez en voyage pour la même raison principale; et ^VOUS1 ^AVEZ utilisé le même moyen de transport principal. Est-ce exact?

Else if ST\_Q01=3 and PR.PROXYSEX = 3 or 4 then SIMILAR = "So ^YOU2 ^WERE away for the same main reason; and with the same main mode of transport. Is that correct?"

SIMILARF = "Donc ^VOUS2 était en voyage pour la même raison principale; et ^ILELLE1 a utilisé le même moyen de transport principal. Est-ce exact?"

- ST\_C03 If ST\_Q01=3 or ST\_Q02=3 then go to ST\_Q03 Else go to ST\_Q05
- ST\_Q03 **Were there any similar trips to the same main destination as the trip you just reported?**
- 1 **The State of State Yes** (Go to ST Q04) 2 No RF

**DK** 

Default: (Go to ST\_Q05)

ST\_Q03 **Est-ce qu'il y avait des voyages similaires qui avaient la même destination principale que celui que vous venez de décrire?** 

 1 Oui 2 Non

 R **NSP** 

How many similar trips to the same destination as the trip you **just reported were there?** 

\_\_\_ (2 spaces) [Min: 1 Max: 40]

 RF **DK** 

ST\_Q04 **Combien y a-t-il eu de voyages similaires à la même destination que le voyage que vous venez de me décrire?** 

\_\_\_ (2 espaces) R **NSP** ST\_E04 **The number of trips reported is greater than 15. Please confirm.** ST\_E04 **Le nombre de voyages déclarés est supérieur à 15. S.V.P confirmez.**  Note: Trigger soft edit if ST\_Q04 > 15 Note: If ND.varND1 = 1 and ST\_Q04 = RESPONSE then OD.ONCOUNT = OD.ONCOUNT + ST\_Q04 OD.TTCOUNT = OD.TTCOUNT + ST\_Q04 Else if ND.varND1 =  $2$  and ST  $Q04$  = RESPONSE then OD.SDCOUNT = OD.SDCOUNT + ST\_Q04 OD.TTCOUNT = OD.TTCOUNT + ST\_Q04 ST\_Q05 **^EXCLUDING**   $(2 \text{ spaces})$  [Min: 1 Max: 40] RF **DK** ST\_Q05 **^EXCLUDINGI** \_\_\_ (2 espaces) R NSP Note: If ST\_Q02 = 3 or ST\_Q01=3 then ^EXCLUDING="How many trips in <sup>X</sup>REFMONTH2 had a different destination to the trip just reported, but were similar in every other way?" ^EXCLUDINGF="Combien de voyages en ^REFMONTH2F avaient une destination différente du voyage que vous venez de me décrire, mais qui étaient similaires pour toutes autres aspects? » Else if ST\_Q02 = 1 then ^EXCLUDING="How many similar trips were there?" ^EXCLUDINGF="Combien de voyages similaires y a-t-il eu?" ST E05 The number of trips reported is greater than 15. Please confirm. ST E05 Le nombre de voyages déclarés est supérieur à 15. S.V.P confirmez.

Note: Trigger soft edit if ST Q05 > 15

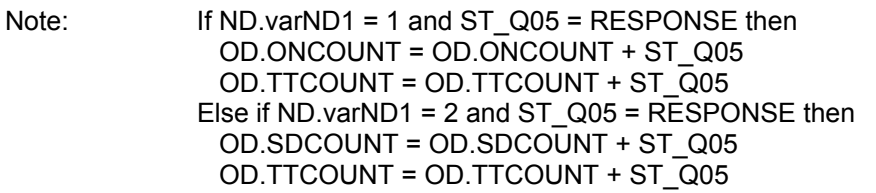

ST\_C06 If (ST\_Q01=3 or ST\_Q02=3) and ST\_Q05 = RESPONSE then go to ST\_Q06 ENFER Else go to ST\_C16

#### ST\_Q06 **^OTHER\_DEST**

INTERVIEWER: Only enter one destination per question

\_\_\_\_\_\_\_\_\_\_\_\_\_\_\_\_\_\_\_\_\_\_\_\_\_\_ (80 spaces)

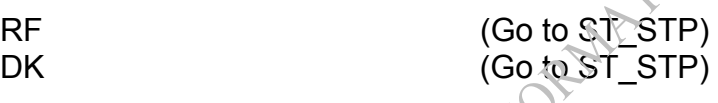

#### ST\_Q06 **^OTHER\_DESTF**

INTERVIEWEUR: Entrez seulement une destination par question.

\_\_\_\_\_\_\_\_\_\_\_\_\_\_\_\_\_\_\_\_\_\_\_\_\_\_ (80 spaces)

R

NSP

Note: If ST\_Q05=1 then ^OTHER\_DEST=" What was the main destination of this other trip?" Else $\triangle$  OTHER\_DEST =" What were the main destinations of these other trips?"

IFST\_Q05=1 then ^OTHER\_DESTF=" Quelle était la destination principale de l'autre voyage?"

 Else ^OTHER\_DESTF=" Quelles étaient les destinations principales des autres voyages?"

#### In which province or territory is this destination?

- 10 Newfoundland and Labrador
- 11 Prince Edward Island
- 12 Nova Scotia
- 13 New Brunswick
- 24 Quebec
- 35 Ontario
- 46 Manitoba
- 47 Saskatchewan
- 48 Alberta
- 59 British Columbia

77 Outside Canada and U.S.A

- 60 Yukon
- 61 Northwest Territories
- 62 Nunavut
- 
- 76 U.S.A (Go to ST\_Q06B)
- **RF,DK**

#### ST\_Q06A **Dans quelle province ou quel territoire se trouve cette destination?**

- 10 Terre-Neuve-et-Labrador
- 11 Île-du-Prince-Édouard
- 12 Nouvelle-Écosse
- 13 Nouveau-Brunswick
- 24 Québec
- 35 Ontario
- 46 Manitoba
- 47 Saskatchewan
- 48 Alberta
- 59 Colombie-Britannique
	- 60 Yukon
	- 61 Territoires du Nord-Ouest
	- 62 Nunavut
	- 76 États-Unis
	- 77 Hors du Canada et des É.U.

**In which State is this destination?** 

R, NSP

Default: (Go to ST\_C07)

RF,DK

ST\_Q06B **Dans quelle État se trouve cette destination?** 

R, NSP

Note: Use the States LookUpList.xls for ST\_Q06B – Alpha/Trigram (Alpha default)

ST\_C07 If ST\_Q05>1 then go to ST\_Q07 Else go to ST\_C16

#### ST\_Q07 **What were the main destinations of these other trips?**

INTERVIEWER: Only enter one destination per question.

\_\_\_\_\_\_\_\_\_\_\_\_\_\_\_\_\_\_\_\_\_\_\_\_\_\_ (80 spaces)

RF (Go to ST\_STP) DK (Go to ST\_STP)

#### ST\_Q07 **Quelles étaient les destinations principales des autres voyages?**

INTERVIEWEUR: Entrez seulement une destination par question.

\_\_\_\_\_\_\_\_\_\_\_\_\_\_\_\_\_\_\_\_\_\_\_\_\_\_ (80 spaces)

 R **NSP** 

- ST\_Q07A **In which province or territory is this destination?** 
	- 10 Newfoundland and Labrador
	- 11 Prince Edward island
	- 12 Nova Scotia
	- 13 New Brunswick
	- 24 Quebec
	- 35 Ontario
	- 46 Manitoba
	- 47 Saskatchewan
	- 48 Alberta
	- **British Columbia**
	- 60 Yukon
	- 61 Northwest Territories
	- 62 Nunavut
	-

76 U.S.A (Go to ST\_Q07B)

77 Outside Canada and U.S.A

RF,DK

Default: (Go to ST\_C08)

#### ST\_Q07A **Dans quelle province ou quel territoire se trouve cette destination?**

- 10 Terre-Neuve-et-Labrador
- 11 Île-du-Prince-Édouard
- 12 Nouvelle-Écosse
- 13 Nouveau-Brunswick
- 24 Québec
- 35 Ontario
- 46 Manitoba
- 47 Saskatchewan
- 48 Alberta
- 59 Colombie-Britannique
- 60 Yukon
- 61 Territoires du Nord-Ouest
- 62 Nunavut
- 76 États-Unis
- 77 Hors du Canada et des É.U.

#### R, NSP

ST\_Q07B **In which State is this destination?** 

# RF,DK

ST\_Q07B **Dans quelle État se trouve cette destination?** 

#### R, NSP

- Note: Use the States LookUpList.xls for ST\_Q07B Alpha/Trigram (Alpha default)
- ST\_C08 If ST\_Q05>2 then go to ST\_Q08 Else go to ST\_C16

#### What were the main destinations of these other trips?

INTERVIEWER: Only enter one destination per question.

\_\_\_\_\_\_\_\_\_\_\_\_\_\_\_\_\_\_\_\_\_\_\_\_\_\_ (80 spaces)

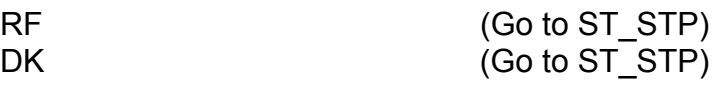

#### ST\_Q08 **Quelles étaient les destinations principales des autres voyages?**

INTERVIEWEUR: Entrez seulement une destination par question.

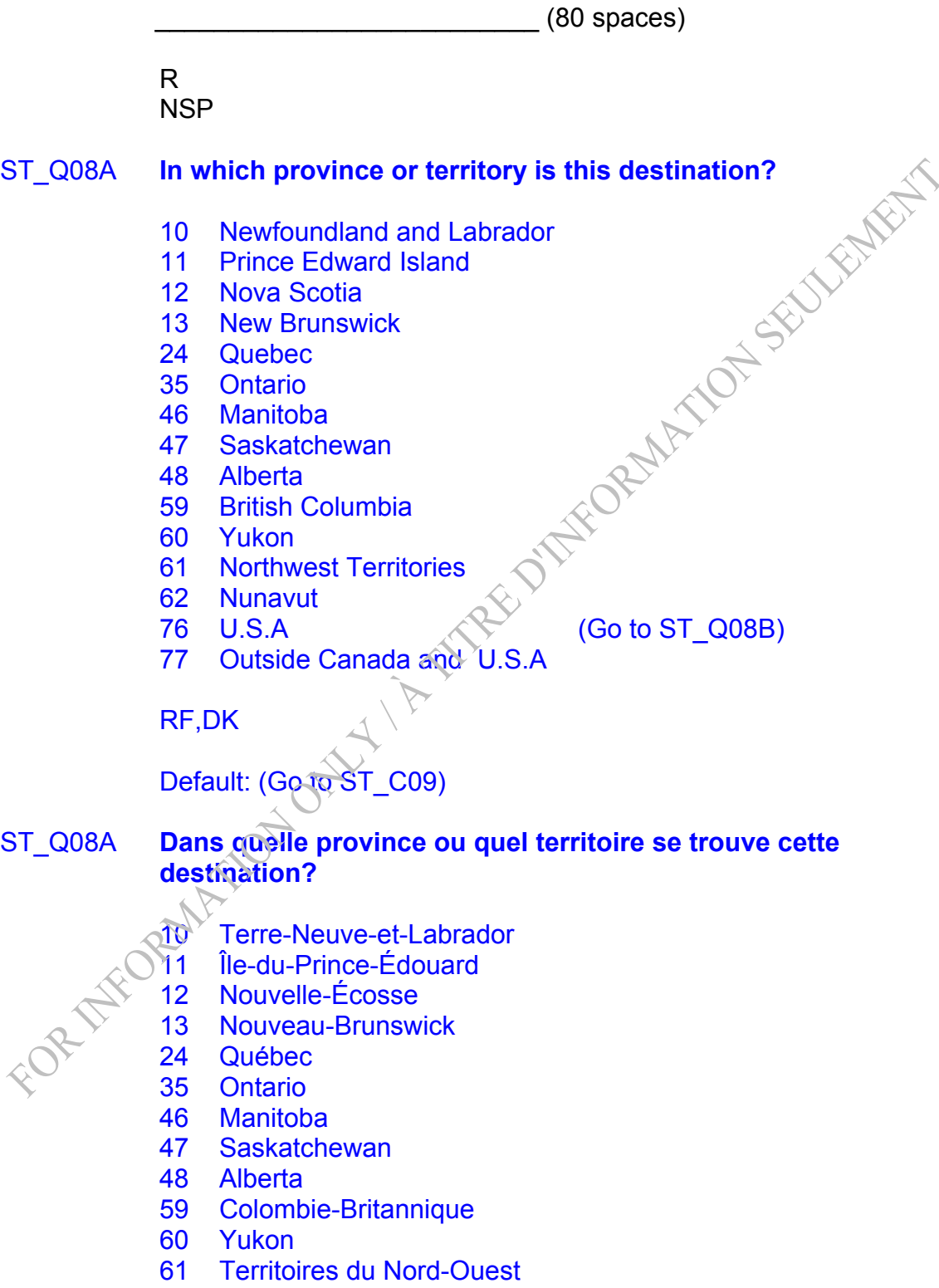

62 Nunavut

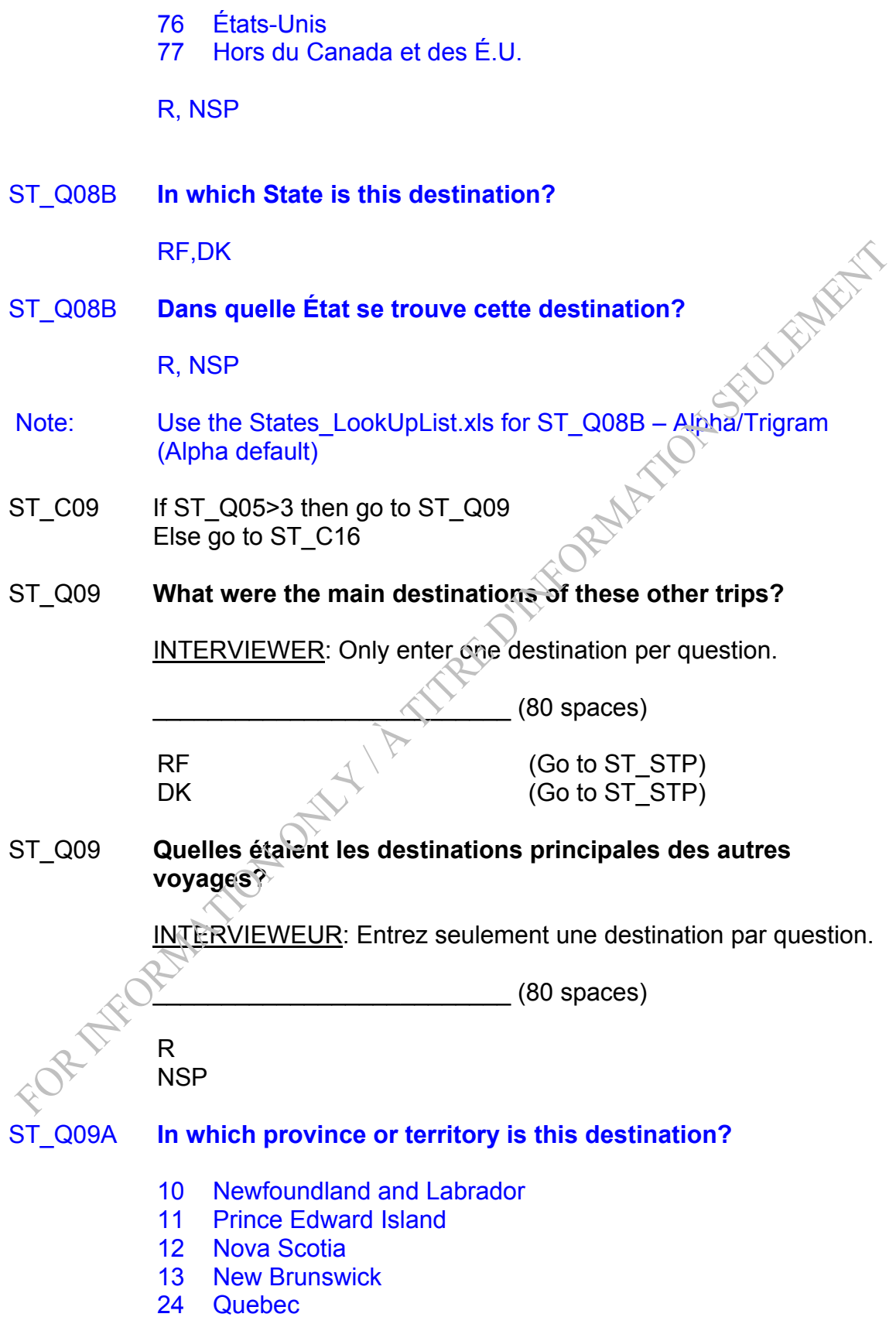

- 35 Ontario
- 46 Manitoba
- 47 Saskatchewan
- 48 Alberta
- 59 British Columbia
- 60 Yukon
- 61 Northwest Territories
- 62 Nunavut
- 
- 76 U.S.A (Go to ST\_Q09B)<br>
77 Outside Canada and U.S.A (Go to ST\_Q09B)<br>
RF,DK<br>
Default: (Go the C 77 Outside Canada and U.S.A

RF,DK

Default: (Go to ST\_C10)

# ST\_Q09A **Dans quelle province ou quel territoire se trouve cette**<br>destination?<br>10 Terre-Neuve-et-Labrador<br>11 Île-du-Prince-Édourante **destination?**

ECT

- 10 Terre-Neuve-et-Labrador
- 11 Île-du-Prince-Édouard
- 12 Nouvelle-Écosse
- 13 Nouveau-Brunswick
- 24 Québec
- 35 Ontario
- 46 Manitoba
- 47 Saskatchewan
- 48 Alberta
- 59 Colombie-Britannique
- 60 Yukon
- 61 Territoires du Nord-Ouest
- 62 Nunavut
- 76 États-Unis
- 77 Hors du Canada et des É.U.

R, NSP

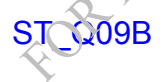

### **In which State is this destination?**

RF,DK

ST\_Q09B **Dans quelle État se trouve cette destination?** 

R, NSP

- Note: Use the States LookUpList.xls for ST\_Q09B Alpha/Trigram (Alpha default)
- ST\_C10 If ST\_Q05>4 then go to ST\_Q10 Else go to ST\_C16

#### ST\_Q10 **What were the main destinations of these other trips?**

INTERVIEWER: Only enter one destination per question.<br>
(80 spaces)<br>
RF \_\_\_\_\_\_\_\_\_\_\_\_\_\_\_\_\_\_\_\_\_\_\_\_\_\_ (80 spaces) RF (Go to ST\_STP) DK (Go to ST\_STP)

ST\_Q10 **Quelles étaient les destinations principales des autres voyages?**

INTERVIEWEUR: Entrez seulement une destination par question.

\_\_\_\_\_\_\_\_\_\_\_\_\_\_\_\_\_\_\_\_\_\_\_\_\_\_ (80 spaces)

 R **NSP** 

# ST\_Q10A **In which province or territory is this destination?**

- 10 Newfoundland and Labrador
- 11 Prince Edward Island
- 12 Nova Scotia
- 13 New Brunswick
- 24 Quebec
- 35 Ontario
- 46 Manitoba
- 47 Saskatchewan
- 48 Alberta
- 59 British Columbia
- 60 Yukon
- 61 Northwest Territories
- 62 Nunavut
- 

76 U.S.A (Go to ST\_Q10B)

77 Outside Canada and U.S.A

RF,DK

Default: (Go to ST\_C11)

#### ST\_Q10A **Dans quelle province ou quel territoire se trouve cette destination?**

- 10 Terre-Neuve-et-Labrador
- 11 Île-du-Prince-Édouard
- 12 Nouvelle-Écosse
- 13 Nouveau-Brunswick
- 24 Québec
- 35 Ontario
- 46 Manitoba
- 47 Saskatchewan
- 48 Alberta
- 59 Colombie-Britannique
- 60 Yukon
- 61 Territoires du Nord-Ouest
- 62 Nunavut
- 76 États-Unis
- 77 Hors du Canada et des É.U.
- R, NSP
- ST\_Q10B **In which State is this destination?**

RF,DK

ST\_Q10B **Dans quelle État se trouve cette destination?** 

R, NSP

- Note: Use the States\_LookUpList.xls for ST\_Q10B Alpha/Trigram (Alpha default)
- ST\_C11  $\arrow$  If ST\_Q05>5 then go to ST\_Q11 Else go to ST\_C16

**What were the main destinations of these other trips?** 

INTERVIEWER: Only enter one destination per question.

\_\_\_\_\_\_\_\_\_\_\_\_\_\_\_\_\_\_\_\_\_\_\_\_\_\_ (80 spaces)

FORMATION SEULEMENT

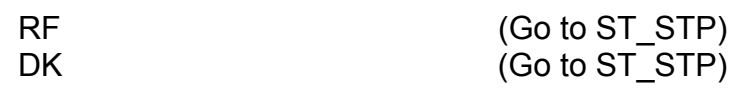

# ST\_Q11 **Quelles étaient les destinations principales des autres voyages?**

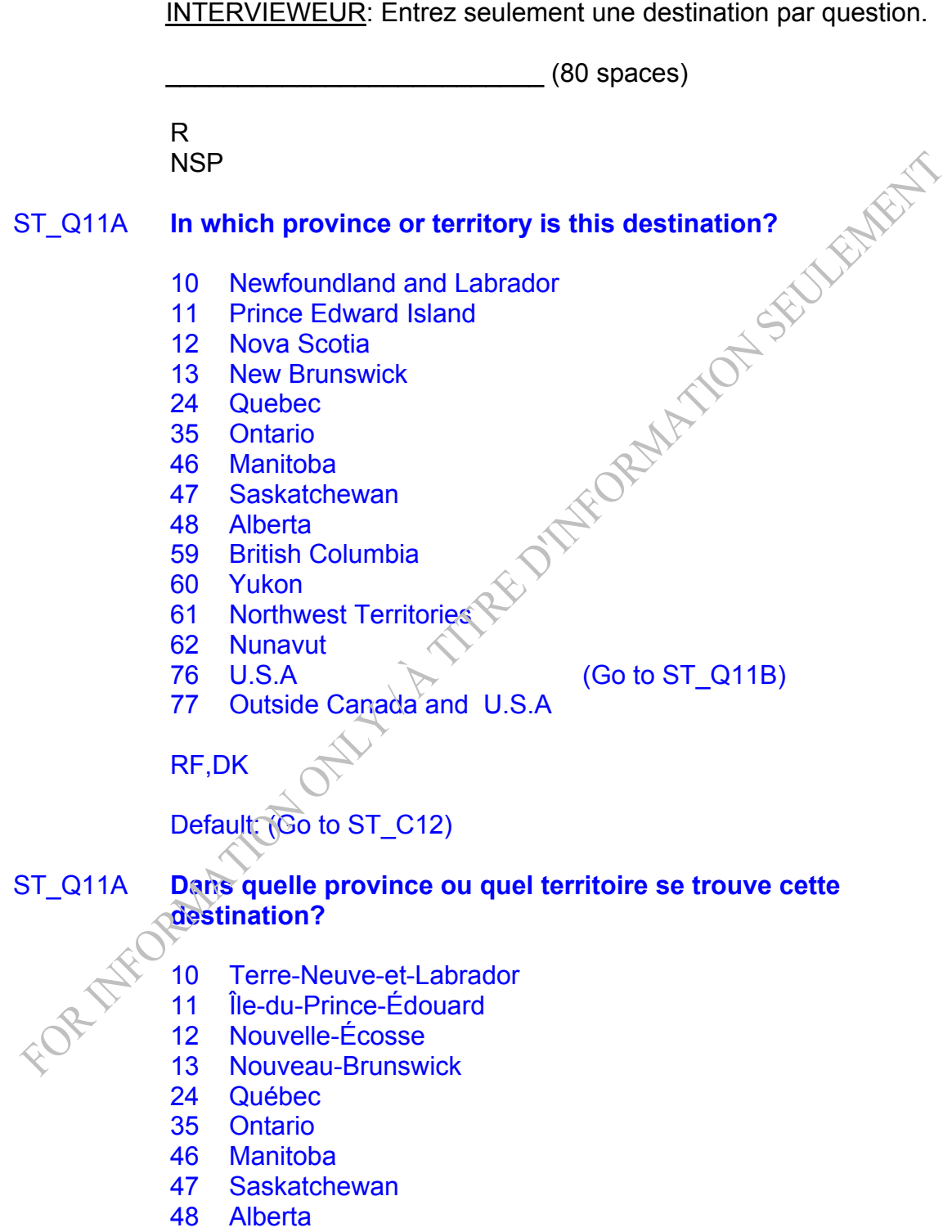

- 59 Colombie-Britannique
- 60 Yukon
- 61 Territoires du Nord-Ouest
- 62 Nunavut
- 76 États-Unis
- 77 Hors du Canada et des É.U.

R, NSP

ST\_Q11B **In which State is this destination?** 

RF,DK

ST\_Q11B **Dans quelle État se trouve cette destination?** 

R, NSP

- Note: Use the States LookUpList.xls for ST\_Q11B Alpha/Trigram (Alpha default)
- ST\_C12 If ST\_Q05>6 then go to ST\_Q12 Else go to ST\_C16
- ST\_Q12 **What were the main destinations of these other trips?**

INTERVIEWER: Only enter one destination per question.

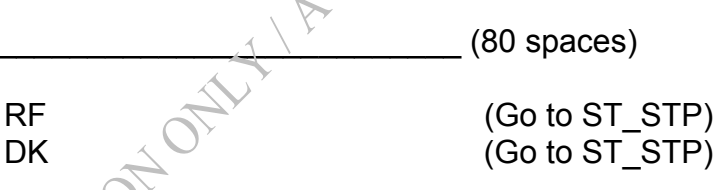

ST\_Q12 **Quelles étaient les destinations principales des autres voyages?**

INTERVIEWEUR: Entrez seulement une destination par question.

\_\_\_\_\_\_\_\_\_\_\_\_\_\_\_\_\_\_\_\_\_\_\_\_\_\_ (80 spaces)

SECURITY

 R **NSP** 

- ST\_Q12A **In which province or territory is this destination?** 
	- 10 Newfoundland and Labrador
	- 11 Prince Edward Island
	- 12 Nova Scotia
- 13 New Brunswick
- 24 Quebec
- 35 Ontario
- 46 Manitoba
- 47 Saskatchewan
- 48 Alberta
- 59 British Columbia
- 60 Yukon
- 61 Northwest Territories
- 62 Nunavut
- 
- Examination<br>
76 U.S.A (Go to ST\_Q12B)<br>
77 Outside Canada and U.S.A (Go to ST\_Q12B)<br>
RF,DK<br>
Default: (Go t 77 Outside Canada and U.S.A

RF,DK

Default: (Go to ST\_C13)

#### ST\_Q12A **Dans quelle province ou quel territoire se trouve cette destination?**

- 10 Terre-Neuve-et-Labrador
- 11 Île-du-Prince-Édouard
- 12 Nouvelle-Écosse
- 13 Nouveau-Brunswick
- 24 Québec
- 35 Ontario
- 46 Manitoba
- 47 Saskatchewan
- 48 Alberta
- 59 Colombie-Britannique
- 60 Yukon
- 61 **Territoires du Nord-Ouest**
- 62 Nunavut
- 76 États-Unis
- 77 Hors du Canada et des É.U.

#### R, NSP

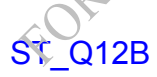

Q12B **In which State is this destination?** 

RF,DK

ST\_Q12B **Dans quelle État se trouve cette destination?** 

R, NSP

- Note: Use the States LookUpList.xls for ST\_Q12B Alpha/Trigram (Alpha default)
- ST\_C13 If ST\_Q05>7 then go to ST\_Q13 Else go to ST\_C16

#### ST\_Q13 **What were the main destinations of these other trips?**

INTERVIEWER: Only enter one destination per question.<br>
(80 spaces)<br>
RF \_\_\_\_\_\_\_\_\_\_\_\_\_\_\_\_\_\_\_\_\_\_\_\_\_\_ (80 spaces) RF (Go to ST\_STP) DK (Go to ST\_STP)

ST\_Q13 **Quelles étaient les destinations principales des autres voyages?**

INTERVIEWEUR: Entrez seulement une destination par question.

\_\_\_\_\_\_\_\_\_\_\_\_\_\_\_\_\_\_\_\_\_\_\_\_\_\_ (80 spaces)

 R **NSP** 

# ST\_Q13A **In which province or territory is this destination?**

- 10 Newfoundland and Labrador
- 11 Prince Edward Island
- 12 Nova Scotia
- 13 New Brunswick
- 24 Quebec
- 35 Ontario
- 46 Manitoba
- 47 Saskatchewan
- 48 Alberta
- 59 British Columbia
- 60 Yukon
- 61 Northwest Territories
- 62 Nunavut
- 

76 U.S.A (Go to ST\_Q13B)

77 Outside Canada and U.S.A

RF,DK

Default: (Go to ST\_C14)

#### ST\_Q13A **Dans quelle province ou quel territoire se trouve cette destination?**

- 10 Terre-Neuve-et-Labrador
- 11 Île-du-Prince-Édouard
- 12 Nouvelle-Écosse
- 13 Nouveau-Brunswick
- 24 Québec
- 35 Ontario
- 46 Manitoba
- 47 Saskatchewan
- 48 Alberta
- 59 Colombie-Britannique
- 60 Yukon
- 61 Territoires du Nord-Ouest
- 62 Nunavut
- 76 États-Unis
- The Canada et des É.U.<br>
R. NSP
- R, NSP
- ST\_Q13B **In which State is this destination?**

RF,DK

ST\_Q13B **Dans quelle État se trouve cette destination?** 

R, NSP

- Note: Use the States LookUpList.xls for ST\_Q13B Alpha/Trigram (Alpha default)
- ST\_C14  $\bigcirc$  If ST\_Q05>8 then go to ST\_Q14 Else go to ST\_C16

**What were the main destinations of these other trips?** 

INTERVIEWER: Only enter one destination per question.

\_\_\_\_\_\_\_\_\_\_\_\_\_\_\_\_\_\_\_\_\_\_\_\_\_\_ (80 spaces)

RF (Go to ST\_STP) DK (Go to ST\_STP)

# ST\_Q14 **Quelles étaient les destinations principales des autres voyages?**

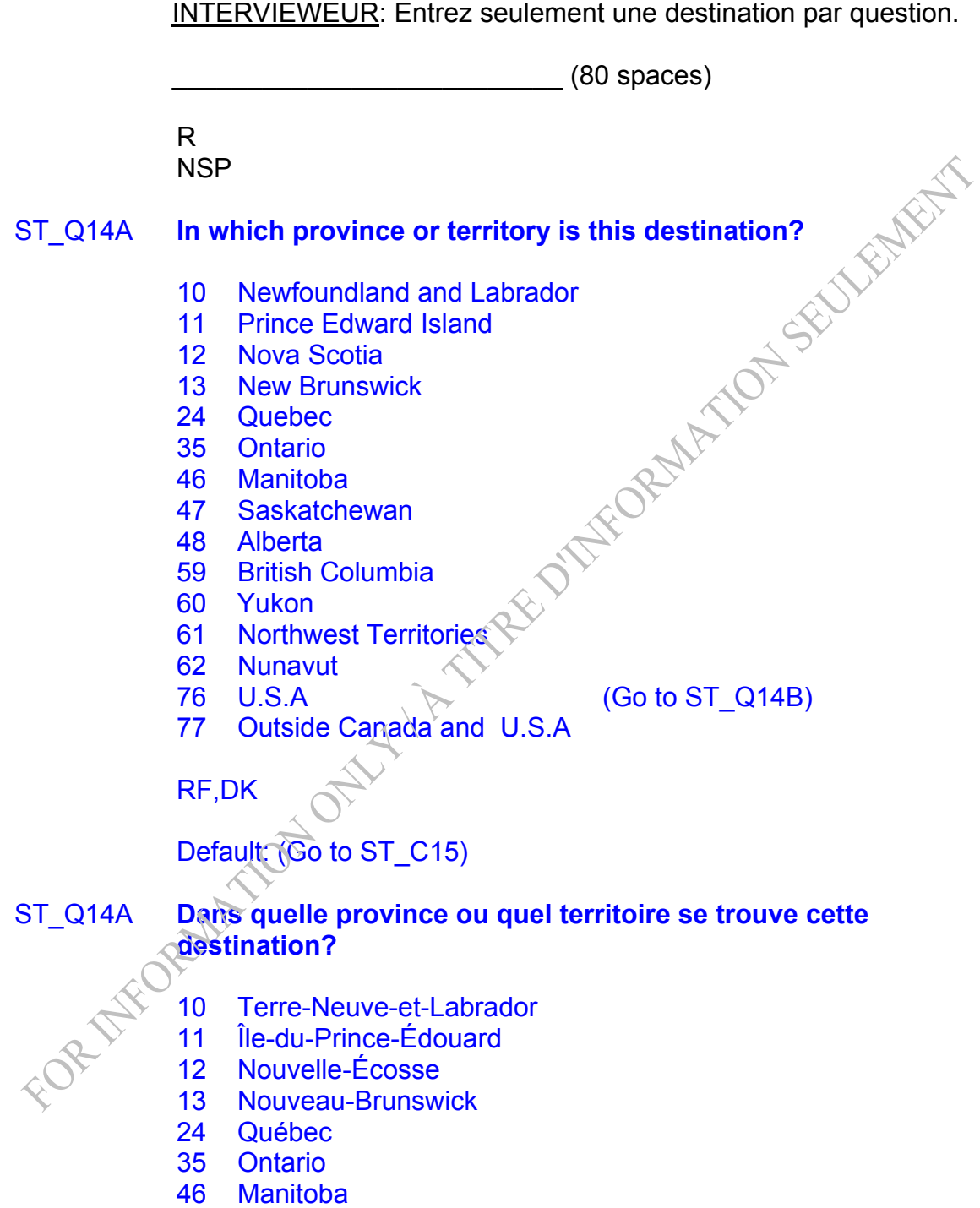

- 47 Saskatchewan
- 48 Alberta
- 59 Colombie-Britannique
- 60 Yukon
- 61 Territoires du Nord-Ouest
- 62 Nunavut
- 76 États-Unis
- 77 Hors du Canada et des É.U.

R, NSP

ST\_Q14B **In which State is this destination?** 

RF,DK

ST\_Q14B **Dans quelle État se trouve cette destination?** 

R, NSP

Note: Use the States LookUpList.xls for ST  $Q14B - A/\bar{p}h$ a/Trigram (Alpha default)

- ST\_C15 If ST\_Q05>9 then go to ST\_Q15 Else go to ST\_Q16
- ST\_Q15 **What were the main destinations of these other trips?**

Interviewer: If there are more destinations, please press "F4" and enter these destinations in the remark.

\_\_\_\_\_\_\_\_\_\_\_\_\_\_\_\_\_\_\_\_\_\_\_\_\_\_ (80 spaces)

 $RF$  (Go to ST\_STP)  $DK \left( \bigotimes$  (Go to ST\_STP) EUXEMENT

ST\_Q15 **Quelles étaient les destinations principales des autres voyages?**

> Intervieweur : S'il y a plus de destination, S.V.P. sélectionnez « F4 » et inscrivez ces destinations dans la remarque.

> > \_\_\_\_\_\_\_\_\_\_\_\_\_\_\_\_\_\_\_\_\_\_\_\_\_\_ (80 spaces)

 R NSP

### ST\_Q15A **In which province or territory is this destination?**

- 10 Newfoundland and Labrador
- 11 Prince Edward Island
- 12 Nova Scotia
- 13 New Brunswick
- 24 Quebec
- 35 Ontario
- 46 Manitoba
- 47 Saskatchewan
- 48 Alberta
- 59 British Columbia
- 60 Yukon
- 61 Northwest Territories
- 62 Nunavut
- 
- NUMER VIEWS<br>
76 U.S.A (Go to ST\_Q15B)<br>
77 Outside Canada and U.S.A (Go to ST\_Q15B)<br>
RF,DK<br>
Default: (Go the Canada and U.S.A 77 Outside Canada and U.S.A

RF,DK

Default: (Go to ST\_C16)

#### ST\_Q15A **Dans quelle province ou quel territoire se trouve cette destination?**

- 10 Terre-Neuve-et-Labrado
- 11 Île-du-Prince-Édouard
- 12 Nouvelle-Écosse
- 13 Nouveau-Brunswick
- 24 Québec
- 35 Ontario
- 46 Manitoba
- 47 Saskatchewan
- 48 Alberta
- 59 Colombie-Britannique
- 60 Yukon
- 61 Territoires du Nord-Ouest
- 62 Nunavut
- 76 États-Unis
- 77 Hors du Canada et des É.U.

R, NSP

ST\_Q15B **In which State is this destination?** 

RF,DK

ST\_Q15B **Dans quelle État se trouve cette destination?** 

# R, NSP

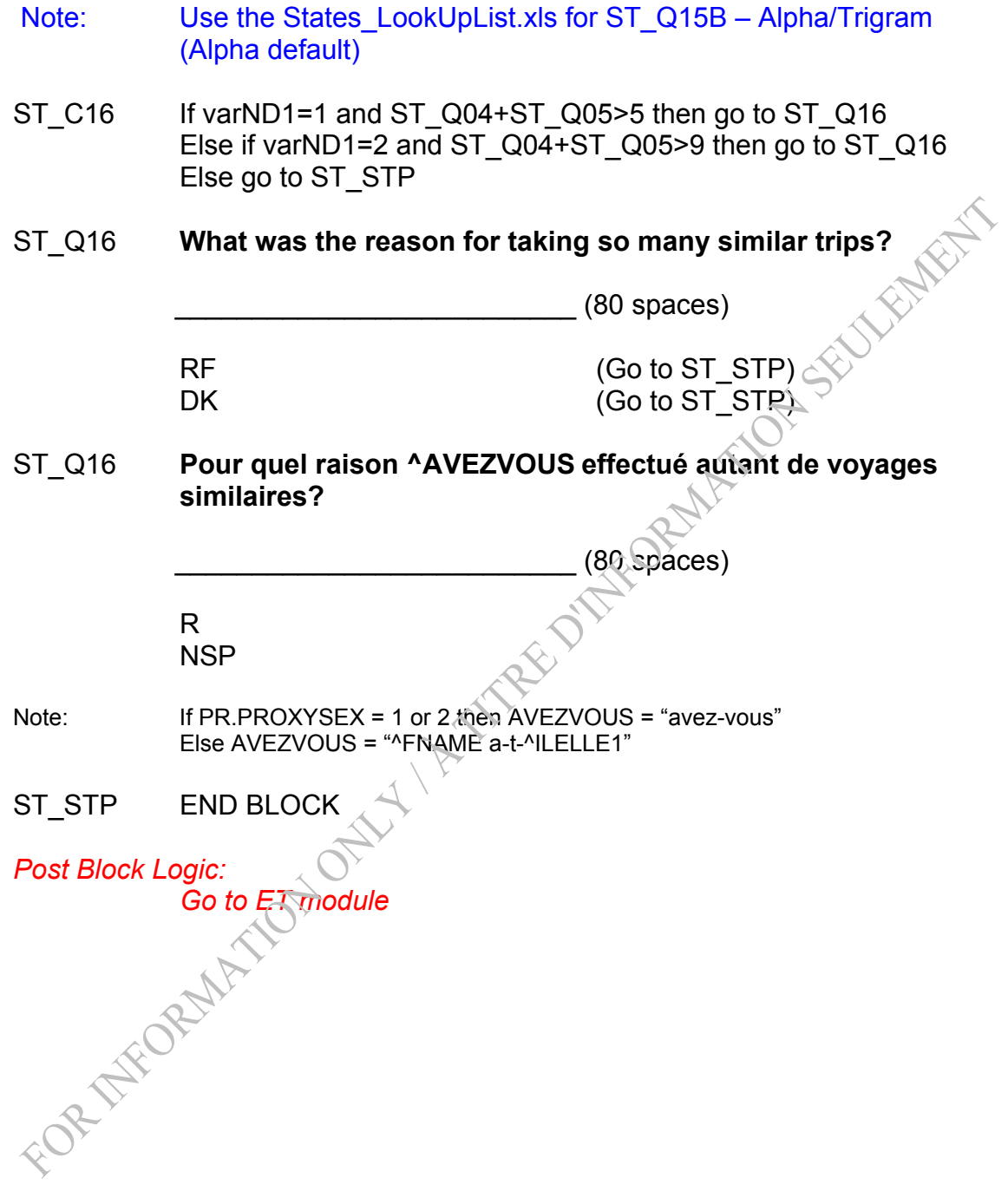
### TRAVEL SURVEY OF RESIDENTS OF CANADA (TSRC) Out-of-Scope Section

*Overview: Cases flagged as refusals (RefFL= 1 or 2) or non-travelers, or trips that are out of scope because they were longer than 365 days will not go through this module. Cases flagged because of origin, trip date or main reason will.* 

> *This module will determine if there are any other trips that have been declared, but are actually out-of-scope. The total trips counter will be incremented.*<br> **but are actually out-of-scope. The total trips counter will be incremented.**<br> **but are actually out-of-scope. The total trips c** *will be incremented.*

## **Section: Out-of-Scope (OS)**

- OS STR START BLOCK
- OS  $CO1$  IF (OR.TOSFLAG = 1 or TD.TOSFLAG = 1 or  $MRTOSFLAG = 1$ ) and (OD.RefFL  $\leq$  1, 2) then go to OS Q01 Else go to OS\_STP
- Note: Please display "Trip ^OD.TTRECCOUNT: ^MD.MainDest" at the top of each screen. Please display "Voyage ^OD.TTRECCOUNT: ^MD.MainDestF" at the top of each screen. For all screens, if MD.MainDest = "^YOUR1 destination", then display "Trip ^OD.TTRECCOUNT: " "". For all screens, if MD.MainDestF = "NOTRE2 destination" then display "Voyage ^OD.TTRECCOUNT: "".
- OS\_Q01 **Were there any other trips that ^RECONCILE?**

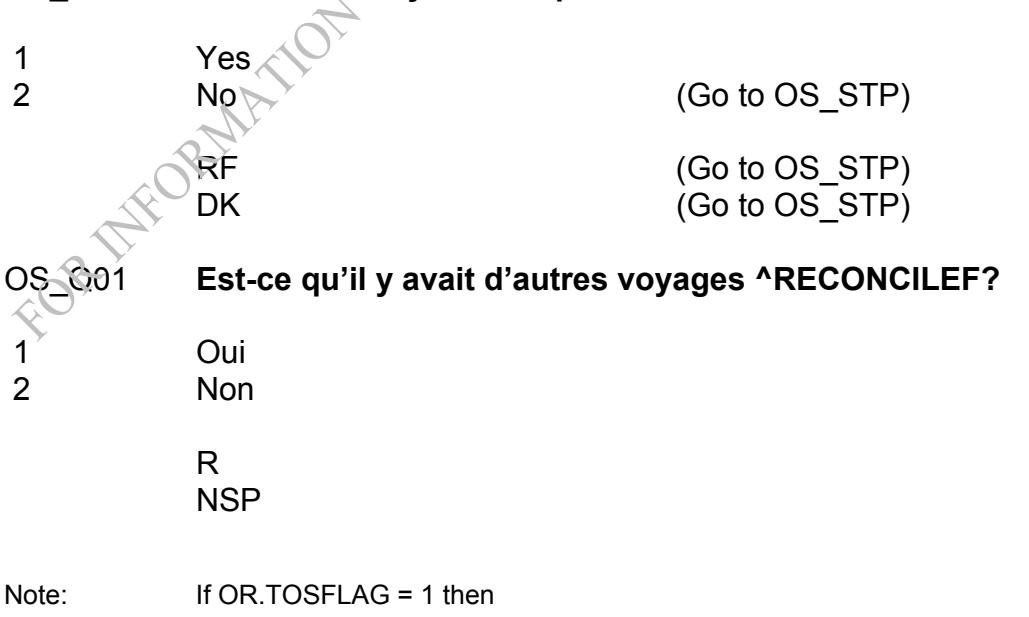

 RECONCILE = "ended in ^REFMONTH2 that originated outside of Canada" RECONCILEF = "qui ont pris fin en ^REFMONTH2F qui ont commencé à l'extérieur du Canada"

Else if MR  $Q02 = 2$  then

 RECONCILE = "ended in ^REFMONTH2 that had a main reason of commuting to work"

 RECONCILEF = "qui ont pris fin en ^REFMONTH2F qui avaient comme raison principale des déplacements pour se rendre au travail"

Else if MR  $Q02 = 3$  then

 RECONCILE = "ended in ^REFMONTH2 that had a main reason of routine sales or service calls"

 RECONCILEF = "qui ont pris fin en ^REFMONTH2F qui avaient comme raison principale des déplacements pour faire des ventes ou des appels de service de routine "

Else if MR  $Q02 = 4$  then

 RECONCILE = "ended in ^REFMONTH2 that were on military or diplomatic orders"

 RECONCILEF = "qui ont pris fin en ^REFMONTH2F qui avaient comme raison principale des raisons militaires ou diplomatiques"

Else if MR\_Q03 = *3* then

RECONCILE = "ended in ^REFMONTH2 that had a main reason of moving to a new residence"

RECONCILEF = "qui ont pris fin en ^REFMONTH2F qui avaient comme raison principale un déménagement dans une nouvelle résidence "

Else if MR  $Q04 = 1$  then

 RECONCILE = "ended in ^REFMONTH2 that had a main reason of regular household or grocery shopping"

RECONCILEF = "qui ont pris  $f_{\text{in}}$  en  $^{\circ}$ REFMONTH2F qui avaient comme raison principale des déplacements réguliers pour des achats d'articles ménager ou d'épicerie "

Else if MR  $Q05 = 1$  then

RECONCILE = "ended in ^REFMONTH2 that were routine trips for a reason other than pleasure, visiting friends or relatives or business"

RECONCILEF  $\leq$  "qui ont pris fin en ^REFMONTH2F qui était un déplacement de routine pour une autre raison que l'agrément, pour visiter des amis ou de la parenté ou pour affaire"

Else if  $M\mathsf{R}\_\mathsf{Q}06 = 1$  then

 RECONCILE = "ended in ^REFMONTH2 that had a main reason of routine medical visits"

 RECONCILEF = "qui ont pris fin en ^REFMONTH2F qui avaient comme raison principale des déplacements pour des traitements de routine ou des examens médicaux périodiques "

Else if  $MR_Q06 = 2$  then

 RECONCILE = "ended in ^REFMONTH2 that were ambulance trips" RECONCILEF = "qui ont pris fin en ^REFMONTH2F qui étaient un

déplacement par ambulance "

Else if MR  $Q07 = 1$  then

 RECONCILE = "ended in ^REFMONTH2 that had a main reason of regular religious observances"

 RECONCILEF = "qui ont pris fin en ^REFMONTH2F qui avaient comme raison principale des pratiques religieuses habituelles "

Else if MR  $Q09 = 1$  then

 RECONCILE = "ended in ^REFMONTH2 that had a main reason of commuting to school"

 RECONCILEF = "qui ont pris fin en ^REFMONTH2F qui avaient comme raison principale des déplacements pour se rendre à l'école"

Else if MR  $Q10 = 1$  then RECONCILE = "ended in ^REFMONTH2 that had a main reason of routine business" RECONCILEF = "qui ont pris fin en ^REFMONTH2F qui avaient comme raison principale des déplacements de routine pour le travail" Else if MR  $Q11 = 1$  then RECONCILE = "ended in ^REFMONTH2 that were routine trips to pick up or drop off someone or something" RECONCILEF = "qui ont pris fin en ^REFMONTH2F qui avaient comme raison principale des déplacements de routine pour aller chercher ou déposer quelqu'un ou quelque chose" Else if TD.TOSFLAG = 1 then RECONCILE = "were initially reported that ended before or after ^REFMONTH2" RECONCILEF = "initialement déclarés qui ont pris fin avant ou après<br>
REFMONTH2F"<br>
INFO.REFMONTH =<br>
I then REFMONTH2 = "January"<br>
REFMONTH2 = "February"<br>
2 then REFMONTH2 = "February"<br>
8 then REFMONTH2 = "Marriment"<br>
REFMON ^REFMONTH2F" Note: If *INFO.*REFMONTH = 01 then REFMONTH2 = "January" REFMONTH2F= "janvier" 02 then REFMONTH2 = "February" REFMONTH2F= "février" 03 then REFMONTH2 = "March" REFMONTH2F= "mars" 04 then REFMONTH2 = "April" REFMONTH2F= "avril" 05 then REFMONTH2 = "May" REFMONTH2F= "mai" 06 then REFMONTH2 = "June" REFMONTH2F= "juin" 07 then REFMONTH2 = "July" REFMONTH2F= "juillet" 08 then REFMONTH<sub>2</sub> = "August" REFMONTH2F= "août" 09 then REFMONTH2 = "September" REFMONTH2F= "septembre" 10 then REFMONTH2 = "October" REFMONTH2F= "octobre" 11 then REFMONTH2 = "November" REFMONTH2F= "novembre"  $12$  then REFMONTH2 = "December" REFMONTH2F= "décembre" How many? \_\_ (2 spaces) [Min: 1 Max: 95] RF **DK** OS\_Q02 **Combien?** \_\_ (2 espaces)

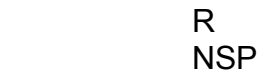

OS E02 An unusual value has been entered. Please confirm.

OS\_E02 Une réponse inhabituelle a été inscrite. S.V.P. confirmez**.**

Note: Trigger a soft edit if OS\_Q02 > 31.

Note: OD.TTCount = OD.TTCount + OS\_Q02

OS\_STP END BLOCK

# *Post Block Logic*

*Go to ET module* 

## TRAVEL SURVEY OF RESIDENTS OF CANADA (TSRC) End of Trip Record Section

*Overview: Cases flagged as complete refusals (RefFL = 1) or respondents that are non-travelers will not go through this module.* 

> *This module will determine whether there is another trip to be reported, update the record count, and filter those respondents who will/won't report their remaining trips. If the balance of trips reported is less than the number of trips originally declared, the respondent<br>is given the opportunity to report more trips.*<br>**1 of Trip Record (ET)**<br>START BLOCK<br>If OD D *is given the opportunity to report more trips.*

# **Section: End of Trip Record (ET)**

- ET\_STR START BLOCK
- ET  $CO1A$  If OD.RefFL = 1 or OD.NoTrFL = 1 then Go to ET\_STP Else if OD.TTRECCOUNT = 10 then Go to ET\_R03 Else if (OS\_Q02 = NONRESPONSE, EMPTY) and (ST\_Q04 = NONRESPONSE, EMPTY or ST\_Q05 = NONRESPONSE, EMPTY) then go to ET  $Q0V$
- ET\_R01 **We don't need any more information on ^TRIPS.**

INTERVIEWER: Press <Enter> to continue.

ET\_R01 **Aucune autre information est nécessaire pour ^TRIPSF.** 

INTERVIEWEUR: Appuyez sur <Enter> pour continuer.

Note:  $\sqrt{10.5}$  Q02 = 1 or ST\_Q04 + ST\_Q05 = 1 then TRIPS = "this trip" TRIPSF= "ce voyage" Else TRIPS = "these ^NUMBER trips" TRIPSF= "ces ^NUMBER voyages"

If OS  $Q02 > 1$  then NUMBER = OS\_Q02 Else if  $ST_Q04 + ST_Q05 > 1$  then  $NUMBE<sub>R</sub> = ST_Q0<sub>4</sub> + ST_Q05$ 

# ET\_Q01 **^ANOTHERTRIP ^EXCLUDING^PUNCTUATION**

INTERVIEWER: Enter 1 to continue with the next trip. If there isn't another trip, enter 2.

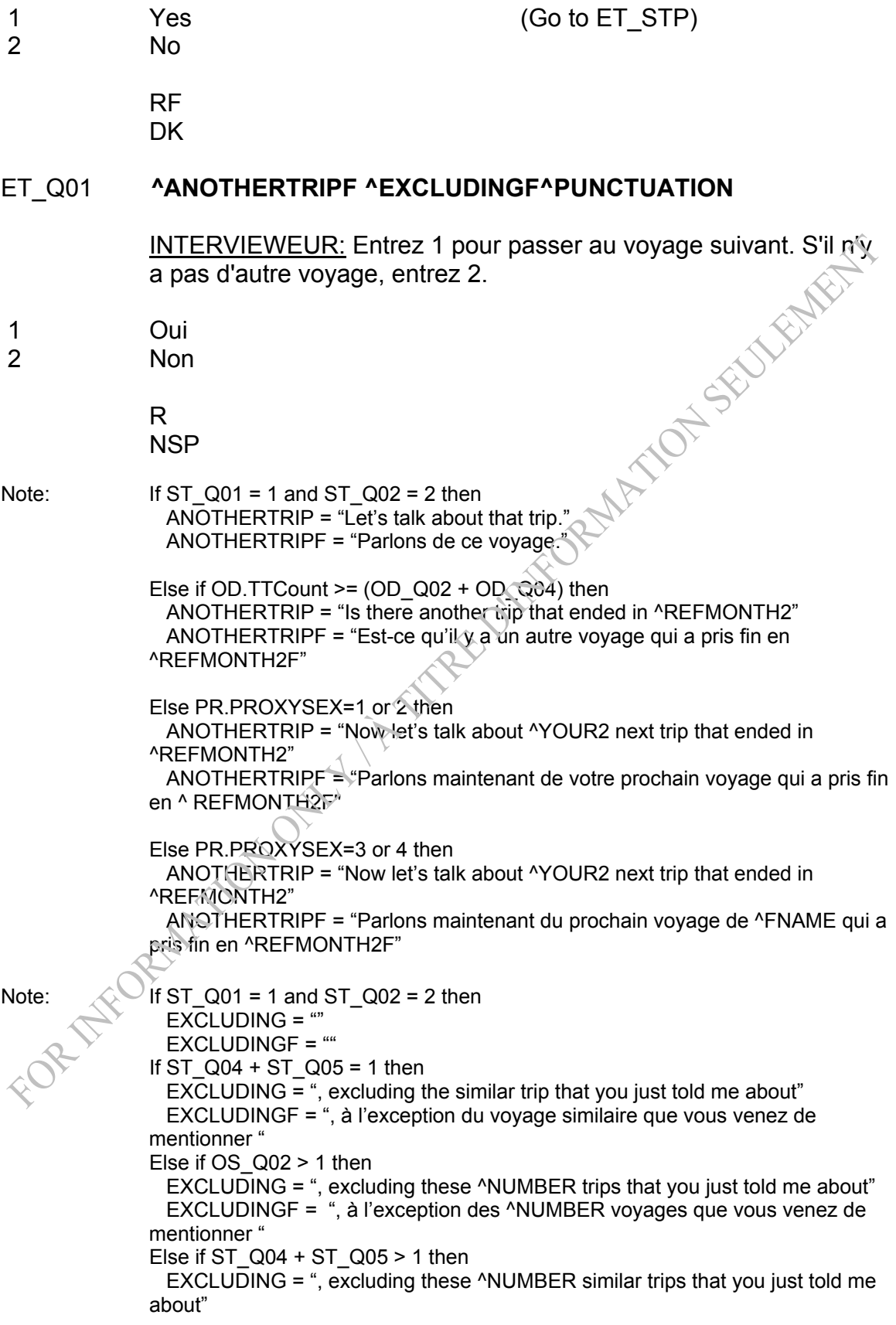

 EXCLUDINGF = ", à l'exception des ^NUMBER voyages similaires que vous venez de mentionner " Else if OS  $Q02 = 1$ , DK, RF and OR.TOSFLAG = 1 then EXCLUDING =", excluding trips originating outside of Canada" EXCLUDINGF = ", à l'exception des voyages qui ont commencé à l'extérieur du Canada" Else if OS  $Q02 = 1$ , DK, RF and MR  $Q02 = 2$  then EXCLUDING =", excluding trips for commuting to work" EXCLUDINGF = ", à l'exception des déplacements pour se rendre au travail" Else if OS  $Q02 = 1$ , DK, RF and MR  $Q02 = 3$  then EXCLUDING =", excluding trips that were for routine sales or service calls" EXCLUDINGF = ", à l'exception des déplacements pour faire des ventes ou des appels de service de routine " Else if  $OS_Q02 = 1$ , DK, RF and MR $_Q02 = 4$  then EXCLUDING =", excluding trips taken on military or diplomatic orders" EXCLUDINGF = ", à l'exception des déplacements pour des raisons militaires ou diplomatiques" Else if OS  $Q02 = 1$ , DK, RF and MR  $Q03 = 3$  then  $EXCLUDING =$ ", excluding trips for moving to a new residence" EXCLUDINGF = ", à l'exception des déménagements dans une nouvelle résidence " Else if OS  $Q02 = 1$ , DK, RF and MR  $Q04 = 1$  then EXCLUDING =", excluding trips for regular household or grocery shopping" EXCLUDINGF = ", à l'exception des déplacements réguliers pour des achats d'articles ménagers ou d'épicerie" Else if OS  $Q02 = 1$ , DK, RF and MR  $Q05 = 1$  then EXCLUDING =", excluding the routine trips you just told me about" EXCLUDINGF = ", à l'exception des déplacements de routine que vous venez de me décrire" Else if OS  $Q02 = 1$ , DK, RF and MR  $Q06 = 1$  then EXCLUDING =", excluding trips for routine medical visits" EXCLUDINGF = ", à l'exception des déplacements pour des traitements de routine ou des examens médicaux périodiques" Else if OS\_Q02  $\approx$  1, DK, RF and MR\_Q06 = 2 then EXCLUDING  $\approx$ , excluding ambulance trips" EXCLUDINGF = ", à l'exception des déplacements par ambulance" Else if  $OS_002 = 1$ , DK, RF and MR\_Q07 = 1 then EXCLUDING =", excluding trips for regular religious observances" EXCLUDINGF = ", à l'exception des déplacements pour des pratiques religieuses habituelles" Else if OS  $Q02 = 1$ , DK, RF and MR  $Q09 = 1$  then EXCLUDING =", excluding trips for commuting to school" EXCLUDINGF = ", à l'exception des déplacements pour se rendre à l'école" Else if OS  $Q02 = 1$ , DK, RF and MR  $Q10 = 1$  then EXCLUDING =", excluding routine business trips" EXCLUDINGF = ", à l'exception des déplacements de routine pour le travail" Else if OS  $Q02 = 1$ , DK, RF and MR  $Q011 = 1$  then EXCLUDING =", excluding routine trips to pick up or drop off someone or something" EXCLUDINGF = ", à l'exception des déplacements de routine pour aller chercher ou déposer quelqu'un ou quelque chose" Else if OS\_Q02 = 1, DK, RF and TD.TOSFLAG = 1 then EXCLUDING ="" EXCLUDINGF = ""<br>Else EXCLUDING = ""

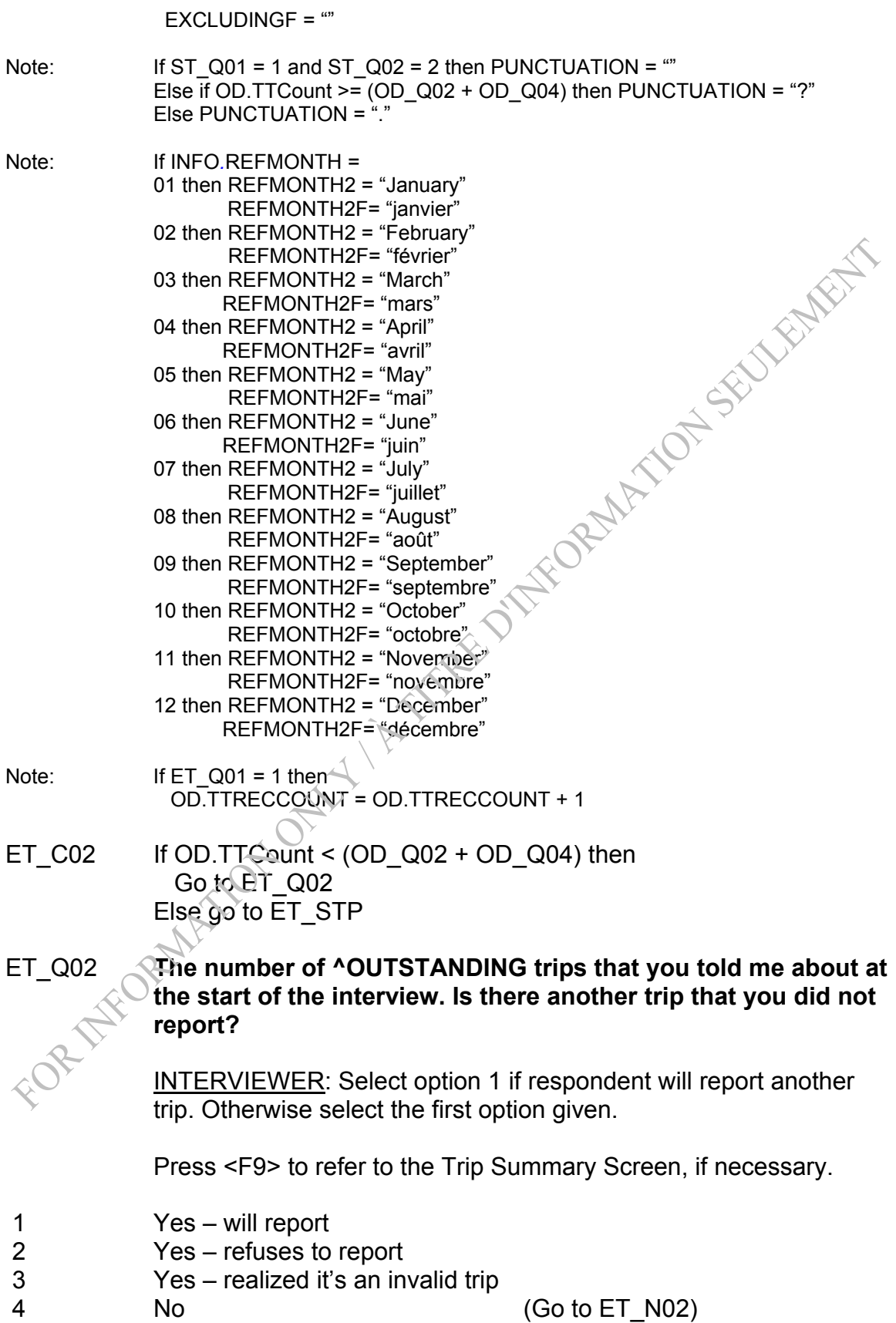

Default: (Go to ET\_STP)

## ET\_Q02 **Le nombre de ^OUTSTANDINGF dont vous m'avez parlé au début de l'interview. Est-ce qu'il y a un autre voyage que vous n'avez pas déclaré?**

INTERVIEWEUR: Sélectionnez l'option 1 si le répondant va déclarer un autre voyage. Autrement, sélectionnez la première option fournie.

Appuyez sur <F9> pour passer à l'écran de résumé, au besoin.<br>Oui – le déclarera<br>Oui – refus de le déclarer<br>Oui – voyage non valide<br>Non

- 1 Oui le déclarera<br>2 Oui refus de le d
- 2 Oui refus de le déclarer
- 3 Oui voyage non valide
- 4 Non

#### *Programmer note: It was noticed in the pilot that if there were two reported trips and the first trip had an answer of ET\_Q02=1, then TTRECCOUNT was not correctly incremented.*

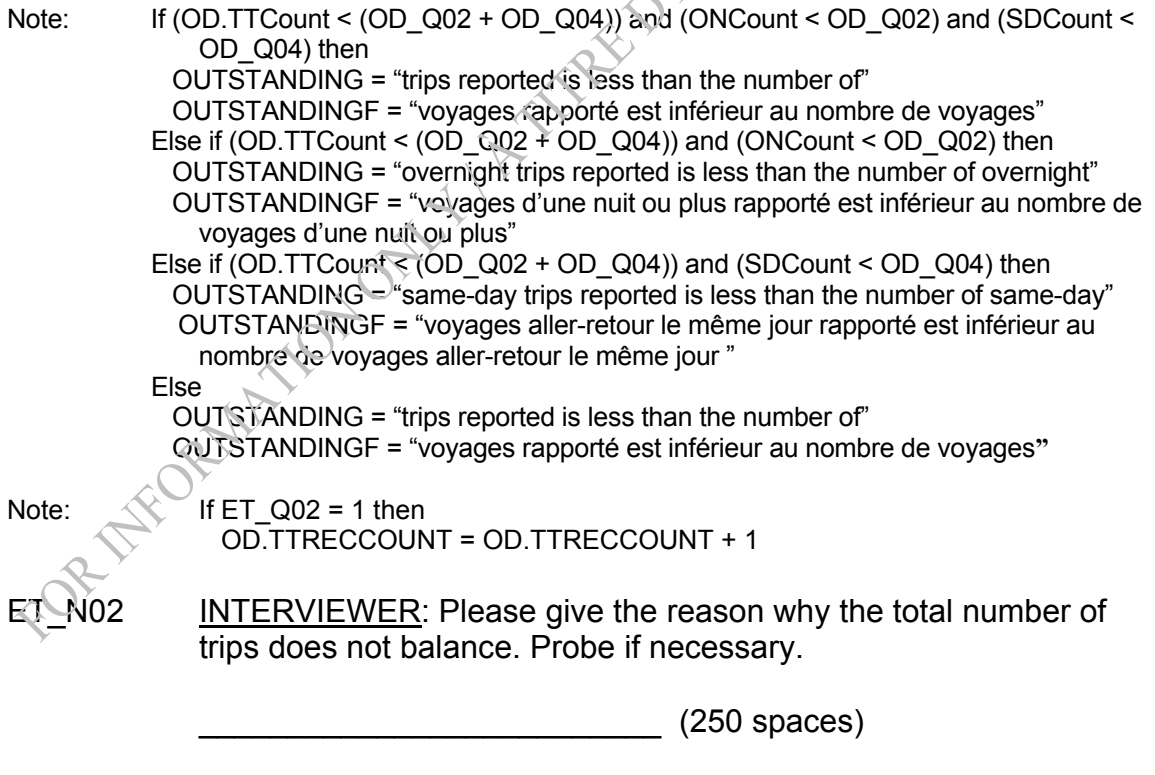

Default: (Go to ET\_STP)

ET\_N02 INTERVIEWEUR: Veuillez indiquer la raison pour laquelle le nombre total de voyages déclaré ne correspond pas. Posez une question d'approfondissement au besoin.

\_\_\_\_\_\_\_\_\_\_\_\_\_\_\_\_\_\_\_\_\_\_\_\_\_\_ (250 espaces)

ET\_R03 **Thank you. That is all the information on ^YOUR2 trips that I need.**  ENFERT

INTERVIEWER: Press <Enter> to continue.

ET\_R03 **Merci. J'ai tous les renseignements dont j'ai besoin concernant ^VOSVOY1.** 

INTERVIEWEUR: Appuyez sur <Enter> pour continuer.

- Note: If PR.PROXYSEX=1 or 2 then VOSVOY1="vos voyages" Else VOSVOY1="les voyages de ^FNAME"
- ET\_STP END BLOCK

*Post Block Logic If ET\_Q01 = 1 or ET\_Q02 = 1 then go to ND module*  FOR THE ORWAY OF GENT H W

## REDESIGNED CANADIAN TRAVEL SURVEY General Travel Behaviour Section

*Overview: Cases flagged as complete refusals (RefFL = 1), or proxies, will not go through this module.* 

> *This module will determine the general travel behaviour of the respondent in the past year.*

## **Section: General Travel Behaviour (GB)**

- GB STR START BLOCK
- GB C01 If OD.RefFL=1 or PR.PRTMP = 1 (yes) or INFO.REFMONTH <> 12 then Go to GB\_STP Else go to GB\_Q01
- GB\_Q01 **During the eleven month period from January 1 to November 30, ^INFO.REFYEAR, did you take any overnight out of town trips for pleasure, vacation or holidays to …?**

INTERVIEWER: Mark all that apply.

- **1 A destination within your province of residence**
- 2 **Some other province or territory**
- 3 **The United States**
- 4 **A foreign country other than the United States**
- 5 None of the above

 RF **DK** 

GB\_Q01 **Au cours des onze mois allant du 1 er janvier au 30 novembre ^INFO.REFYEAR, avez-vous fait un voyage d'une nuit ou plus à l'extérieur de la ville dont la raison était les vacances, un congé ou l'agrément …?**

INTERVIEWEUR: Choisissez toutes les réponses appropriées.

- **1 Dans votre province de résidence**
- 2 **Dans une autre province ou territoire**
- 3 **Aux États-Unis**
- 4 **Dans un pays étranger autre que les États-Unis**
- 5 Aucune de ces réponses

NSP

- GB\_E01 **'None of the above' and another category cannot both be selected. Please return and correct.**
- GB\_E01 **'Aucune de ces réponses', de même qu'une autre catégorie, ont tout deux été sélectionnées. S.V.P. retournez et corrigez.**
- Note: Trigger hard edit if GB\_Q01 = 5 and at least one other answer (GB\_Q01 = 1, 2, 3, 4) has been selected.
- GB\_STP END BLOCK

*Post Block Logic Go to IN module* 

## TRAVEL SURVEY OF RESIDENTS OF CANADA (TSRC) Income Section

*Overview: Cases flagged as complete refusals (RefFL=1) will not go through this module.*

*This module asks for the household income.*

### **Section: Income (IN)**

- IN\_STR START BLOCK
- IN  $CO1$  If OD.RefFL = 1 then Go to IN\_STP
- *IN \_R01 This last section relates to general household information.*
- *IN \_R01 Cette dernière section concerne les renseignements généraux du ménage.*
- IN\_Q01 **What is your best estimate of the total income, before taxes and deductions, of all household members from all sources in ^IN\_YEAR?**

\_\_\_\_\_\_\_\_\_\_\_\_ (7 spaces) [Min: 0 Max: 9999995] (Go to IN\_STP)

SELVENTRENT

 RF DK

IN\_Q01 **Au mieux de vos connaissances, à combien estimez-vous le revenu total de tous les membres du ménage provenant de toutes sources, avant impôts et autres retenues, en ^IN\_YEAR?** 

\_\_\_\_\_\_\_\_\_\_\_\_ (7 espaces)

 R NSP

Note: IN\_YEAR=INFO.REFYEAR-1

- IN E01 A large household income has been reported. Please confirm.
- IN\_E01 Le répondant a déclaré un gros revenu pour le. S.V.P. confirmez.

Note: Trigger soft edit if IN Q01>200000

IN\_Q02 **Can you estimate in which of the following groups your household income falls? Was the total household income less than \$50,000 or \$50,000 or more?** 

- 1 Less than \$50,000
- 2 \$50,000 or more (Go to IN\_Q04)

RF (Go to IN\_STP) DK (Go to IN\_STP)

WORNATH

- IN\_Q02 **Pouvez-vous estimer dans quelle tranche parmi les suivantes le revenu de votre ménage se situe? Le revenu total du ménage était-il de moins de 50 000 \$ ou de 50 000 \$ ou plus?**
- 1 Moins de 50 000 \$ 2 50 000 \$ ou plus

 R NSP

- IN\_Q03 **Was it less than \$25,000 or \$25,000 or more?** (Total household income from all sources)
- 1 Less than \$25,000
- 2 \$25,000 or more

 RF **DK** 

Default: (Go to IN\_STP)

IN\_Q03 **Était-il de moins de 25 000 \$ ou de 25 000 \$ ou plus?** (Revenu total du ménage de toutes les sources)

> 1 Moins de 25 000 \$ 25 000 \$ ou plus

 R NSP

- IN\_Q04 **Was it less than \$75,000 or \$75,000 or more?** (Total household income from all sources)
- 1 Less than \$75,000
- 2 \$75,000 or more (Go to IN\_Q05)

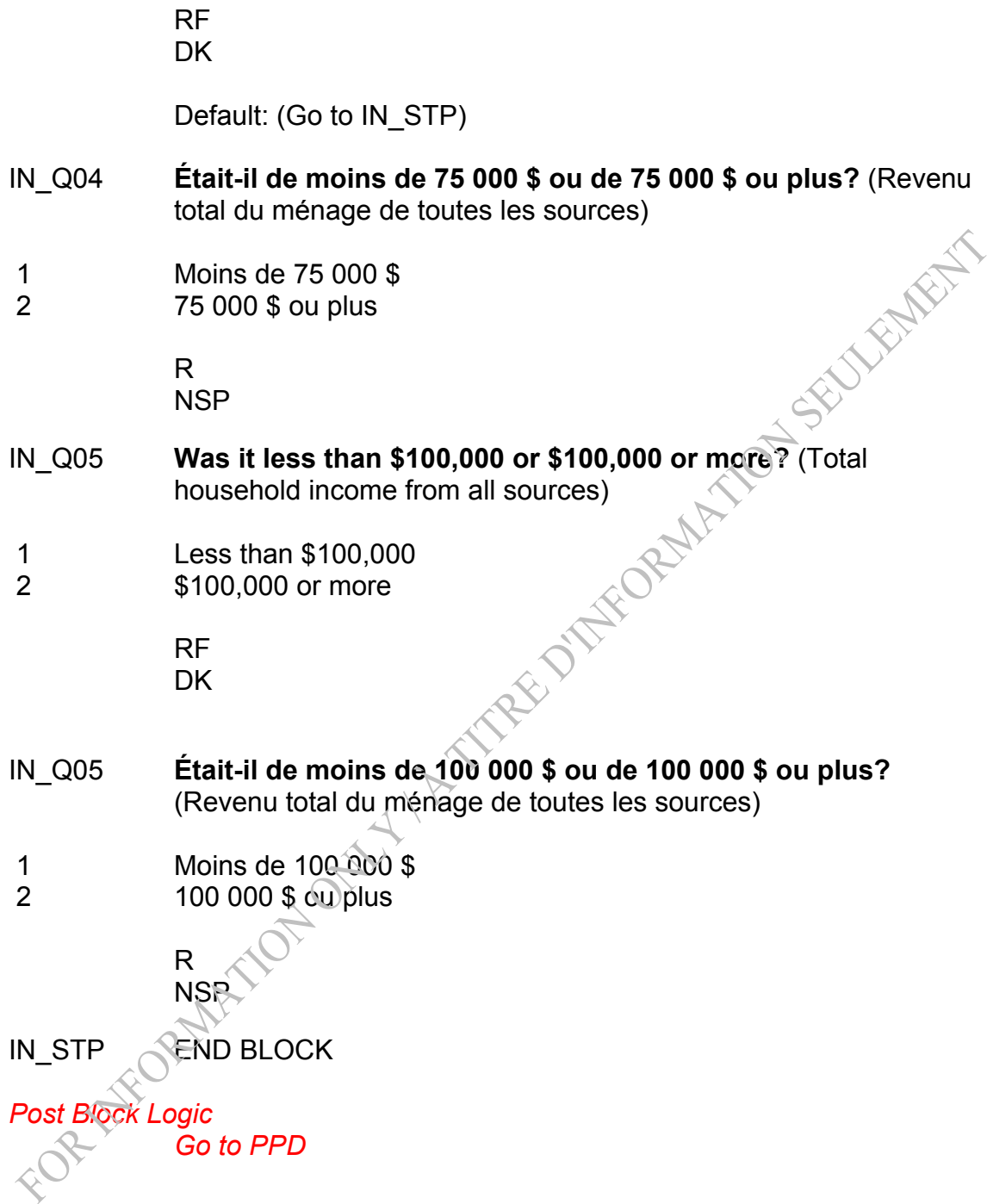

### TRAVEL SURVEY OF RESIDENTS OF CANADA (TSRC) Person Providing Demographics Section

*Overview: The Person Providing Demographics block allows identification of the individual who provided the demographic and relationship data.* 

### **Section: Person Providing Demographics (PPD)**

- PPD\_STR START BLOCK
- PPD\_N01 INTERVIEWER: Select the person who is providing the information. If the person is not on the list, select "Non-household member".
- PPD\_N01 INTERVIEWEUR : Choisissez le nom de la personne qui donne l'information. Si la personne n'est pas sur la liste, choisissez «Nonmembre du ménage ».
- Note: DK, RF are not allowed
- Note: The list of household members to be included on the list for PPD\_N01 should include all current household members (i.e., persons with a Household Membership Code of 1, 2 or 3) aged 10 and over (as included in MemberArray), as well as 88 "Non-household member".

Note: "Non-household member" will be returned as code 88.

Note: The number that is returned (other than 88) is the line number from the LFS.

- PPD\_E01 **An impossible value has been entered. Please return and correct.**
- PPD\_E01 **Une réponse impossible a été inscrite. S.V.P. retournez et corrigez.**

Note: **If the response is not associated with a current household member, trigger a hard** edit.

Note: Question involved: PPD\_N01.

END BLOCK

*Post Block Logic Go to EXIT*